# **UNIVERSIDAD NACIONAL DE INGENIERÍA**

. FACULTAD DE INGENIERÍA ELÉCTRICA Y ELECTRÓNICA

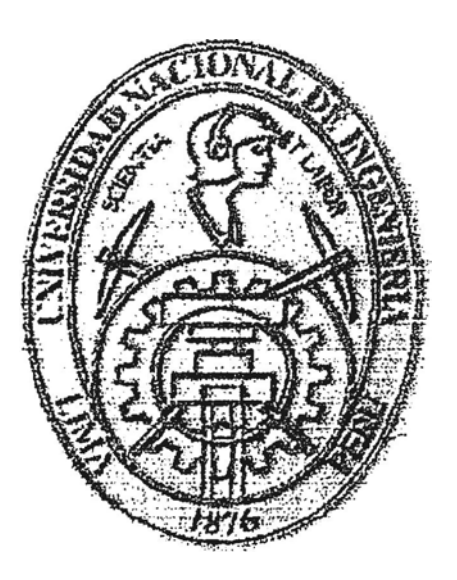

LINEAMIENTOS PARA EL DISEÑO DE UN MANUAL PARA EL MANTENIMIENTO DE EQUIPOS ELECTRÓNICOS DEL SISTEMA DE AUTOMATIZACIÓN EN UNA PLANTA DE FABRICACIÓN DE CEMENTO

# **INFORME DE COMPETENCIA PROFESIONAL**

PARA OPTAR EL TÍTULO PROFESIONAL DE:

# **INGENIERO ELECTRÓNICO**

# **PRESENTADO POR:**

# **GUSTAVO RICARDO MONTERO MEZA**

PROMOCIÓN

# **1981 - I**

LIMA – PERÚ 2008

# **LINEAMIENTOS PARA EL DISEÑO DE UN MANUAL PARA EL MANTENIMIENTO DE EQUIPOS ELECTRÓNICOS DEL SISTEMA DE AUTOMATIZACIÓN EN UNA PLANTA DE FABRICACIÓN DE CEMENTO**

A DIOS, MIS PADRES, ESPOSA **FAMILIARES Y AMIGOS** 

#### **SUMARIO**

El presente informe tiene por objetivo establecer los lineamientos para el mantenimiento de los equipos electrónicos en una planta de fabricación de cemento bajo los estándares de las normas de calidad ISO 9001 :2000 e ISO 14001 :2004.

Se aplica conceptos relacionados al mantenimiento, a las normas ISO y formas de cumplimiento de los requisitos para el desarrollo y generación de procedimientos e instructivos.

Los procedimientos e instructivos mostrados son de aplicación para el mantenimiento de todos los equipos electrónicos de medición, control y automatización de la planta de cemento, ejecutándose óptimamente las tareas de mantenimiento sin ser necesario avanzados conocimientos.

Los resultados muestran las bondades del software Máximo para el soporte de la gestión de mantenimiento y cumplimiento de los requisitos de las normas **ISO.**

# **INDICE**

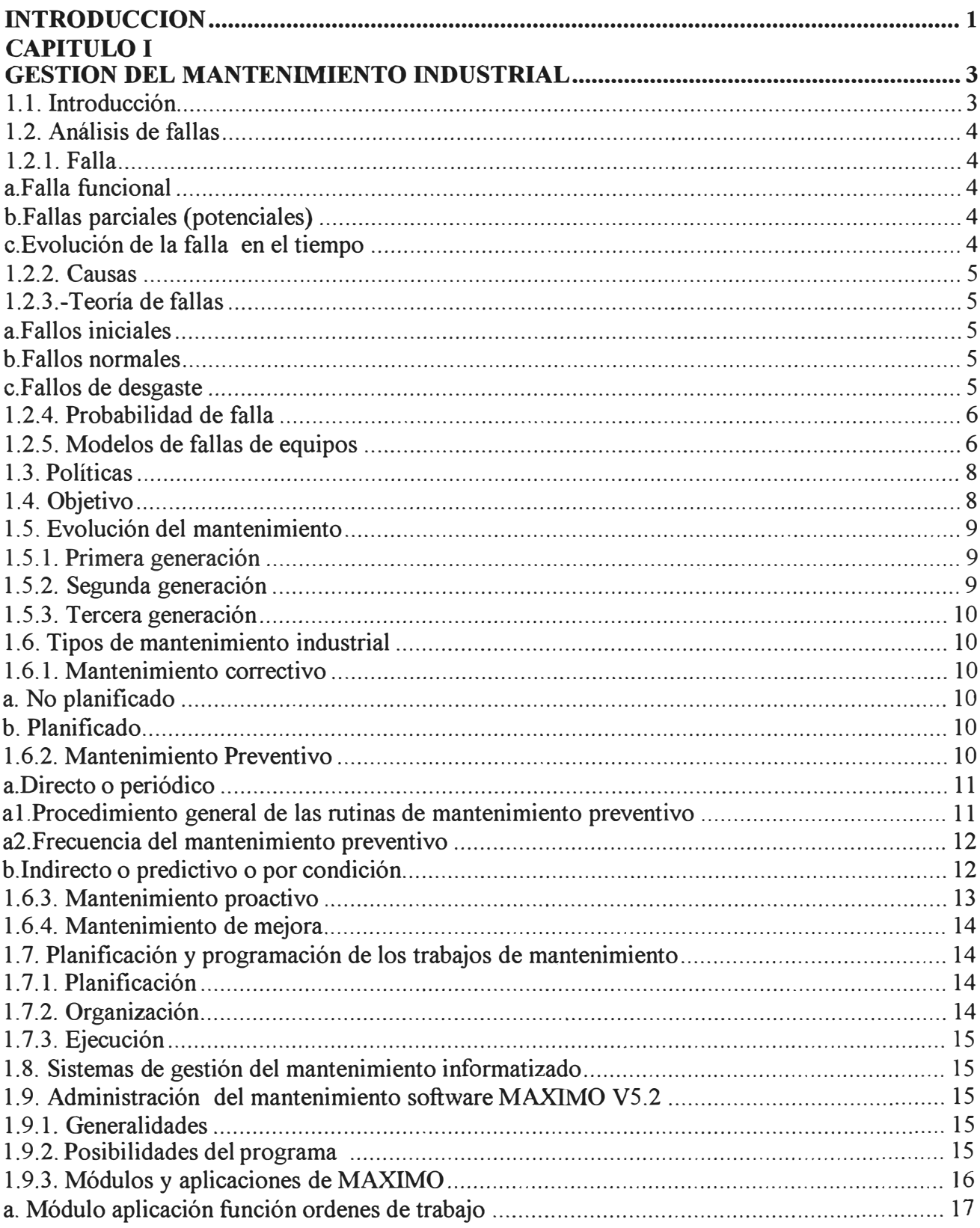

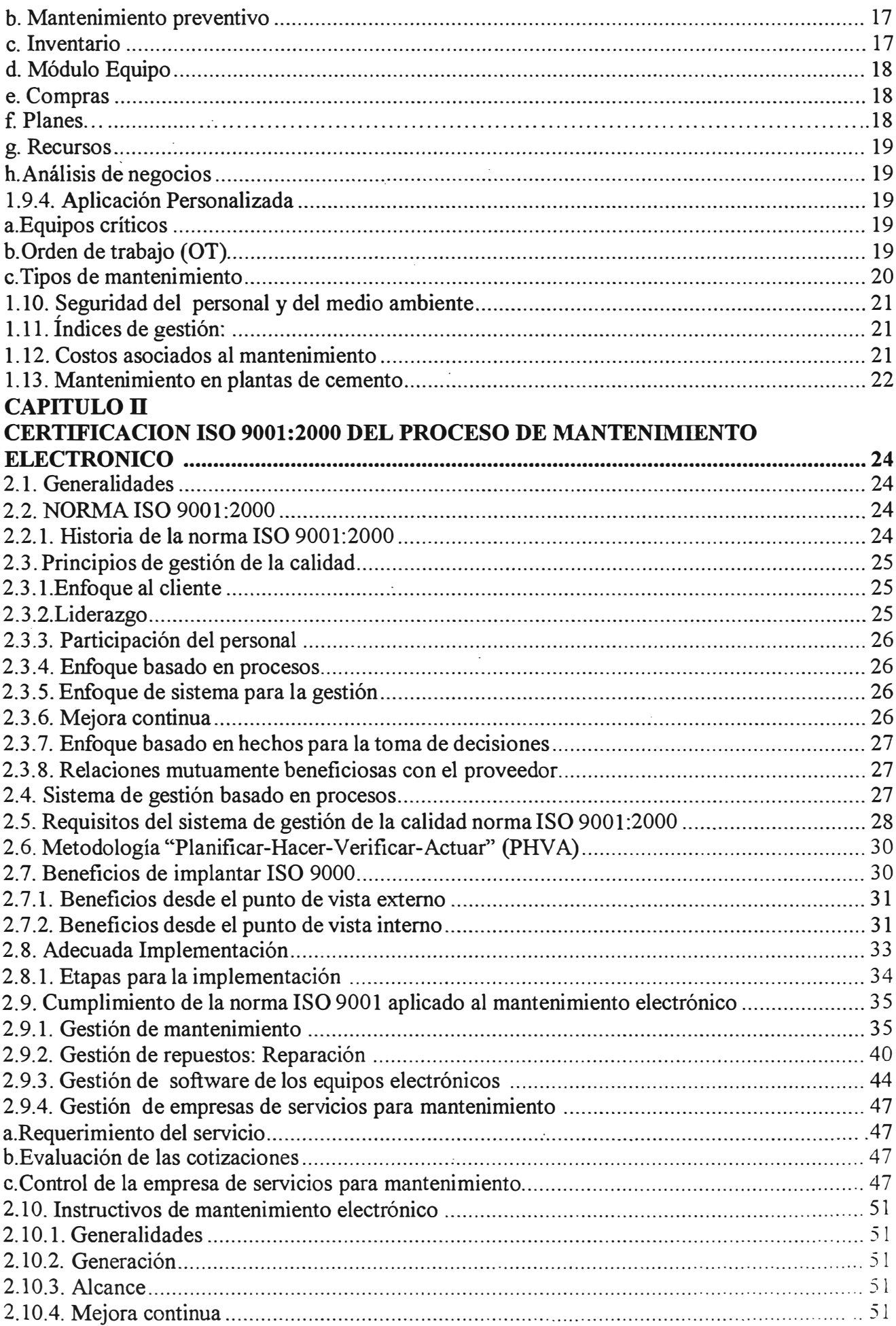

# **CAPITULO 111**

# **CERTIFICACIÓN ISO 14001:2004 DEL PROCESO DE MANTENIMIENTO**

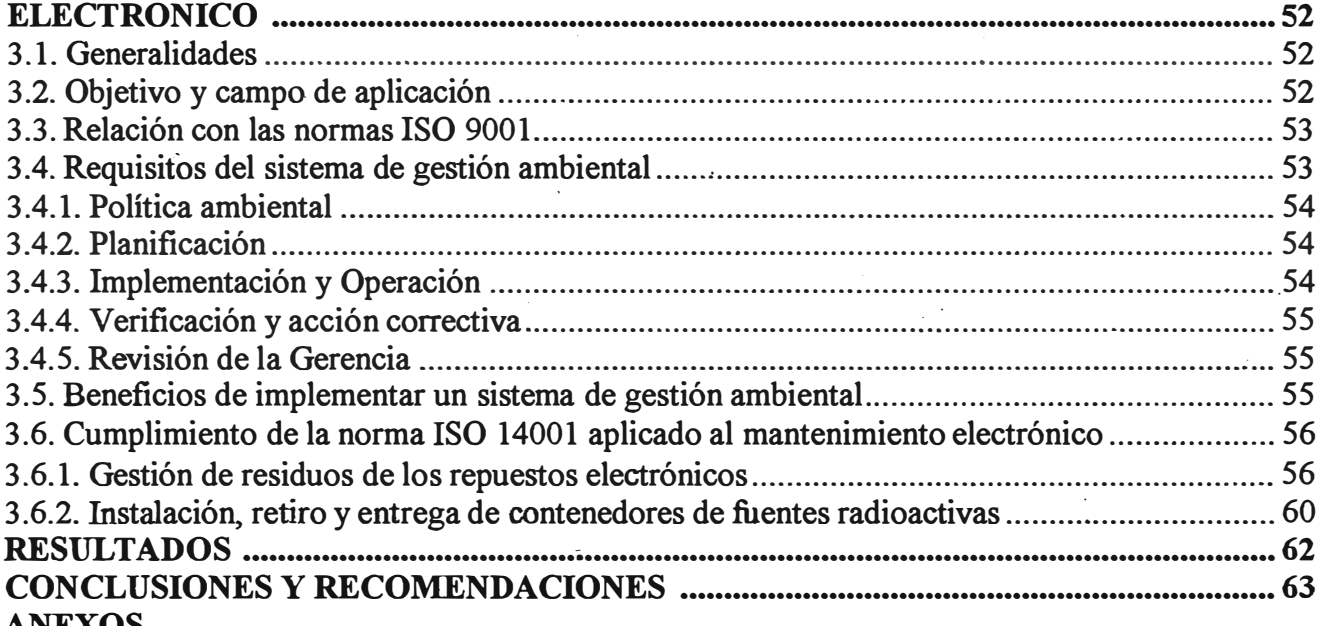

# **·ANEXOS**

# **Instructivos**

Instructivos para equipos electrónicos de la planta de Cemento Andino S.A

l. Manejo en el mantenimiento de sensores PTl00 para transmisor TEMAX

2. Ajuste del desplazamiento de muestras en el Espectrómetro Secuencial SRS3000 79

3. Procedimiento de calibración electrónica de las balanzas Schenck tipo Microcont 421

4. Configuración del transmisor de temperatura Endress & Hauser TMD831

- 5. Borrado y carga de programas para el rearranque del PLC S5 115U
- 6. Cambio de factor de corrección en la balanza Schenck tipo Microcont 421
- 7. Calibración del transductor Teleperm de temperatura para sensores PTl00

8. Calibración del transductor Teleperm tipo F para presión diferencial

9. Configuración de transmisor de temperatura SITRANS T-7NG3020 **Glosario**

**Bibliografía**

#### **INTRODUCCION**

A lo largo de más de 20 años de trabajo ininterrumpido en el área electrónica de una planta de **fabricación de cemento hemos sido participes de la evolución tecnológica de los equipos**  electrónicos que intervienen en dicha industria y de igual forma de su mantenimiento asociado.Esta experiencia está plasmada en el contenido de este informe y espero servirá de ayuda en el desarrollo y/o mejora de un manual de mantenimiento de equipos electrónicos en general.

La globalización trae consigo que las grandes empresas requieran contar con una certificación internacional del trabajo de mantenimiento que realizan, por lo tanto el mantenimiento electrónico no solo debe ser un trabajo de calidad en mejora continua sino además debe garantizar la conservación del medio ambiente.

A través de los años la forma de realizar el mantenimiento de los equipos electrónicos ha ido evolucionando desde un mantenimiento puramente reactivo (correctivo) hasta el moderno mantenimiento predictivo; pero, el problema de la estandarización siempre estuvo presente. La **globalización trae consigo la necesidad de solucionar este problema con** una **certificación**  internacional del trabajo de mantenimiento electrónico y para lograr esto fue necesario seguir ciertos lineamientos de adecuación que describimos en los siguientes capítulos.

En el capitulo I se muestra los conceptos clásicos y modernos del mantenimiento de equipos. Dado que actualmente existen diversos programas informáticos se ha elegido implementar el software "Máximo" por ser un paquete especializado y cuenta con facilidades para personalizarlo a una aplicación especifica permitiendo el manejo de la gestión electrónica de manera versátil, moderna y eficiente, este programa fue un punto clave para el logro de la **certificación** ISO.

Llevar en forma exacta y detallada los costos de mantenimiento es de gran importancia para un manejo óptimo de los recursos así como para la planificación del man tenimiento.De igual forma los índices de gestión permiten tener un indicador que muestran la marcha de nuestra gestión y a la vez a través de estos podemos realizar

mejoras o correcciones. Las plantas de cemento, a nivel global, manejan índices específicos a este rubro y en el primer capitulo se muestran algunos de ellos.

En el capitulo II se exponen los conceptos relacionados al sistema de gestión de la calidad SGC **ISO** 9001 :2000. La ejecución de todas las etapas de la implementación ha permitido lograr la certificación, de todos los procesos relacionados con la fabricación de cemento, incluyendo el de mantenimiento electrónico.

En el capitulo III mostramos los conceptos relacionados al sistema de gestión ambiental SGA ISO 14001:2004.Las etapas de implementación de este sistema son similares a los del SGC ISO 9001 :2000 por lo que su ejecución ha permitido de igual forma lograr la certificación ambiental de todos los procesos involucrados con la fabricación de cemento, incluyendo el proceso de mantenimiento electrónico.

En cumplimiento a los requisitos y etapas de la norma se desarrollo diferentes procedimientos e instructivos para el mantenimiento electrónico.

Finalmente se muestra los resultados, las conclusiones y recomendaciones.

Debo resaltar y detallar que desde el año 1985 en la que empecé a laborar en la fábrica de Cemento hasta la fecha, los sistemas electrónicos relacionados con el proceso de fabricación de cemento evolucionaron tecnológicamente y de igual forma la gestión de Mantenimiento, siendo los hechos más resaltantes los siguientes:

-1987: Implementación del sistema automatizado con PLCs S5-110 SB con procesamiento de señales digitales.

-2000: Implementación del sistema automatizado con PLCs S7-400 con procesamiento de señales digitales **y** analógicos con PCs **y** estaciones descentralizadas interconectadas vía bus industrial.

-2005: Implementación del sistema automatizado con PLC S7-400 con procesamiento de señales digitales y analógicos a través de PCs, estaciones periféricas descentralizadas interconectadas vía bus industrial de fibra óptica.

La visión a futuro de la fábrica es unificar todos sus procesos en un solo sistema con un solo bus industrial y terminal en los cuales estén interconectados todos los PLCs y estaciones de operación.

# **CAPITULO I GESTION DEL MANTENIMIENTO INDUSTRIAL**

#### 1.1. Introducción:

Mantenimiento es el conjunto de actividades dirigidas a garantizar, al menor costo y tiempo posible, la máxima disponibilidad de los equipos para la producción; mediante la oportuna prevención de la ocurrencia de fallos, de la identificación y determinación de las causas del funcionamiento deficiente de los equipos.

Un sistema de gestión de mantenimiento moderno lo podemos apreciar en el siguiente grafico:

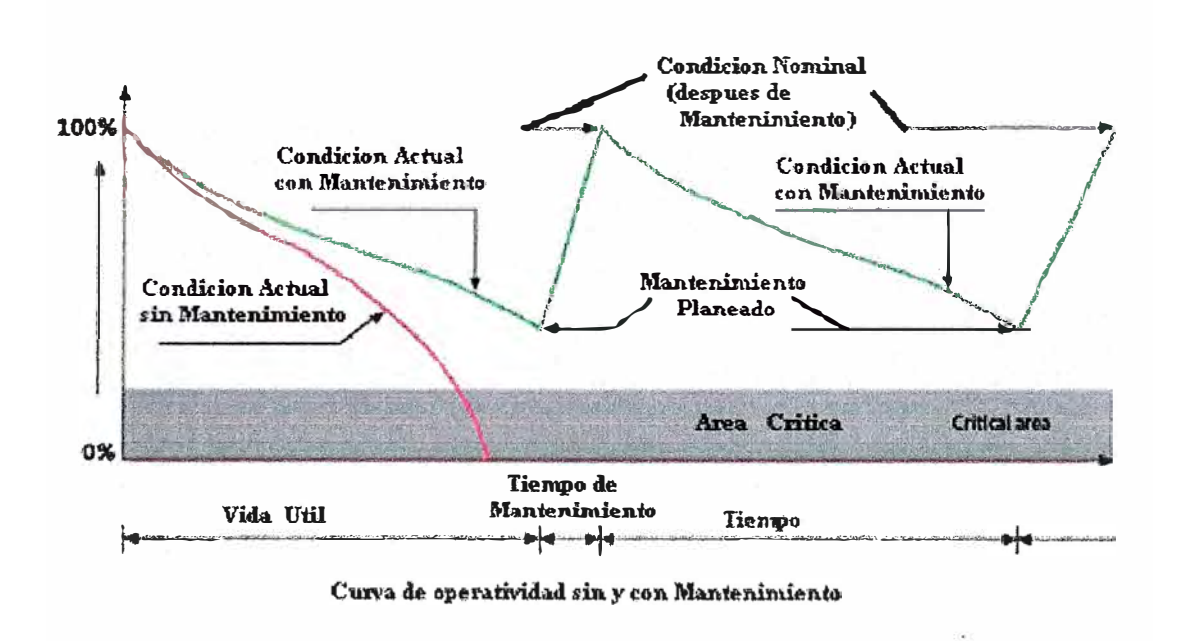

Fig.1.1 Gestion de Mantenimiento Moderno

Como se observa en la figura una buena gestión de mantenimiento producirá una oportuna recuperación de la operatividad del equipo sin dejar que caiga a un área crítica y mucho menos colapse.

#### **1.2. Análisis de Fallas**

#### **1.2.1.Falla**

Es la disminución ó pérdida de las funciones del equipo con respecto a los parámetros de operación que se requieren para un momento determinado, esta condición puede interrumpir la continuidad o secuencia ordenada de un proceso productivo, donde ocurren una serie de eventos que tienen más de una causa.Existen dos tipos de falla, las cuales son explicadas a continuación:

#### **-Falla funcional:**

Es la incapacidad de cualquier elemento fisico de satisfacer un criterio de funcionamiento deseado, debido al cual el equipo deja de funcionar totalmente.

#### **-Fallas parciales (potenciales):**

Se definen como las condiciones fisicas identificables que indican que va a ocurrir una falla funcional, estas fallas están por encima o por debajo de los parámetros identificados para cada función, debido a esto el equipo no cumple un estándar o parámetro establecido de su servicio.

#### **-Evolución de la falla en el tiempo**

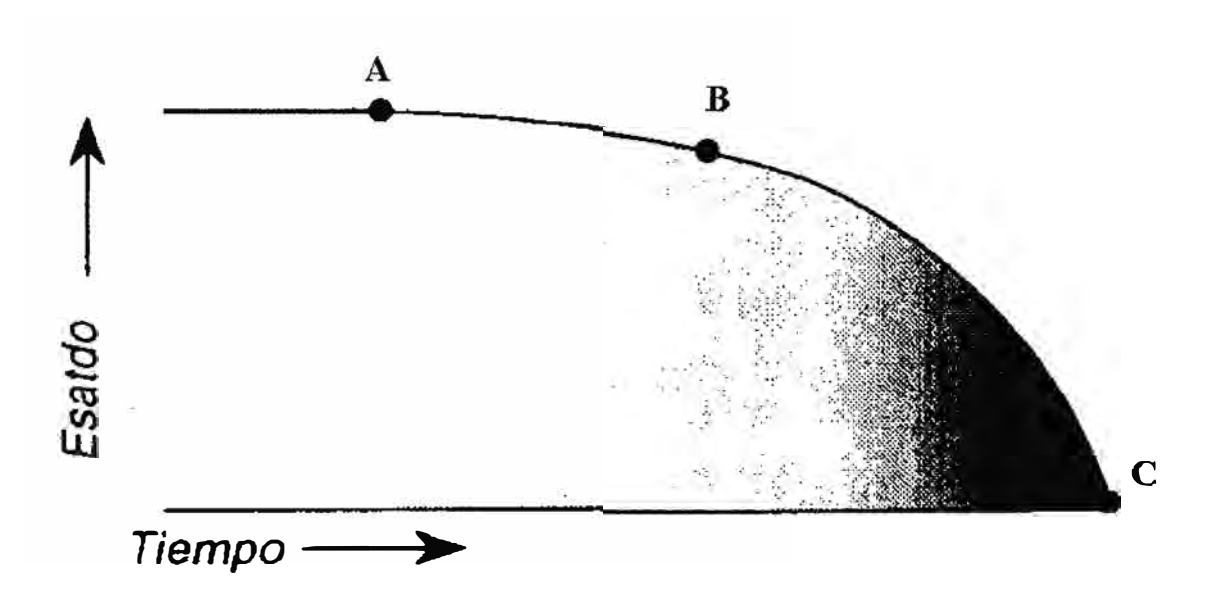

#### **Figl.2 Evolución de la falla en el tiempo**

Las fallas se van desarrollando a través del tiempo esto significa que se van presentando etapas (figura 1.2) antes de que el equipo deje de funcionar .La primera etapa (A) seria aquella en que la falla empieza a producirse (no necesariamente las fallas están relacionadas con la antigüedad del equipo) ,una segunda etapa (B) seria aquella en la que podemos comprobar que el equipo presenta fallas parciales y la tercera etapa (C) es aquella en la que el equipo deja de funcionar

totalmente debido a una falla funcional, el tiempo transcurrido entre la falla parcial hasta que se convierte en una falla funcional está determinado por el intervalo B-C.este intervalo de tiempo dependerá del equipo, pudiendo ser hasta varios años.

#### **1.2.2. Causas**

Las causas de cualquier falla pueden ubicarse en una de las siguientes categorías:

Defectos de diseño

Defectos de materiales

Manufactura o procesos de fabricación defectuosos

Ensamblaje o instalación defectuosos

Imprevisiones en las condiciones de servicio

Mantenimiento deficiente

Malas prácticas de operación

Envejecimiento

La identificación y análisis de las fallas, requiere de un profundo conocimiento del sistema, de las operaciones, el personal y los métodos de trabajo, por lo tanto es el resultado de un trabajo en equipo.

#### **1.2.3. Teoría de fallas**

A lo largo de la vida útil del equipo podemos apreciar:

#### **-Fallos iniciales:**

Esta etapa se caracteriza por tener una elevada tasa de fallos que desciende rápidamente con el tiempo. Estos fallos pueden deberse a diferentes razones como equipos defectuosos, instalaciones incorrectas, errores de diseño del equipo, desconocimiento del equipo por parte de los operarios o desconocimiento del procedimiento adecuado.

#### **-Fallos normales:**

Etapa con una tasa de errores menor y constante. Los fallos no se producen debido a causas inherentes al equipo, sino por causas aleatorias externas. Estas causas pueden ser accidentes fortuitos, mala operación, condiciones inadecuadas y otros sucesos esporádicos.

#### **-Fallos de desgaste:**

Etapa caracterizada por una tasa de errores rápidamente creciente. Los fallos se producen por desgaste natural del equipo debido al transcurso del tiempo. (envejecimiento)

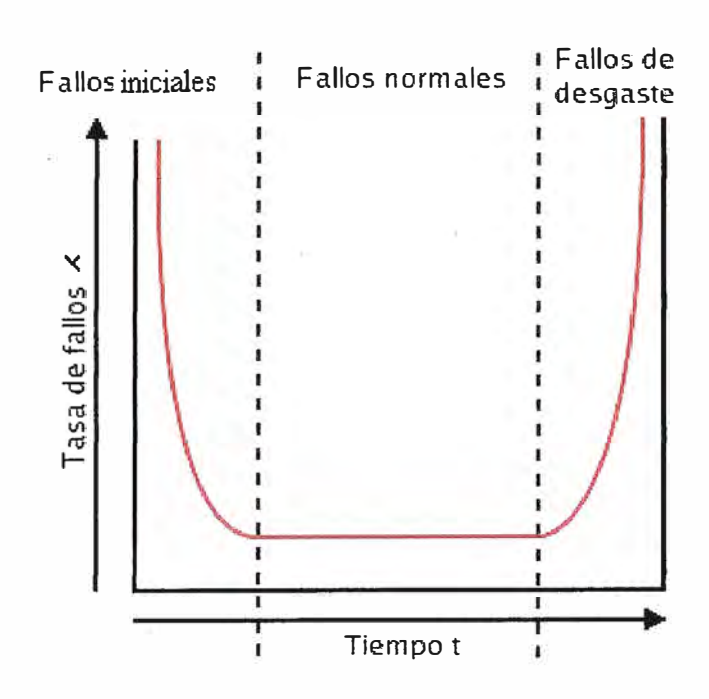

**Fig.1.3 Teoría de fallas** 

#### **1.2.4. Probabilidad de falla:**

Posibilidad de ocurrencia de un evento en función del número de veces que ha fallado el equipo o familia de equipos en un periodo específico.

# **1.2.5. Modelos de fallas de equipos**

La representación gráfica de la probabilidad de falla contra la vida útil de los equipos da origen a diferentes modelos de fallas que serán representativos para una gran variedad de equipos eléctricos, electrónicos y mecánicos

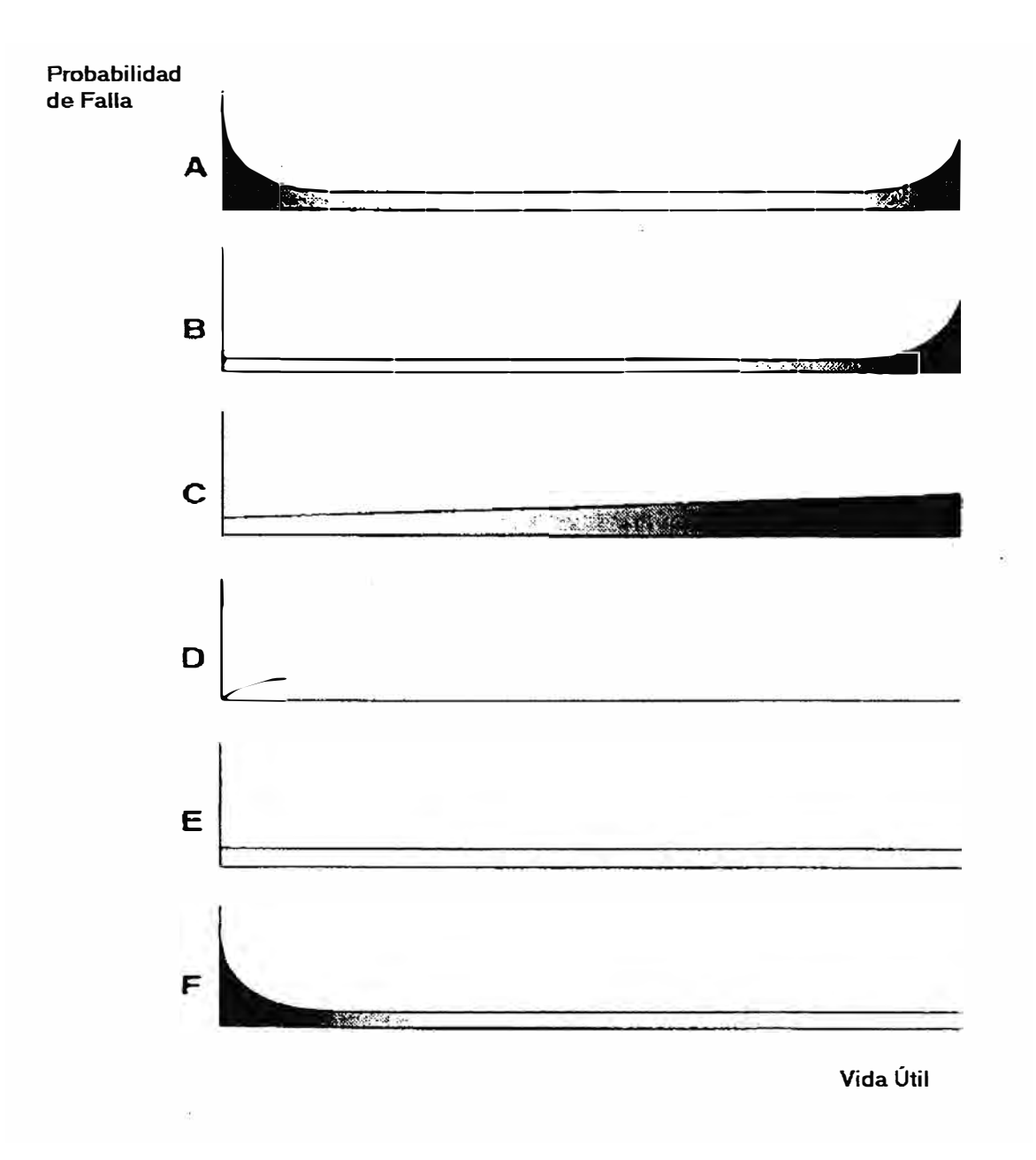

#### **Fig.1.4 Modelos de fallas de equipos**

El modelo A es conocido como la curva de la bañera, comienza con un período de falla de inicio que tienen una incidencia alta que va decreciendo a medida que transcurre el tiempo, la frecuencia de falla disminuye hasta llegar a estabilizarse en un índice aproximadamente constante, luego comienza el período de operación normal (falla aleatoria) donde el índice de fallas permanece aproximadamente constante y éstas pueden ocurrir en cualquier momento, por último ocurre el período de desgaste (falla por envejecimiento) que se caracteriza porque el índice de fallas aumenta a medida que transcurre el tiempo.

El modelo B es la llamada curva de la falla tradicional, comienza con un índice de fallas constante y por ultimo ocurre el periodo de desgaste (falla por envejecimiento).

El modelo C registra un deterioro constante desde el principio, con una probabilidad de falla que aumenta con el uso.

El modelo D corresponde a un elemento cuya probabilidad de falla es baja cuando es nuevo, luego ocurre un incremento rápido de falla seguido de un comportamiento aleatorio donde el índice de fallas permanece constante.

El modelo E representa un elemento que tiene la misma probabilidad de falla en cualquier momento y muestra que no hay relación entre el tiempo de vida funcional de los equipos y la probabilidad de que fallen.

El modelo F es la llamada curva de la "J invertida", y combina las fallas iniciales que son muy altas con un nivel constante de falla luego de esta dificultad inicial.

Los modelos A, B y C están asociados al envejecimiento y en el periodo final de desgaste se produce un incremento rápido de la probabilidad de fallas, las características de desgaste ocurren más a menudo en los equipos que están en contacto directo con el producto; en general estos modelos son aplicados a equipos sencillos. Los modelos D, E y F no están asociados al envejecimiento y se caracterizan porque después de un período inicial, la relación entre confiabilidad y el tiempo de vida operacional es mínima o nula; estos modelos son típicos de los equipos de electrónica, hidráulica y neumática.

# **1.3. Políticas de mantenimiento:**

Garantizar el máximo nivel de productividad con el costo de mantenimiento mínimo asegurando el funcionamiento de los equipos e instalaciones con el máximo rendimiento y el mínimo consumo.

#### **1.4. Objetivo:**

Los objetivos constituyen los logros cuantitativos a alcanzar en períodos de tiempo razonables, son imprescindibles para motivar al personal involucrado en su alcance y para medir los resultados operativos del Área de mantenimiento, tenemos los siguientes objetivos:

-Maximizar la disponibilidad de maquinarias y equipos para la producción de manera que siempre estén aptos y en condición de operación inmediata.

-Lograr con el mínimo costo posible el mayor tiempo de servicio de las instalaciones y maquinarias productivas.

-Preservar el valor de las instalaciones, optimizando su uso, minimizando el deterioro y en consecuencia su depreciación.

-Disminuir los paros imprevistos de producción ocasionados por fallas inesperadas, tanto en los equipos como en las instalaciones.

-Lograr la creación de un sistema de mantenimiento preventivo capaz de alcanzar las metas en la forma más económica posible.

-Optimización de la disponibilidad del equipo productivo (reducción de fallas)

-Disminución de los costos de mantenimiento

-Optimización de los recursos humanos

-Maximización del período de vida útil de la máquina

-Preservar la función, las buenas condiciones de operabilidad, optimizar el rendimiento y aumentar el período de vida útil de los activos, procurando una inversión optima de recursos.

-Reducción de fallas en los equipos o instalaciones con lo que se evita paros y gastos imprevistos.

-Reducción de la cantidad de repuestos de reserva.

-Reducción del reemplazo de equipos durante su vida útil.

-Buen estado de equipos e instalaciones durante su vida útil

-Reducción de los altos costos de las reparaciones por parte de los servicios de mantenimiento del fabricante.

-Alternativas a los dilatados tiempos de respuesta y elevados gastos de envió, al encontrarse el servicio técnico oficial en el extranjero.

-Alternativas a la imposibilidad de reparar un equipo por estar obsoleto y no ser viable su reparación por haber desaparecido la actividad industrial del fabricante

#### **1.5. Evolución del mantenimiento**

Históricamente el mantenimiento ha evolucionado a través del tiempo, podemos distinguir tres generaciones.

#### **1.5.1. Primera generación:**

Cubre el período hasta el final de la II Guerra Mundial, en ésta época las industrias tenían pocos equipos, eran muy simples, fáciles de reparar y normalmente sobredimensionadas, los volúmenes de producción eran bajos, por lo que los tiempos de parada no eran importantes, la prevención de fallas en los equipos no era de alta prioridad gerencial, y solo se aplicaba el mantenimiento reactivo o de reparación.

#### **1.5.2. Segunda generación:**

Nació como consecuencia de la guerra, se incorporaron equipos complejos, y el tiempo improductivo comenzó a preocupar ya que se dejaban de percibir ganancias por efectos de demanda, de allí surgió la idea de que los fallos de los equipos se podían y debían prevenir, esta idea tomaría el nombre de mantenimiento preventivo, además se comenzaron a implementar sistemas de control y planificación del mantenimiento, o sea las revisiones a intervalos fijos.

#### **1.5.3. Tercera generación:**

Se inicia a mediados de la década de los setenta donde los cambios, a raíz del avance tecnológico y de las nuevas investigaciones, se aceleran, aumenta la mecanización y la automatización en la industria, se opera con volúmenes de producción más altos, se le da gran importancia a los tiempos de parada debido a los costos por pérdidas de producción, los equipos alcanzan mayor complejidad y aumenta nuestra dependencia de ellos, se exigen productos y servicios de calidad, considerando aspectos de seguridad y medio ambiente y se consolida el desarrollo del mantenimiento preventivo.

#### **1.6. Tipos de mantenimiento industrial**

#### **1.6.1. Mantenimiento correctivo**

Es aquel que se ocupa de la reparación una vez que se ha producido el fallo y el paro súbito de la máquina o instalación. Se clasifica en:

# **a.No planificado:**

Corrección de las averías o fallas, cuando éstas se presentan, y no planificadamente, al contrario del caso de mantenimiento preventivo, este sistema resulta aplicable en sistemas complejos, normalmente componentes electrónicos o en los que es imposible predecir las fallas, para los equipos que ya cuentan con cierta antigüedad la falla puede sobrevenir en cualquier momento, muchas veces, el menos oportuno, debido justamente a que en esos momentos se somete al equipo a una mayor exigencia

El inconveniente de este sistema, es que debe disponerse inmovilizado un capital importante invertido en piezas de repuesto, esto es debido a que la adquisición de muchos elementos que pueden fallar, suele requerir una gestión de compra y entrega no compatible en tiempo con la necesidad de contar con el bien en operación (por ejemplo: caso de equipos discontinuados de fabricación, partes importadas, desaparición del fabricante).

Por último, con referencia al personal que ejecuta el servicio, debe ser altamente calificado y sobredimensionado en cantidad pues las fallas deben ser corregidas de inmediato.

# **b.Planificado:**

El mantenimiento correctivo planificado consiste en la reparación de un equipo cuando se dispone del personal, repuesto, y documentos técnicos necesarios para efectuarlo.

#### **1.6.2. Mantenimiento preventivo**

Grupo de tareas planificadas que se ejecutan periódicamente, cubre todo el mantenimiento programado que se realiza con el fin de prevenir la ocurrencia de fallas.Se clasifican en:

#### **a. Directo o periódico**

Es aquel cuyas actividades de mantenimiento están controladas por el tiempo, se basa en la confiabilidad de los equipos cuyo indicador es el MTTF ( mean time to failure) "tiempo promedio de falla" sin considerar las peculiaridades de una instalación dada, evidentemente ningún sistema puede anticiparse a las fallas ya que estas son impredecibles. Por ejemplo, una lámpara eléctrica debía durar 4000 horas de encendido y se quema cuando sólo se la había empleado 200 horas, ningún indicio o evidencia simple nos informó sobre la proximidad de la falla.

Este tipo de mantenimiento utiliza las fuentes internas que están constituidas por los registros o historiales de reparaciones existentes en la empresa, los cuales nos informan sobre todas las tareas de mantenimiento que el equipo ha sufrido durante su permanencia en nuestro poder, se debe tener en cuenta que los equipos existentes pudieron ser adquiridos como nuevos o como usados, forman parte de las mismas fuentes, los archivos de los equipos e instalaciones con sus listados de partes, especificaciones, planos: generales, de detalle, de despiece, los archivos de inventarios: de piezas y partes de repuesto (spare parts) y, por último, los archivos del personal disponible en mantenimiento con el detalle de su calificación, habilidades, horarios de trabajo, sueldos, etc.

Mantenimiento preventivo es un procedimiento periódico para minimizar el riesgo de fallo y asegurar la continua operación de los equipos, logrando de esta manera reducir la probabilidad de fallas mayores y extender su vida útil.

#### **al. Procedimiento general de las rutinas de mantenimiento preventivo**

Debido a lo importante del mantenimiento preventivo en la prolongación de la vida útil de los equipos y en el de su funcionamiento adecuado, se han determinado pasos generales que debe poseer una rutina de mantenimiento. Estos pasos generales son los que constituyen la base de las rutinas para cada equipo, su aplicabilidad es determinada por las características específicas de cada equipo. Estos pasos son:

-Inspección de condiciones ambientales: humedad, vibraciones mecánicas, polvo, temperatura, seguridad.

-Limpieza integral externa: eliminar la suciedad, desechos, polvo, moho, etc.

-Inspección externa del equipo: detectar signos de corrosión, impactos físicos, desgastes, vibración; sobrecalentamiento; fatiga; roturas; fugas, partes faltantes; etc.

-Limpieza integral interna: eliminar cualquier vestigio de suciedad, desechos, polvo, hongos, etc., en las partes internas

-Inspección interna.: detectar signos de corrosión, impactos fisicos, desgastes, vibración, sobrecalentamiento, fatiga, roturas, fugas, partes faltantes, etc.

-Lubricación y engrase: de los mecanismos que lo necesite

-Reemplazo de partes.: principalmente de las gastadas

-Ajuste y calibración.: calibración o ajuste mecánico, eléctrico, o electrónico

-Pruebas funcionales completas.: poner en funcionamiento el equipo conjuntamente con el operador.

#### **a2.Frecuencia del mantenimiento preventivo**

Las rutinas de mantenimiento con frecuencias demasiado altas podrían: Decrementar la vida útil del equipo y no ser efectivas económicamente, al contrario de las con frecuencia demasiado pequeña, podrían afectar: la confiabilidad del equipo y la precisión del mismo, por lo que para algunos equipos se determinan rutinas de diferentes frecuencias, y con diferentes tiempos para su ejecución, ambos aspectos deben ser evaluados tomando en cuenta situaciones específicas, tales como equipos con tiempo y frecuencia de uso diferente, incidencia de fallas frecuentes y otros criterios técnicos.

Un dispositivo debe estar sujeto a inspecciones, mantenimientos o verificaciones de su funcionamiento, solo si existe una buena razón que la sustente, entre estas están:

-Minimizar el tiempo fuera de funcionamiento

-Evitar reparaciones excesivamente costosas al proveerle mantenimiento periódico.

-Producir un ahorro al prolongar la vida útil de un equipo, de modo que el gasto en mantenimiento durante la vida útil sea menor que la adquisición de uno nuevo

-Corregir fallas parciales, antes que ellos resulten en fallas mayores del sistema o resultados 1mprec1sos.

-Cumplir con códigos, estándares, regulaciones y las recomendaciones ngurosas de los fabricantes.

#### **b. Indirecto o predictivo o por condición**

Este tipo de mantenimiento se basa en predecir la falla antes de que esta se produzca, se trata de conseguir adelantarse a la falla o al momento en que el equipo o elemento deja de trabajar en sus condiciones óptimas, para conseguir esto se utilizan herramientas y técnicas de monitoreo de parámetros fisicos; está tarea de seguimiento del desgaste o fatiga de una o más piezas o componente de equipos prioritarios puede ser realizada a través del análisis de síntomas, o estimaciones hechas por evaluación estadística, tratando de exirapolar el comportamiento de esas piezas o componentes a fin de determinar el punto exacto de cambio, del análisis de las posibles

fallas y evaluación de sus consecuencias se aplicara las tareas adecuadas de mantenimiento ( preventivas o correctivas).

Para detectar las fallas antes de que estas se desarrollen y no generen problemas en la producción se debe realizar inspecciones, medidas y controles del nivel de condición de los equipos.

También conocido el mantenimiento predictivo como preventivo indirecto o mantenimiento por condición, a diferencia del mantenimiento preventivo directo, que asume que los equipos e instalaciones siguen cierta clase de comportamiento estadístico, el mantenimiento predictivo verifica muy de cerca la operación de cada máquina operando en su entorno real,sus beneficios son dificiles de cuantificar ya que no se dispone de métodos tipo para el cálculo de los beneficios o del valor derivado de su aplicación, por ello, muchas empresas usan sistemas informales basados en los costos evitados, indicándose que por cada dólar gastado en su empleo, se economizan 10 dólares en costos de mantenimiento.

En realidad, los mantenimientos preventivos directo y predictivo no están en competencia, por el contrario, el mantenimiento predictivo permite decidir cuándo hacer el preventivo directo.

El mantenimiento predictivo en algunos casos, arroja indicios evidentes de una futura falla, indicios que pueden advertirse simplemente,en otros casos, es posible advertir la tendencia a entrar en falla de un equipo, mediante el monitoreo de condición, es decir, mediante la medición y seguimiento de algunos parámetros relevantes que representan el buen funcionamiento del equipo en análisis, aclaremos que muchas veces, las fallas no están vinculadas con la vida útil del equipo, por lo que con este método, tratamos de acompañar o seguir, la evolución de las futuras fallas.

Los aparatos e instrumentos que se utilizan son de naturaleza variada y pueden encontrarse incorporados en los equipos de control de procesos (automáticos), a través de equipos de captura de datos o mediante la operación manual de instrumental específico,actualmente existen aparatos de medición sumamente precisos, que permiten analizar ruidos, vibraciones, aceites aislantes, espesores de chapa, etc.; mediante las aplicaciones de la electrónica en equipos de ultrasonidos, cromatografia líquida y gaseosa, análisis de termografía y otros métodos.

#### **1.6.3. Mantenimiento proactivo**

Es aquel que engloba un conjunto de tareas de mantenimiento preventivo y predictivo que tienen por objeto lograr que los activos cumplan con las funciones requeridas dentro del contexto operacional donde se ubican, disminuir las acciones de mantenimiento correctivo, alargar sus ciclos de funcionamiento, obtener mejoras operacionales y aumentar la eficiencia de los procesos.

#### **1.6.4. Mantenimiento de mejora**

Consiste en modificaciones o agregados que se pueden hacer a los equipos, si ello constituye una ventaja técnica y/o económica y si permiten reducir, simplificar o eliminar operaciones de mantenimiento.

#### **1.7. Planificación y programación de los trabajos de mantenimiento**

**Para esta tarea** *se debe* **especificar en qué medida existe un sistema formal de planificación de las**  actividades de mantenimiento, a continuación se especifican los elementos claves que debe poseer todo sistema de este tipo para la función de mantenimiento

**1.7.1. Planificación.** Implica la razonada y coherente definición de:

Políticas: Planteamientos claros que definan el campo de acción, los principios que enmarcarán el desempeño del mantenimiento.

Objetivos: Expresión congruente y realista del resultado que se espera alcanzar en un plazo determinado.

Planes: Plasmar por escrito, el resultado de la labor de planificación para su posterior seguimiento, evaluación y retroalimentación.

Programas: Proyección de actividades con criterio de oportunidad y secuencia cronológica, que incorpora productos deseados y responsables de su logro.

Métodos: Se trata de seleccionar, dentro de una gama de posibilidades y ajustándose a los recursos disponibles, la forma óptima de llevar a cabo las actividades programadas (se considera la Tercerización).

Procedimientos: Para lograr uniformidad y constancia en el nivel de ejecución de los trabajos de mantenimiento, es preciso detallar los pasos a seguir y generar un estándar.

Presupuestos: Involucra un detalle estructurado de la previsión de recursos necesanos para alcanzar los objetivos propuestos.

**1.7.2. Organización:** Requiere un conocimiento específico y a la vez, una visión global de la **unidad de mantenimiento para integrar:** 

Puestos: Entidades que agrupan objetivos, funciones y responsabilidades consistentes.

Funciones: Labores a desarrollar que guardan relación con el perfil del puesto.

Autoridad: Propiedad para tomar decisiones y generar órdenes que permitan el cumplimiento de los objetivos del puesto.

Responsabilidad: Es la obligación que se contrae ante las autoridades superiores por el logro de los objetivos propuestos en función de los recursos asignados.

Recursos: Es la distribución del recurso humano, equipo, maquinaria, herramienta y demás materiales necesarios para la labor de mantenimiento.

**1.7.3. Ejecución:** Su eficacia es determinada por la previsión de necesidades, la sistematización, acciones de apoyo y facilidades para la comunicación interna y externa a la unidad de mantenimiento.

# **1.8. Sistemas de gestión del mantenimiento informatizado**

Los sistemas automatizados de administración del mantenimiento son de gran utilidad ya que brindan información actualizada, oportuna y de uso corporativo sobre los activos registrados en él.

La informatización de un Sistema Integral de Gestión de Mantenimiento debe contemplar:

-Informatización de la información técnica de que se recogerá en estos documentos y el establecimiento de las normas, procedimientos y Mantenimiento.

-Informatización del Sistema de Mantenimiento Correctivo.

-Informatización del Sistema de Mantenimiento Preventivo/Predictivo.

-Informatización del Sistema de Paradas programadas.

- -Informatización del Sistema de Seguimiento y Control de la Gestión del Mantenimiento .
- . Seguimiento y control sistemático (Mensual)
- . Seguimiento y controles a petición

-Interfases con otras aplicaciones informáticas.

Naturalmente, previo a esta automatización es necesario un adecuado estudio de la información referente al funcionamiento de la Línea Ejecutiva de Mantenimiento.

#### **1.9. Administración del mantenimiento software MAXIMO V5.2 (1)**

#### **1.9.1. Generalidades**

MAXIMO es un sistema computarizado de mantenimiento de activos, almacena y mantiene datos acerca de las instalaciones, activos e inventario de una empresa. Pueden utilizarse esta información para ayudarse a programar el trabajo de mantenimiento, hacer seguimiento al estado de un equipo, administrar inventario, recursos y analizar costos.

MAXIMO ayuda a la empresa a mejorar la disponibilidad y el rendimiento de activos que generan ingresos, al tiempo que reducen los costos operacionales sin aumentar los gastos.

#### **1.9.2. Posibilidades del programa (2)**

MAXIMO permite:

-Hacer seguimiento a órdenes de trabajo y fallas para programar mejor el mantenimiento preventivo.

-Hacer seguimiento al uso del inventario para hallar niveles de existencia óptimos, la meta es maximizar la disponibilidad de las partes para trabajo futuro, mientras se reduce también el inventario innecesario y los costos de transporte asociados.

-Hacer seguimiento a compras de almacenes de inventario y materiales para órdenes de trabajo.

-En la elaboración de presupuestos, para hacer seguimiento a los costos de mano de obra, materiales, servicios, equipos y herramientas utilizadas para completar órdenes de trabajo.

-Reducir lesiones y accidentes en el trabajo, identificando riesgos en el lugar de trabajo y las precauciones que se deben tomar para mejorar la seguridad.

-Puede automatizar los procesos que son constantes u ocurren en intervalos regulares, por ejemplo, mantenimiento preventivo, inspecciones periódicas o reordenamiento de partes del inventario.

-Permite administrar las órdenes de trabajo, activos (equipo, inventario y materiales) y compras. -Puede personalizarse adaptándose a las necesidades de la empresa

#### **1.9.3. Módulos y aplicaciones de MAXIMO**

Las aplicaciones están agrupadas en módulos. Las aplicaciones de un módulo tienen propósitos similares, por ejemplo, todas las aplicaciones relacionadas con compras están en un mismo grupo. Algunas aplicaciones, como seguimiento de órdenes de trabajo, funcionan individualmente, mientras que otras, como precauciones de seguridad, crean registros diseñados para ser utilizados junto con otras aplicaciones, tenemos los siguientes módulos:

Módulo Órdenes de trabajo Módulo Mantenimiento preventivo Módulo Inventario Módulo Equipo Módulo Compras Módulo Planes Módulo Recursos

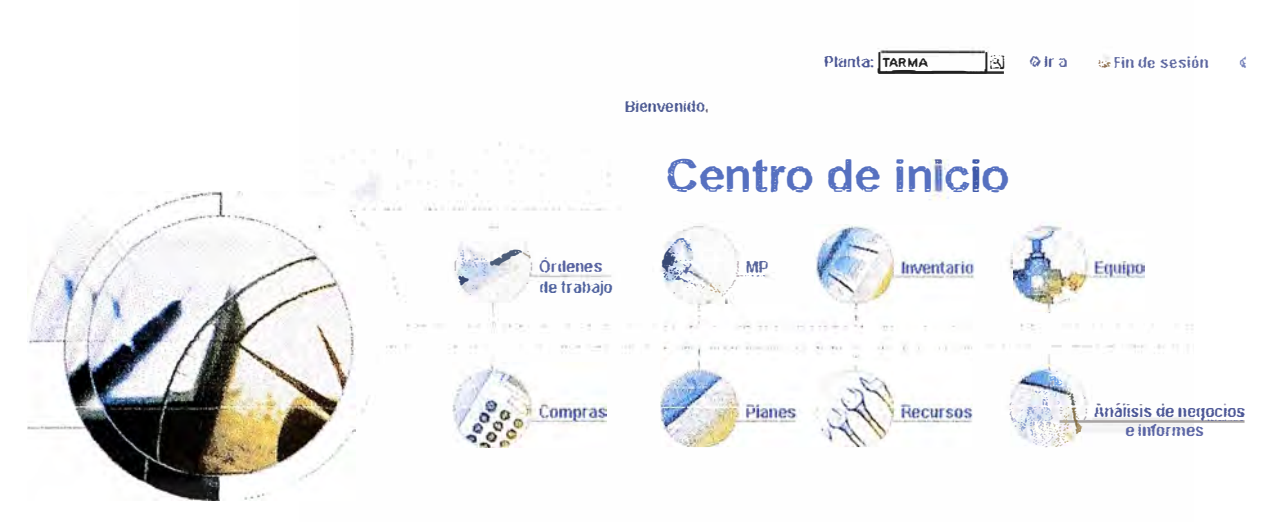

Fig.1.5 Módulos del Máximo V5.2

# a. Módulo aplicación función ordenes de trabajo

Administrar órdenes de trabajo y tiempo trabajado.

# -Seguimiento de órdenes de trabajo

Ejecutar las funciones relacionadas con el procesamiento de órdenes de trabajo.

# -Informes rápidos

Informar sobre el trabajo en órdenes de trabajo abiertas, trabajos pequeños sin órdenes de trabajo preexistentes: o informar salida de servicio de equipos que no involucra trabajo de mantenimiento.

# -Informes de mano de obra

Informar horas trabajadas por mano de obra o especialidad.

#### -Requisiciones de trabajo

Informar cualquier problema que requiera mantenimiento correctivo.

#### -Administrador de asignaciones

Despachar trabajo urgente y programar requerimientos de trabajo.

# b.Mantenimiento preventivo

Administrar mantenimiento preventivo.

#### -Mantenimiento preventivo

Planificar y programar mantenimiento preventivo y periódico e inspecciones de ubicaciones y equipos.

# c.Inventario

Administrar inventario.

# **-Inventario**

Administrar partes en inventario, incluyendo hacer seguimiento a niveles de existencia, reordenar partes y hacer seguimiento a equipos rotativos.

#### **-Maestro de partes**

Definir partes de inventario y agregarlas a listados de existencia de un almacén.

#### **-Almacenes**

Definir ubicaciones de almacén y ver listados de partes en existencia en cada almacén.

#### **d.Modulo equipo**

Administrar equipos y ubicaciones.

# **-Equipo**

Registrar y almacenar números de equipo e información correspondiente.

# **-Ubicaciones**

Crear registros de ubicación y hacer seguimiento a equipos que podrian utilizarse en varias ubicaciones.

# **-Códigos de falla**

Elaborar y mostrar jerarquías de fallas que luego puedan utilizarse para hacer seguimiento a las tendencias de fallas de equipos y ubicaciones.

#### **-Monitoreo de condiciones**

Crear y ver puntos de medición; hacer seguimiento a las medidas tomadas en los equipos para hacer seguimiento del rendimiento, uso y desgaste.

#### **e.Compras**

Administrar compras.

# **-Reauisiciones de comora** . .

Procesar requisiciones de compra para partes o servicios.

# **-Órdenes de compra**

Crear y procesar órdenes de compra para partes o servicios.

# **f.Planes**

Planificar cómo ejecutar un trabajo de manera segura.

**-Planes de trabajo** Crear una descripción detallada de cómo se ejecutará un trabajo.

**-Rutas** Listar activos de trabajo relacionados (equipos y/o ubicaciones) que son "paradas" en un ruta de inspección o mantenimiento.

# **-Planes de seguridad**

Crear un plan detallado de cómo prestar servicio de manera segura a los equipos o ubicaciones.

# **-Precauciones de seguridad**

Definir las precauciones que los trabajadores pueden tomar contra los riesgos en el lugar de trabajo.

# g. **Recursos**

Administrar recursos internos y externos.

**-Empresas** Administrar datos sobre distribuidores y otras empresas que mantienen acuerdos comerciales con la empresa.

**-Herramientas** Administrar las herramientas de su empresa.

**-Contratos** Administrar los contratos de servicio que la empresa tiene con distribuidores y fabricantes.

**-Mano de obra** Administrar los registros de empleados y contratistas.

**-Especialidades** Administrar los registros de especialidades.

**-Grupos de mano de obra** Administrar los registros de grupos de mano de obra.

# **h.Análisis de negocios**

Informes

# **1.9.4. Aplicación personalizada (3)**

Este programa fue personalizado para el caso en particular con los lineamentos genéricos siguientes:

**a.Equipos críticos:** Se define a los equipos críticos como aquellos equipos que no pueden ser reemplazados y que al fallar originan una interrupción de la línea de producción a la que pertenece o a la línea asociado a este, siendo esta importante y de un valor económico alto

La lista de equipos críticos se debe de revisar periódicamente.

Se ha determinado dos niveles de criticidad:

-Criticidad alta: Para equipos críticos.

-Criticidad baja: Para equipos no críticos.

# **b.Orden de trabajo (OT)**

Todo trabajo de mantenimiento se realizara a través de una orden de trabajo, en dicho documento se registra toda la información relacionada al trabajo realizado.

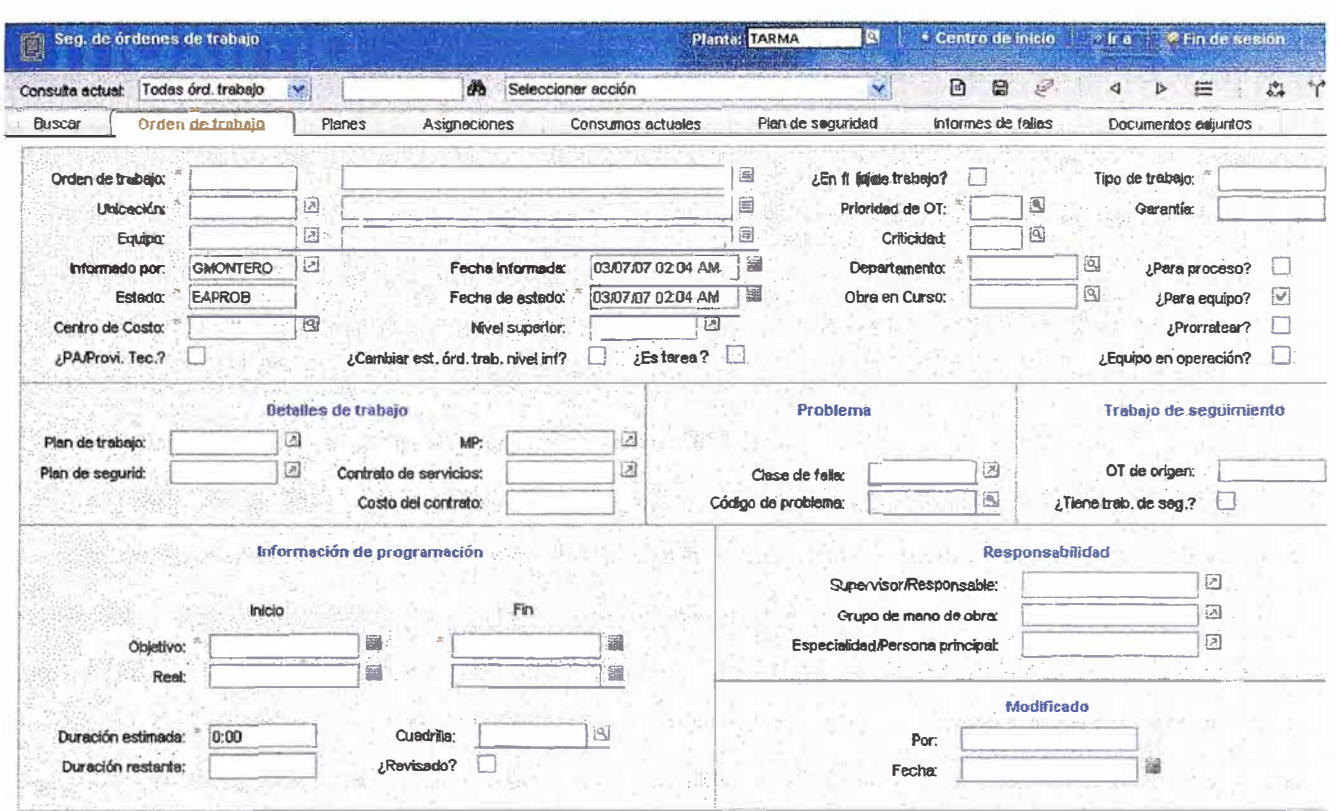

# Fig.1.6 Ejemplo de formato digital de orden de trabajo

# b1. Estado de las órdenes de trabajo

Existirán diferentes etapas de ejecución de los trabajos

En espera de aprobación: el trabajo no se puede ejecutar ya que debe ser verificada en cuanto a la necesidad del trabajo o la posibilidad de la existencia de otra duplicada.

Aprobada: la orden ha sido verificada y se puede iniciar con la ejecución del trabajo.

En progreso: se esta ejecutando el trabajo.

Completado: el trabajo se ha concluido físicamente, y se ha descargado toda la información relacionada en el programa.

Cerrado: la ejecución del trabajo ha terminado y pasa al historial del equipo.

Cancelado: el trabajo puede anularse mientras esta en espera de aprobación o aprobada.

# b2. Prioridad de la orden de trabajo

Esta relacionada a la importancia de ejecución de los trabajos y pueden ser:

Alta: se debe ejecutar cuanto antes ya que puede parar un proceso productivo o ya lo ha parado.

Media: se puede programar y no originará parada de un proceso productivo en el mediano plazo.

Baja: no es urgente y no originará parada de un proceso productivo en el largo plazo.

# c. Tipos de Mantenimiento

Mantenimientos preventivos (MP)

#### Mantenimientos por condición (MM)

Mantenimientos correctivos (MC)

Mantenimientos de emergencia (ME): son aquellos trabajos originados por la falla de un equipo y que han producido su parada imprevista y cuya ejecución se debe realizar inmediatamente ya que ha producido la parada del procesos productivo.

Instalaciones o mejoras (IN): son aquellos trabajos que se realizan con la finalidad de mejorar u optimizar un proceso o aumentar la confiabilidad de un sistema

# **1.10. Seguridad del personal y del medio ambiente**

Este elemento ha tomado auge en los últimos años en el nivel empresarial y especialmente en el área de mantenimiento dada la importancia de garantizar condiciones adecuadas de trabajo para los operarios (su seguridad) **y** la protección del medio ambiente.

En lo relativo a la seguridad del personal se debe valorar el nivel de incidencia de los fallos o modos de fallo sobre la misma en el lugar de trabajo (si alguien puede resultar lesionado o **muerto, bien como resultado directo del modo de fallo en sí, bien como resultado de otros daños**  que pudieran ser ocasionados por el fallo).

Además, se hace importante determinar en qué medida la gestión del mantenimiento tiene en cuenta los requisitos exigidos en las normativas ambientales.

# **1.11. Índices de gestión**

Al darse la necesidad de evaluar la eficiencia de la aplicación de la política de mantenimiento planificado para el entorno productivo de la empresa, debemos usar los índices; que son parámetros numéricos que facilitan la información sobre un factor critico identificado en la organización, en los procesos o en las personas respecto a las expectativas o percepción de los clientes en cuanto a costo, calidad y plazos.

Dentro de la aplicación, ejecución, y control de un sistema de mantenimiento existen diferentes etapas, las cuales pueden ser monitoreadas a través de diferentes índices que van a permitir analizar el desenvolvimiento del sistema. Apoyándose en la información que brindan estos índices como medios de control, se puede determinar la calidad del mantenimiento efectuado y así poder corregir las deficiencias en el sistema; se utilizan índices como el de la Confiabilidad, Utilización, Mantenibilidad, Tiempo Medio de Vida

# **1.12. Costos asociados al mantenimiento**

El mantenimiento como elemento indispensable en la conformación de cualquier proceso productivo genera un costo que es reflejado directamente en el costo de producción del producto,

es por ello que la racionalización objetiva de los mismos permitirá ubicar a una empresa dentro de un marco competitivo.

A continuación se enumeran algunos costos asociados a Mantenimiento:

-Mano de Obra: Incluye fuerza propia y contratada.

-Materiales: Consumibles y componentes de reposición.

-Equipos: Empleados en forma directa en la ejecución *de* la actividad de mantenimiento.

-Costos Indirectos: Artículos del personal de soporte (supervisión, gerencial y administrativo) y equipos suplementarios para garantizar la logística de ejecución (transporte, comunicación, facilidades).

-Tiempo de indisponibilidad operacional: Cualquier ingreso perdido por ausencia de producción o penalizaciones por riesgo mientras se realiza el trabajo de mantenimiento.

#### **1.13. Mantenimiento en plantas de cemento (4) (5)**

Mantenimiento de clase mundial significa satisfacción, superación de las expectativas y necesidades de mantenimiento de la organización con referencia a la potencialidad que proporcionan las tecnologías del momento, y en relación con el contexto social y de mercado de hoy. Se denomina mantenimiento de clase mundial al proceso de mantenimiento que satisface los requisitos y expectativas, relativas a cada momento del desarrollo de la humanidad su contexto social y de mercado, relacionadas con la seguridad, el medio ambiente, la calidad y la economía Un mantenimiento de clase mundial implica liderazgo y debe ser demostrada su existencia. El benchmarking (comparación) puede ser uno de los mecanismos que contribuyan a ubicar y decidir si el proceso de mantenimiento de una organización puede clasificar como de clase **mundial. Sin embargo, siempre las comparaciones** y **evaluaciones** deben **hacerse rdativas a**  parámetros que realmente puedan ser comparables entre diferentes empresas que operan también en realidades diferentes. Las tecnologias de moda, bien pudieran no responder a la estrategia de una empresa en particular debido a su falta de ajuste a una realidad, o a la incapacidad de ser asumida por la organización. Más importante que el resultado es el estudio de las condiciones y formas de hacer que han propiciado ese resultado, para comprender si se trata de un efecto aislado y obtenido en un esfuerzo puntual o existe una organización verdaderamente orientada a la mejora continua, que es la única manera de estar seguros de la posibilidad de mantener o conseguir un posible estado de excelencia. Alcanzar una condición a la que pueda llamársele mantenimiento de clase mundial, implica tránsito y evolución de la cultura organizacional vista como un todo vivo y en interacción.

Los temas importantes que enfrentan las compañías de cemento cambian a través de los años, teniendo como muestra el reciente crecimiento de la importancia de los combustibles

alternativos, los cementos adicionales, las em1s1ones de CO2 y las consideraciones de sostenibilidad. Sin embargo, algunas cuestiones permanecen constantes a través de los años, entre las cuales están la necesidad de operar y mantener eficientemente las fábricas de cemento.

Algunas importantes operaciones de fabricación tiene que mantener un gran interés en la minimización de costos y mantenimiento siempre que sea un ítem de costo importante. Esto explica el constante cuestionamiento para mejorar y hacer más efectivo los costos de mantenimiento de las plantas de cemento.

Los elementos que constituyen el mantenimiento de "clase mundial "en la fabricación del cemento son:

**La utilización que es el porcentaje de las horas requeridas o buscadas que el equipo actualmente**  opera al año. (Horas de operación xlO0/ 8760 donde 8760=365x24)(1.1)

La fiabilidad cuyo indicador es: el "tiempo promedio entre averías "(MTBF) se calcula: el tiempo de operación entre el numero de averías ( que ocurren durante el periodo de funcionamiento)

El "tiempo promedio entre paradas "se calcula: el tiempo de operación entre el numero de paradas ( que ocurren durante el periodo de funcionamiento).

El "tiempo promedio de reparación" (MTTR) es la cantidad de tiempo entre cuando algo falla y cuando se ha reparado y es completamente funcional.

El costo del mantenimiento también ha de ser considerado, alrededor de 5 US \$ /Tn de la capacidad anual de producción, para costos directos por mantenimiento es calculado para ser el punto de referencia a alcanzar. Gastar poco es tan malo para la integridad de los activos a largo **plazo como** d **gastar mucho.**

El tamaño del inventario de las piezas de repuesto que debería mantenerse para asegurar que el equipo puede seguir operando, dependerá de la excelencia del equipo que estas usando y también de cuan lejos estás de los proveedores de piezas de repuesto. El punto de referencia para el inventario de piezas de repuesto es de 3 US \$/Tn de la capacidad anual de producción.

Más allá de estos fundamentos están las consideraciones de organización y administración del mantenimiento. :La sofisticación del plan maestro de mantenimiento, sistemas de orden de trabajo, especificaciones de trabajo y la administración de mantenimiento sofisticado y computarizado no solo rastreara los costos sino que también reunirá una historia detallada del mantenimiento realizado en cada pieza del equipo. Esto proveerá la base para permitir que las causas y efectos de la fallas sean investigadas, y que el plan maestro de mantenimiento este realmente dirigiendo los requerimientos del equipo, de igual forma la estrategia para el mantenimiento es también una consideración clave.

# **CAPITULO II CERTIFICACION ISO 9001:2000 DEL PROCESO DE MANTENIMIENTO ELECTRONICO**

# **2.1. Generalidades (6)**

Ante la incorporación de un nuevo producto o servicio, la posibilidad de exportar, la búsqueda de mayor rentabilidad o simplemente mejorar, surge la imperiosa necesidad de contar con información de gestión confiable, es en ese momento cuando se ve la necesidad de organizar las actividades de la empresa que están desatendidas, ya que esta condición oculta información que distorsiona los verdaderos valores de la gestión: rentabilidad, productividad, eficiencia, eficacia, etc.

Organizar la empresa de manera que las actividades involucradas proporcionen información adecuada y a tiempo, para la toma de decisiones efectivas, debería ser un compromiso constante de toda empresa que desea tener un crecimiento de manera sostenida.

La Norma ISO 9001 :2000, es una excelente herramienta genérica de gestión, cuya aplicación en las organizaciones trae como consecuencia la fidelización de los clientes, empleados y la mejora continua.

# **2.2. NORMA ISO 9001:2000** (7)

La Norma ISO 9001:2000 especifica el conjunto de requisitos para los sistemas de gestión de la calidad, aplicables a toda organización que necesite demostrar su capacidad para proporcionar productos, que cumplan los requisitos de sus clientes y las reglamentaciones que le sean de aplicación. Su objetivo primordial es aumentar la satisfacción del cliente.

# **2.2.1. Historia de la norma ISO 9001:2000 (6)**

La norma ISO 9001:2000 es la tercera edición de la norma ISO 9001; está vigente desde diciembre 2000, anula y reemplaza la segunda edición (ISO 9001:1994), así como a las normas ISO 9002: 1994 e ISO 9003: 1994. Ésta constituye la revisión técnica de estos documentos. Aquellas organizaciones que en el pasado hayan utilizado las normas ISO 9002: 1994 e ISO 9003: 1994 pueden utilizar esta norma internacional excluyendo ciertos requisitos. La Norma ISO 9001 :2000 es la única norma certificable de la familia ISO 9000.

Quedando la familia de normas ISO 9000, por lo tanto conformada por ISO 9000:2000 - Sistemas de gestión de la calidad.- Conceptos y vocabulario

ISO 9001:2000- Sistemas de gestión de la calidad - Requisitos

ISO 9004:2000- Guía para el mejoramiento del desempeño

Conjuntamente con la versión 2000, se certifica la primera traducción al español de la norma ISO 9001, asegurando de esta manera unificar la terminología aplicable en los países de lengua española.

Los certificados emitidos en base a las normas ISO 9001, ISO 9002 e ISO 9003 versión 1994, vencieron en diciembre del 2003, mes en que caducó la misma, por lo que las empresas certificadas deberán haber migrado sus sistemas de gestión de la calidad para esa fecha, a la nueva versión 2000, de lo contrario se anularan sus certificados.

# **2.3. Principios de gestión de la calidad (8)**

Un principio es una regla o creencia concreta y fundamental para liderar y operar una organización que aspira a mejorar continuamente su desempeño en el largo plazo, enfocándose en sus clientes y atendiendo las necesidades de todas las otras partes interesadas.

La familia de Normas ISO 9000, se basan en los 8 principios de gestión de la calidad, los que pueden ser utilizados por la alta dirección con el fin de conducir a la organización hacia una mejora en el desempeño. Dichos principios son:

# **2.3.1. Enfoque al cliente**

La razón de ser de las organizaciones son sus clientes, sin clientes una organización no tiene sentido.Una vez que se ha determinado quién es el cliente de la organización (que no tiene por qué ser necesariamente una persona), se debe diseñar un sistema desde su perspectiva, analizar lo que necesita y diseñar un sistema adaptado y adaptable.

Hay que tener en cuenta que actualmente el concepto de cliente se ha extendido mucho, una organización convencional, corno puede ser una empresa con ánimo de lucro, tiene más clientes que aquellos a los que destina sus productos. El medio ambiente o la salud de sus trabajadores también son clientes de la empresa actual, al igual que los organismos públicos o los accionistas.

# **2.3.2. Liderazgo**

El concepto de liderazgo está intrínsecamente asociado al de organización, para que una organización funcione hace falta que sus lideres visualicen lo que quieren hacer, que tengan una idea más allá de qué vamos a hacer esta mañana. Las estrategias las desarrolla el equipo directivo, los que toman las decisiones al más alto nivel, y deben asumir ellos el papel de líder de la organización

Un líder no debe entenderse como una persona que da ordenes, sino como una persona que tiene claro lo que se ha de hacer y que sirve de guía a los demás. La consecución de los objetivos de la organización es tanto más exitosa cuanto mejores son sus líderes. El mejor líder es aquel que asume sus responsabilidades de forma natural (no forzada), y que su autoridad es aceptada también de forma natural por aquellos que deben seguirle.

#### **2.3.3. Participación del personal**

Las personas son una parte muy importante de la organización, y conforme vaya avanzando el siglo XXI este aspecto será aún más importante, contar con buenos profesionales se revela como un aspecto decisivo, pero contar con sus capacidades al servicio de la organización lo es aún más, la motivación y la iniciativa de los componentes de la organización es un activo intangible que no se puede comprar con dinero y que a la organización le puede brindar los mejores beneficios, así pues, los diseñadores del sistema deben dedicar gran parte de sus esfuerzos a conseguir elevar progresivamente el porcentaje de las capacidades que sus componentes ponen a disposición de la organización.

# **2.3.4. Enfoque basado en procesos**

Los resultados los proporcionan los procesos, no los departamentos, secciones, o áreas de una organización, para atender un pedido a tiempo basta con realizar las actividades necesarias antes de que finalice el plazo de entrega, tanto la planificación como los procedimientos a aplicar deben establecerse en función de los procesos a ejecutar, el análisis de los procesos y su secuencia debe proporcionar la información para definirlos , **ISO** 9001:2000 desarrolla este concepto en sus "Requisitos generales".

# **2.3.5. Enfoque de sistema para la gestión**

Un sistema de gestión está formado por un conjunto de procesos relacionados, ejecutados bajo unas condiciones especificadas (los procedimientos), siguiendo la estrategia establecida por sus líderes, pero además está rodeada por multitud de elementos que forman parte de su universo: clientes, proveedores, el medio ambiente, la sociedad, instituciones públicas, agentes sociales, un marco jurídico; la organización es un organismo que depende y tiene su razón de ser fuera de ella, debe conjugar sus necesidades con las necesidades de su entorno, debe adaptarse y evolucionar, el sistema de gestión debe verse desde una perspectiva global.

# **2.3.6. Mejora continua**

La organización debe realizar esfuerzos continuados por ser mejor, ya que una organización que no evoluciona hacia la mejora de todas sus partes, inexorablemente cambiará, su calidad disminuirá con el tiempo, el contexto de las organizaciones está en continuo cambio, lo que antes al cliente le parecía bien, ahora no lo es, la mejora de las organizaciones está relacionada con la

mejora de nuestro nivel de vida, la mejora continua en el desempeño global de la organización, debería ser un objetivo permanente de toda empresa. El modelo ISO 9001 :2000 desarrolla con amplitud el concepto de mejora continua basado en el establecimiento de una estrategia.

# **2.3. 7. Enfoque basado en hechos para la toma de decisiones**

La toma de decisiones basadas en suposiciones con. llevan un riesgo elevado, ya que es añadir incertidumbre a un acto que ya es de por si arriesgado: decidir, las organizaciones deben contar con un sistema de gestión que genere información de forma natural ( sin esfuerzo suplementario) y que su tratamiento permita extraer conclusiones acerca de la situación real de la organización y su entorno, en esta época de la información, una organización no debe permitirse renunciar a ella o desaprovecharla, cuanto mejor sea la información mejores serán las decisiones.

# **2.3.8. Relaciones mutuamente beneficiosas con el proveedor**

En la relación con los proveedores, las tensiones, disputas y enfrentamientos no rendirán nunca beneficios, sino pérdidas, las organizaciones deben esforzarse por establecer relaciones de mutua **confianza con sus proveedores ya que esta situación aumenta la capacidad de ambos para crear**  valor, las dificultades de los proveedores repercuten negativamente tarde o temprano en los clientes de éstos.

# **2.4. Sistema de gestión basado en procesos (8)**

En la figura se muestra el modelo de un sistema de gestión de calidad basado en procesos

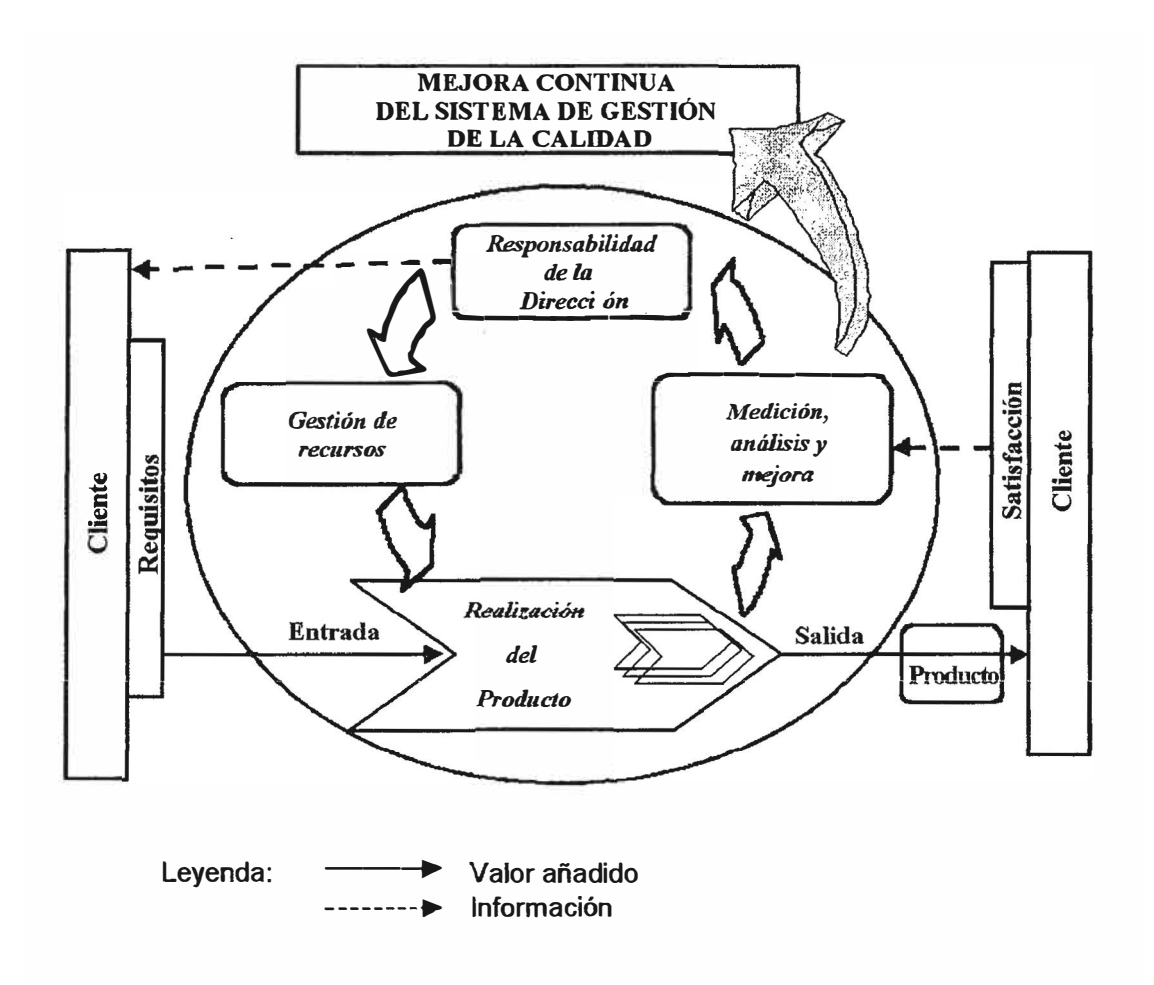

**Fig.2.1 SGC basado en procesos** 

Nótese que los clientes juegan un papel significativo para definir los requisitos de los elementos de entrada y salida, del proceso "Realización del Producto", la satisfacción del cliente será la percepción de este acerca de si la organización ha cumplido sus requisitos, una ventaja del enfoque basado en procesos es el control continuo que proporciona sobre los vínculos entre los procesos individuales dentro del sistema de procesos, así como su combinación e interacción.

#### **2.5. Requisitos del Sistema de gestión de la calidad norma ISO 9001;2000 (8)**

En la siguiente figura se muestra todos los requisitos que deben cumplir estos procesos de acuerdo a la norma.

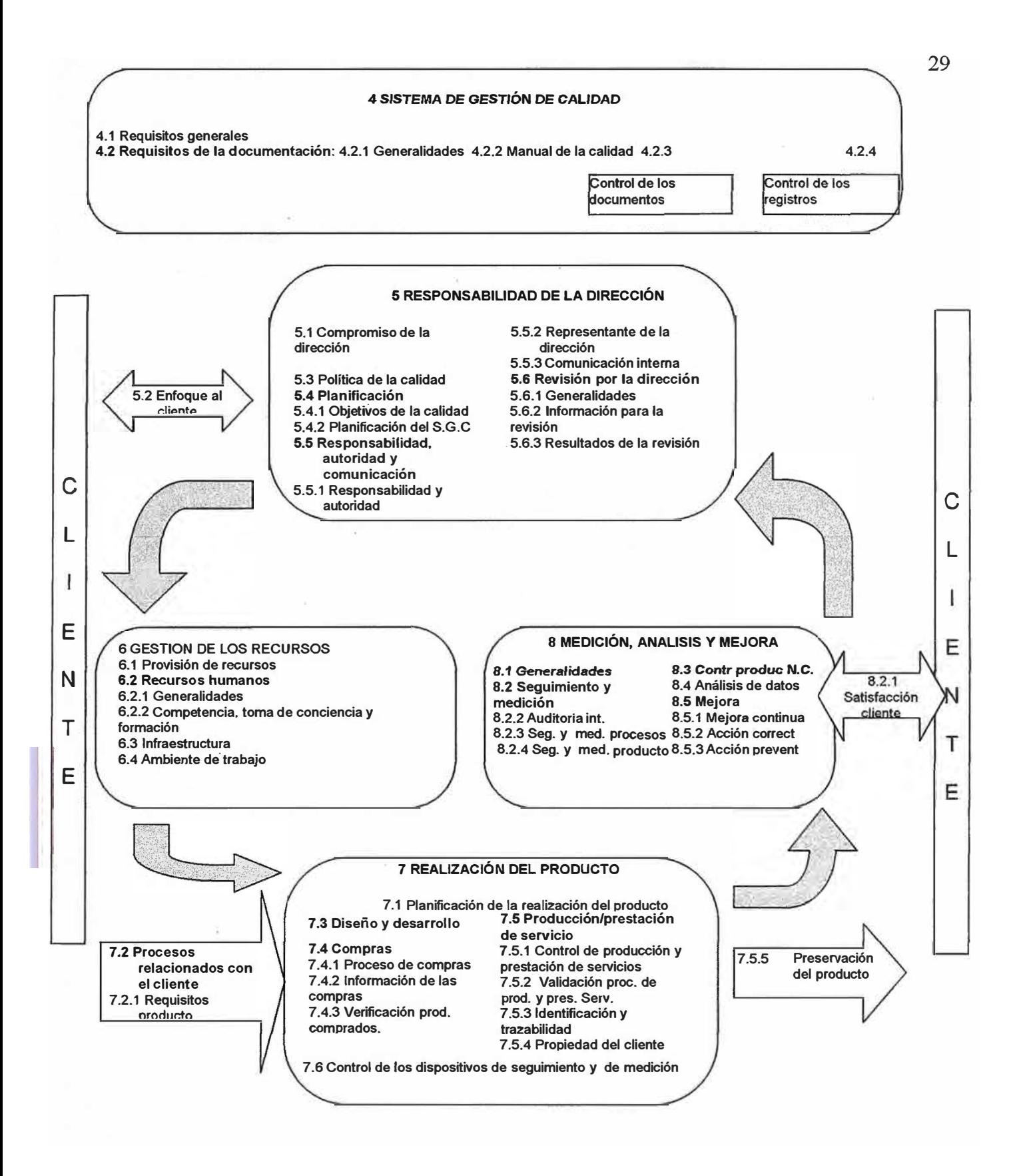

**Fig.2.2 Sistema de gestión de la calidad norma ISO 9001:2000**
# **2.6. Metodología "Planificar-Hacer-Verificar-Actuar" (PHVA)**

PHVA puede describirse brevemente como:

**Planificar:** establecer los objetivos y procesos necesarios para conseguir resultados de acuerdo con los requisitos del cliente y las políticas de la organización.

**Hacer:** Implementar los procesos.

**Verificar:** Realizar el seguimiento, la medición de los procesos y los productos respecto a las políticas, los objetivos y los requisitos para el producto, e informar sobre los resultados.

**Actuar:** Tomar acciones para mejorar continuamente el desempeño de los procesos

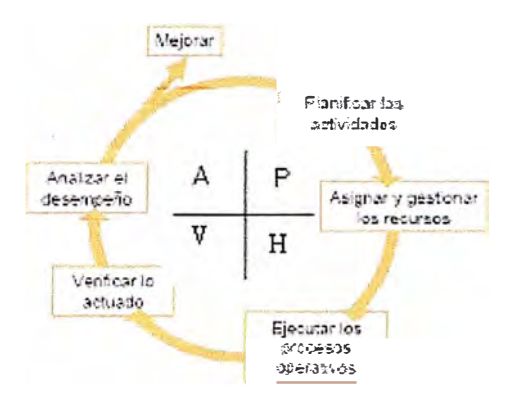

Fig. 2.3 Metodología PHVA

# 2.7. **Beneficios de implantar ISO 9001:2000 (6)**

Los propósitos que mueven a una organización a involucrarse en un proyecto destinado a implantar la norma ISO 9001:2000, habitualmente comprenden la de obtener una ventaja competitiva, diferenciarse de la competencia, demostrar su preocupación por la calidad, iniciar un proyecto dirigido hacia la Calidad Total, o simplemente cumplir con la exigencia de sus clientes, no tan claros como estos propósitos, los beneficios de implantar adecuadamente un Sistema de Gestión de la Calidad (SGC) muchas veces permanecen subyacentes, subordinados a la necesidad de concretar, en el menor tiempo posible, los propósitos planteados.

Resulta de gran utilidad entonces, establecer cuáles son los beneficios de mayor preponderancia en una empresa con un SGC adecuadamente implantado.

El análisis necesario para identificar los beneficios asociados a la adecuada implantación de un SGC, puede realizarse considerando dos puntos de vista de distinto orden: uno externo a la empresa y otro interno.

### 2.7.1. **Beneficios desde el punto de vista externo**

El primer punto de vista se explica a través de la relación entre la organización y su ámbito de actividad: sus clientes (actuales y potenciales), sus competidores, sus proveedores, sus socios estratégicos.Entre los beneficios asociados a este punto de vista externo a la empresa se pueden mencionar los siguientes:

-Aceptación Internacional y reconocimiento.

-Alta percepción de calidad en su mercado.

-Apertura de nuevos mercados que requieren la certificación, en virtud de alcanzar las características requeridas por grandes clientes, que establecen como requisito en muchas ocasiones poseer un sistema de gestión de la calidad según ISO 9001 implantado y certificado.

-Aumento de la fidelidad de clientes, a través de la reiteración de negocios y referencia o recomendación de la empresa.

-Facilidades comerciales en mercados Internacionales.

-Las empresas con certificación ISO 9001 que comercializan sus acciones en el mercado de capitales tienen mejores índices de rentabilidad, las empresas que fallan en la certificación de ISO 9001 tienen problemas de rentabilidad, liquidez y bajos beneficios.

-Los clientes aumentan los pedidos

-Mejoramiento de la imagen empresarial, proveniente de sumar al prestigio actual de la organización la consideración que proporciona demostrar que la satisfacción del cliente es la principal preocupación de la empresa.

-Mejoramiento de la posición competitiva, expresado en aumento de ingresos y de participación de mercado.

-Promoción del compromiso institucional con la calidad

-Reducción de reclamos externos y retención de clientes

-Refuerzo de la confianza entre los actuales y potenciales clientes, de acuerdo a la capacidad que tiene la empresa para suministrar en forma consistente los productos y/o servicios acordados.

-Ventajas competitivas en su segmento de mercado

# 2. 7 **.2. Beneficios desde el punto de vista interno**

Al analizar la implantación de un SGC desde el punto de vista interno de la empresa, surgen beneficios que no sólo posibilitan la existencia de los externos, sino que además permiten sustentarlos en el tiempo, favoreciendo el crecimiento y adecuado desarrollo de la organización. Entre los beneficios asociados a este punto de vista interno a la empresa se pueden mencionar los siguientes:

-Altos niveles de satisfacción del cliente.

-Aumentar los niveles de ventas.

-Aumento de la productividad, originada por mejoras en los procesos internos, que surgen cuando todos los componentes de una empresa no sólo saben lo que tienen que hacer, sino que además se encuentran orientados hacia un mayor aprovechamiento económico.

-Aumento del grado de calidad al controlar la calidad de materiales y productos antes de ser utilizados

-Desarrollo de la capacitación y la motivación.

-Disminución de auditorias externas

-Disminución del número de clientes auditados.

-Incremento de la productividad.

-Incremento de la demanda

-Incremento de la eficiencia del personal

-Incremento de los despachos a tiempo.

-La aplicación de los principios de un SGC no sólo proporciona los beneficios directos ya citados, sino que también contribuye decididamente a mejorar la gestión de costos y riesgos, consideraciones éstas que tienen gran importancia para la empresa misma, sus clientes, sus proveedores y otras partes interesadas.

-Mayor capacidad de respuesta y flexibilidad ante las oportunidades cambiantes del mercado. -Mejoramiento en la motivación y el trabajo en equipo del personal, que resultan de los factores determinantes para un eficiente esfuerzo colectivo de la empresa, destinado a alcanzar las metas y objetivos de la organización.

-Mayor habilidad para crear valor, tanto para la empresa como para sus proveedores y socios estratégicos.

-Mejora consistente del servicio y desarrollo constante de sus productos.

-Mejora de la eficiencia operacional

-Mejora el concepto de la comunidad sobre la empresa.

-Mejoramiento de la organización interna, lograda a través de una comunicación más fluida, con responsabilidades y objetivos establecidos, incremento de la rentabilidad, como consecuencia directa de disminuir los costos de producción de productos y servicios, a partir de menores costos por reprocesos, reclamos de clientes, o pérdidas de materiales, y de minimizar los tiempos de ciclos de trabajo, mediante el uso eficaz y eficiente de los recursos.

-Mejoras en el servicio al cliente

-Mejoras en la administración

## -Mejoras en la eficiencia

-Orientación hacia la mejora continua, que permite identificar nuevas oportunidades para mejorar los objetivos ya alcanzados.

-Reducción de defectos de un 3% a un 0.5%.

-Reducción de errores internos y costos de la no calidad

-Reducción de gastos y desperdicios

-Reducción de los costos manteniendo y mejorando la calidad, la reducción de costos en la producción puede incrementar los beneficios al doble cuando se incrementa las ventas en un 10%.

-Reducción de reclamos.

-Reducción en el ciclo de producción.

### **2.8. Adecuada implementación**

Se identifica como las empresas "que sobrevivirán a los cambios continuos y a la inestabilidad de los mercados" a aquellas "que logran llevar a la práctica sus ideas en forma simple, rápida y segura", la adecuada implantación de un SGC puede ser una de estas ideas, y la forma simple, rápida y segura de llevarla a la práctica requiere que la empresa siga una serie de pasos:

Definir cuál es el objetivo de la empresa, determinar cuáles son los procesos clave que definen la línea productiva, establecer cómo funcionan e interactúan estos procesos dentro de la empresa, llegar a un acuerdo sobre estos procesos en toda la empresa, determinando responsabilidades, objetivos, recursos, métodos de trabajo.

Este proceso de implantación del SGC consiste en crear una nueva realidad organizacional al modificar su esencia, no simplemente es aplicar algo superficial sino debe entenderse como una intervención decidida de la Dirección de la empresa orientada a crear y desarrollar nuevas ideas, como un esfuerzo deliberado para mejorar el sistema, que permita generar nuevas posibilidades de acción, sobre la base de nuevos conceptos para los patrones de funcionamiento de la organización.

La adopción de un SGC constituye una decisión estratégica de la alta Dirección de la empresa, cuyo diseño e implantación están influenciados por las diferentes necesidades, los propósitos particulares, los productos o servicios que proporciona, los procesos que emplea, y el tamaño y estructura de la organización.

En muchos casos, los líderes de las empresas saben lo que deben hacer para implantar adecuadamente un SGC, pero no lo hacen, en general, algunas de las variadas causas de este comportamiento son:

-La conversación sustituye a la acción

-La memona de lo realizado en el pasado sustituye al nuevo razonamiento -El miedo y la desconfianza hacia lo nuevo evitan actuar en base al conocimiento -El uso de inadecuados indicadores de control de gestión obstaculiza el razonamiento -La competencia personal interna impide el trabajo en equipo

Esta brecha que se genera entre el "saber" y el "hacer" se puede minimizar a través de algunas de estas actitudes:

-Desterrar el miedo al fracaso

-Entender que el conocimiento surge de hacer y enseñar

-Hacer que las personas enfrenten a la competencia y no lo hagan entre sí -Utilizar indicadores de control de gestión que sirvan -Comprometer a los líderes en la acción, y no sólo en la toma de desiciones guíen la acción

-Priorizar la acción, antes que los planes muy sofisticados, comprender que no hay acción sin errores

-Usar el "qué" antes que el "cómo"

## **2.8.1. Etapas para la implementación**

**Diagnóstico:** En esta etapa inicial se determinan los recursos con los que se cuenta; la conveniencia de contratar un asesor externo, desarrollar personal internamente o ambos; detectar la interferencia de algún proyecto; detectar el compromiso del personal.

**Compromiso:** En esta etapa se debe concientizar a todos los niveles de la empresa, de la importancia de iniciar el proyecto, el nivel jerárquico más alto de la organización debe estar comprometido de lo contrario el proyecto quedará solo en buenas intenciones.

**Planeación:** En esta etapa se definen los tiempos de cada una de las actividades a realizar, la experiencia nos dice que una empresa que busca implementar un sistema de calidad sin el apoyo de un asesor tiene más probabilidad de duplicar el tiempo del proyecto, en promedio, un proyecto de ISO 9001 lleva entre 1 y 1.5 años en implementarse, si la empresa esta familiarizada con manuales, procedimientos, control de formatos, etc. posiblemente el periodo baje a entre 6 y 10 meses.

**Capacitación:** Esta etapa generalmente se inicia con un curso de sensibilización para todo el personal para que conozcan el alcance del proyecto y lo que se espera de cada área, en el transcurso del proyecto se deben impartir diferentes cursos de acuerdo a la necesidad de cada organización.

**Documentación:** En esta etapa se establece por escrito a través de manuales cada una de las políticas de la organización y su manera de cumplir la norma o estándar, también se definen los procedimientos e instrucciones de trabajo de los procesos operativos, la pregunta de hasta dónde

o que tan detallado se van a documentar los procedimientos va a depender del tipo de organización.

**Implementación:** En esta etapa se llevan a la práctica todas las políticas definidas y los procedimientos desarrollados, es una de las etapas más dificiles porque involucra la participación de todo el personal.

**Auditorías internas:** En esta etapa el personal de la misma empresa realiza auditorías para detectar evidencias sobre incumplimientos en la documentación, en los registros o en el conocimiento del personal, las auditorias internas son un ejercicio para conocer el grado de implementación del sistema y detectar oportunidades de mejora, esta es la etapa límite para seleccionar una Compañía Certificadora una vez que la empresa esté lista para recibir una auditoria.

**Pre-auditoría:** En esta etapa se realiza la visita de la compañía certificadora para evaluar el grado de cumplimiento del sistema de calidad, las pre-auditorias son una auditoria de certificación real solo que no tiene validez para registro, esta sirve como un sano ejercicio de preparación para la certificación, algunas organizaciones eximen esta evaluación, pero es recomendable para ubicar las debilidades.

**Certificación:** En esta etapa se realiza la visita de la compañía certificadora para evaluar el grado de cumplimiento del sistema de calidad y los resultados de esta tienen validez de acreditación, las auditorias de certificación tienen validez para registro, en el caso de cumplir con todos los requisitos, el organismo certificador emite una constancia con duración de tres años y bajo la condición de mantener el sistema de calidad, una vez certificada la organización se tiene que volver a certificar al tercer año.

**Visitas de seguimiento:** En esta etapa se realizan las visitas acordadas con el orgamsmo certificador, normalmente se realizan dos visitas al año pero el requisito mínimo es al menos una visita anual.

#### **2.9. Cumplimiento de la norma ISO 9001 aplicado al mantenimiento electrónico**

Para el cumplimiento de la norma se genero procedimientos tales como:

## **2.9.1. Gestión de mantenimiento (9)**

Para una buena gestión se sigue los siguientes pasos:

-Se genera las órdenes de trabajo en estado de "Espera de Aprobación" de acuerdo al tipo de mantenimiento y en concordancia con las paradas quincenales y anuales.

-Se revisa en el software Máximo dichas OTs (Ordenes de trabajos) poniéndolas en estado de Aprobado.

-Para determinar el orden de ejecución de las OTs (Ordenes de trabajos ) se deberá tener en cuenta el tipo de orden de trabajo, la prioridad de la orden de trabajo, la prioridad de la ubicación, la fecha objetivo de inicio y fin en ese orden

-Se verificara la disponibilidad de los materiales ( de no existir se generara la solicitud de compra), equipos, herramientas, infraestructura que se usara para la realización de la respectiva OT.

-Las OT s ha ejecutarse se pondrán en estado "En Progreso"

-Se asigna la mano de obra (personal) que ejecutará el trabajo, quien solicitara los respectivos recursos para la ejecución del trabajo

-Una vez terminado el trabajo se ingresarán las tareas realizadas y los consumos de mano de obra, materiales y herramientas

-Finalmente se cerrarán las órdenes de trabajo. Se deberá poner especial atención a la fecha y hora real de término del trabajo. No se deberá colocar la fecha y hora en que se realiza el cierre sino la fecha y hora del término de trabajo.

-Se emite reportes de paradas de maquinas y de índices de gestión del mantenimiento.

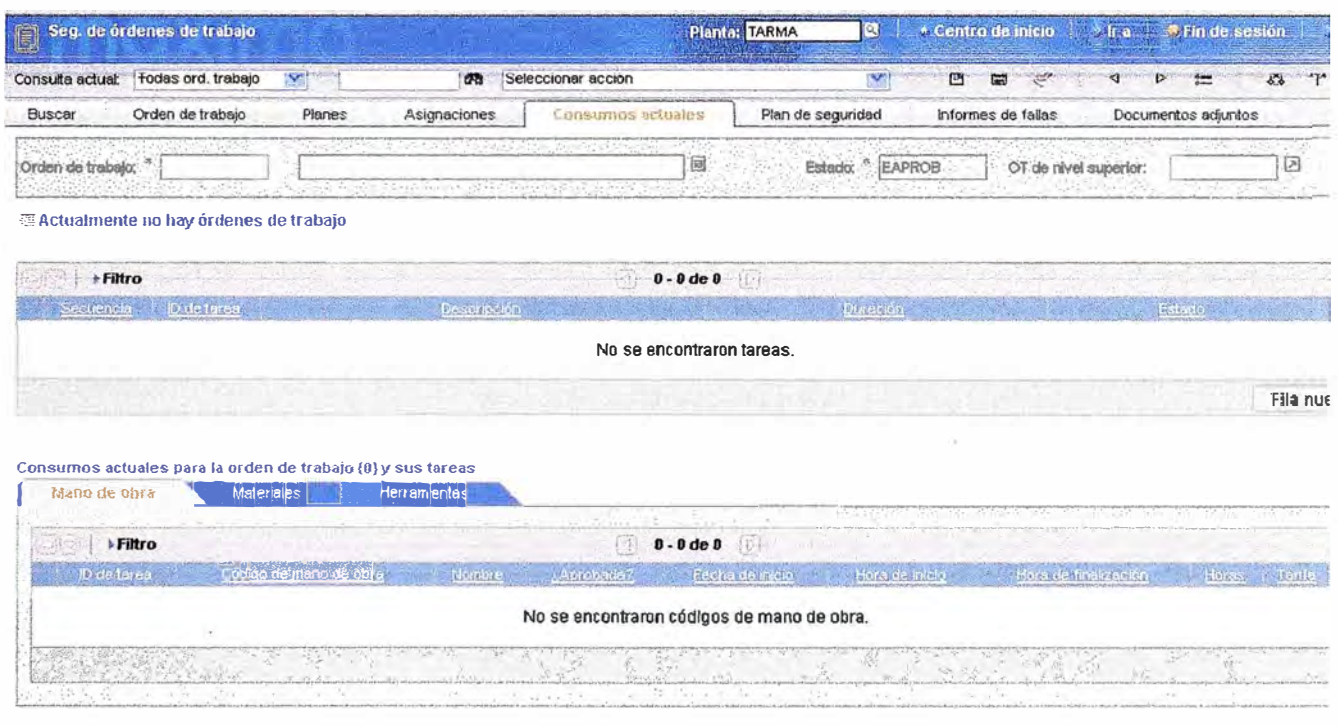

# Fig.2.4 Ventana para el llenado de las tareas, mano<sup>i</sup> de obra, materiales, herramientas.

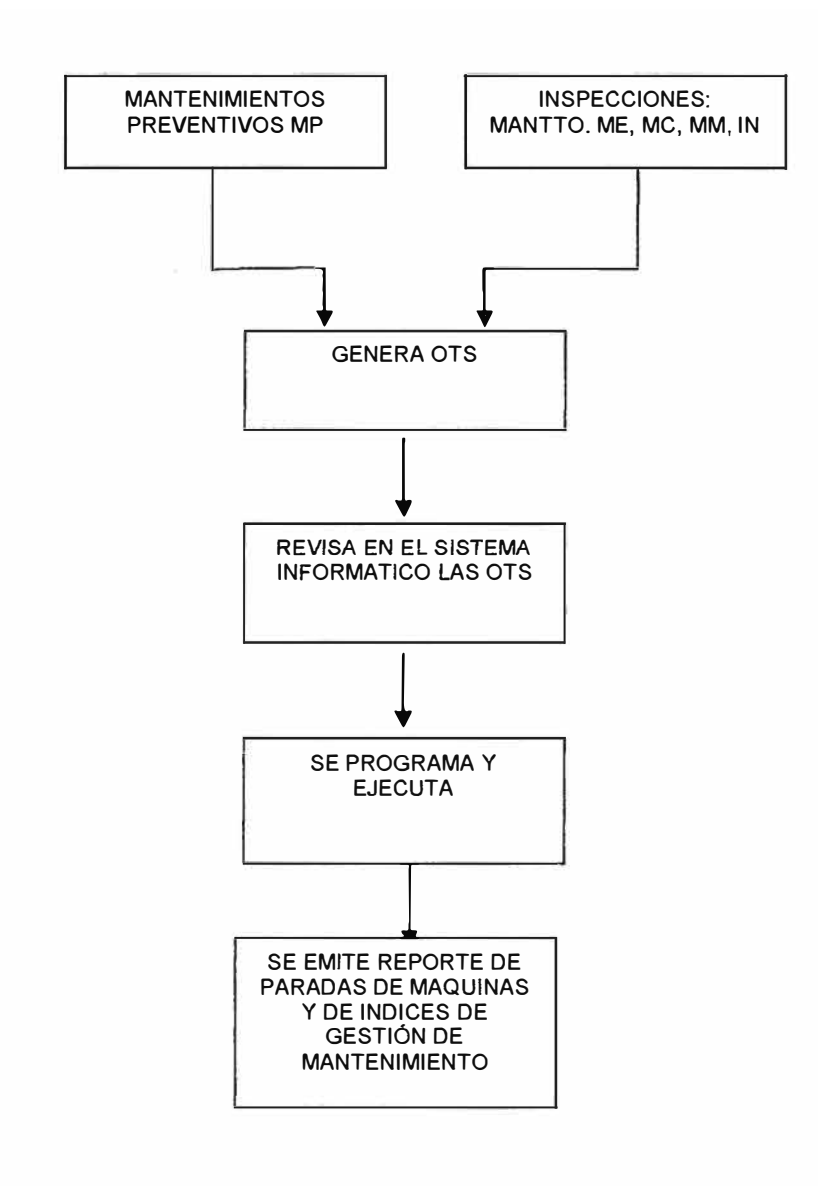

**Fig.2.5 Flujograma de los trabajos de mantenimiento** 

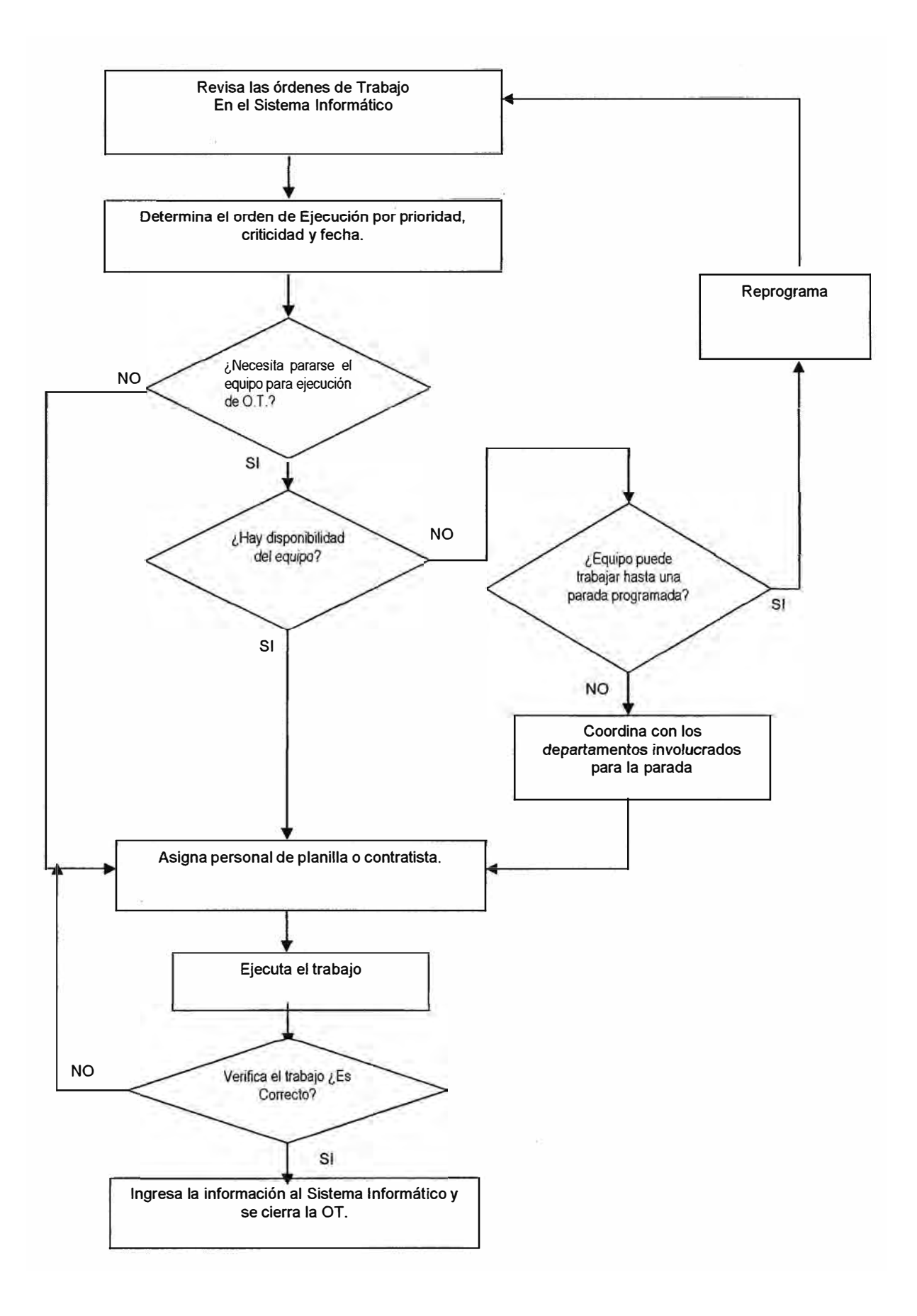

**Fig.2.6 Flujograma de programación y ejecución de órdenes de trabajo** 

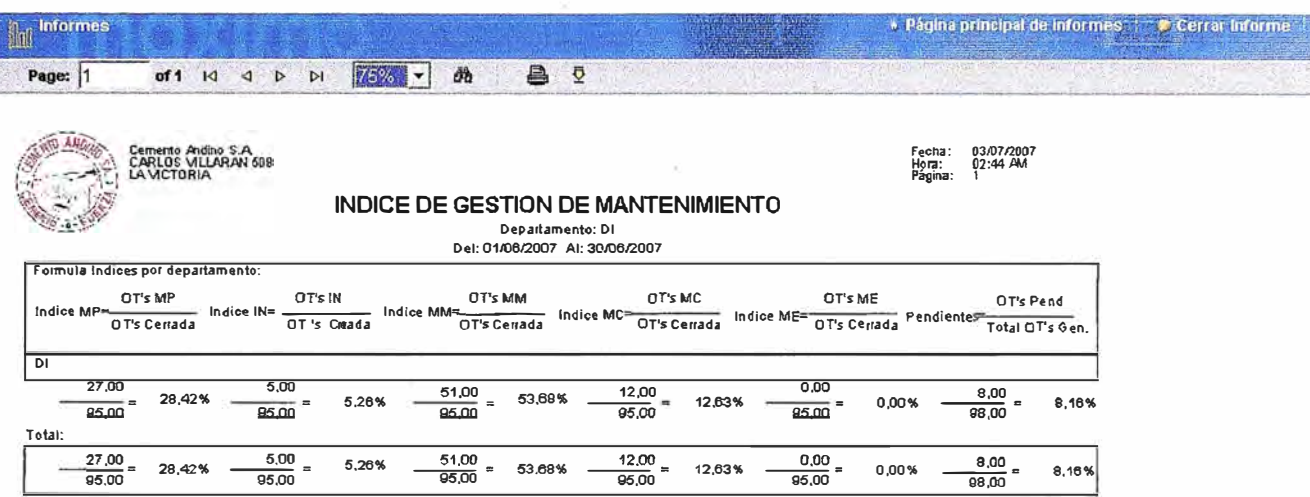

# **Fig.2. 7 Índice de gestión de mantenimiento**

### **2.9.2. Gestión de repuestos: Reparación (9)**

Para llevar a cabo la gestión de los repuestos se debe seguir los siguientes pasos:

-Se recepciona el repuesto en el Taller de Electrónica y se codifica el repuesto siguiendo el procedimiento respectivo.

-Si el repuesto es nuevo (primera vez que ingresa al taller), debe ser registrado en el control de inventario procediendo luego a su almacenamiento. De ser un repuesto ya inventariado anteriormente se procede igualmente a almacenarlo.

-Se determina la criticidad del repuesto: de ser un repuesto que se usa en un equipo crítico inmediatamente generamos una orden de trabajo (OT) para su reparación, de no serlo se determina la disponibilidad del personal; de tener disponible personal procedemos a generar la OT para su reparación, si no lo tenemos mantenemos el repuesto en almacén.

-Al tener generada la OT de reparación procedemos a su programación y ejecución.

Luego se nos presenta cuatro posibilidades:

1) Si el repuesto es reparado satisfactoriamente y queda operativo para ser usado en planta, lo almacenamos adecuadamente en el lugar designado para este tipo de repuestos, le colocamos una etiqueta de "Historial del Repuesto", luego cerramos la OT respectiva.

2) Si se determina que el repuesto ha cumplido su tiempo de vida y no es reutilizable en ningún proceso de la planta (no tiene reparación), es declarado obsoleto y consecuentemente se le da de baja, se concluye cerrando la respectiva OT.

3) Si el repuesto no ha podido ser reparado por falta de un componente, lo almacenamos adecuadamente en el lugar designado para este tipo de repuestos: "por reparar" luego se coloca la solicitud de compra de los componentes (se registra el número de solicitud de compra en la OT), le colocamos una etiqueta de "Historial del Repuesto". Se determina si se va a enviar algunos componentes de muestra que acompañen a la solicitud de compra:

- Si se va a enviar, se llena el formato "Envío de Materiales" y/o se registra el número de la Guía de Remisión (GR) en la Orden de Trabajo (OT), se entrega la muestra del componente al Almacén para su envío, finalmente se cierra la OT.

-Si no se va a enviar componentes de muestra que acompañen a la solicitud de compra se procede a cerrar la OT respectiva.

4) Si el repuesto no ha podido ser reparado en el Taller Electrónico determinándose que requiere una reparación externa, es ingresado al almacén "VIRTUAL" (por que fisicamente no estará), se coloca la solicitud de servicio de reparación (se registra el número de solicitud de servicio en OT), se le coloca una etiqueta de "Historial del Repuesto", luego se determina si se envía a Lima:

-Si se va a enviar, se llena el formato "Envío de Materiales" y/o se registra el número de la Guía de Remisión (GR) en la Orden de Trabajo (OT), se entrega el repuesto al Almacén para su envío, se cierra la OT.

-Si no se va a enviar, se entrega el repuesto al taller respectivo con su respectiva instrucción interna, se procede a cerrar la OT respectiva.

Se emite un reporte de salidas, ingresos y stock actual del almacén de repuestos, verificándose que los ingresos menos las salidas coincidan con el saldo.

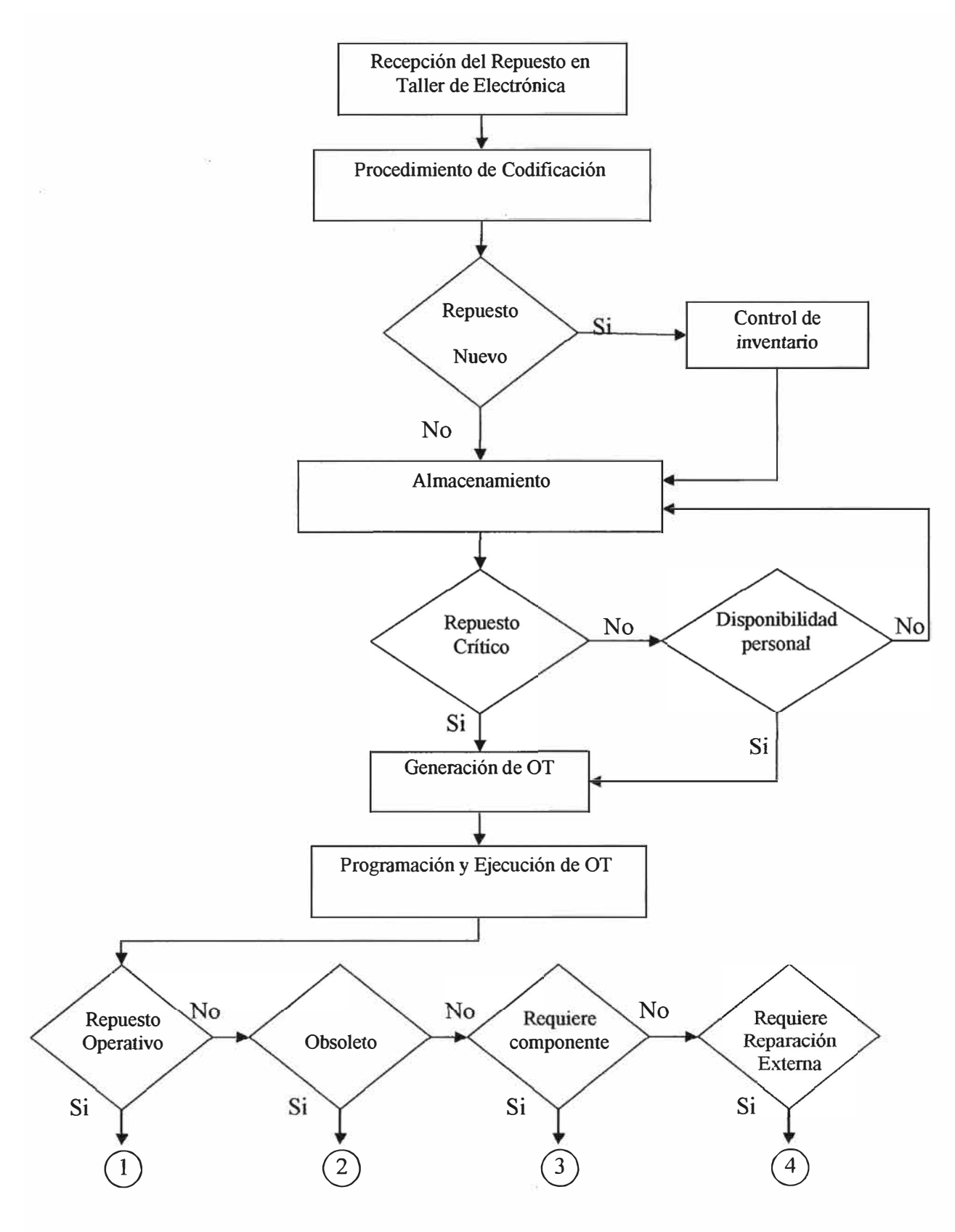

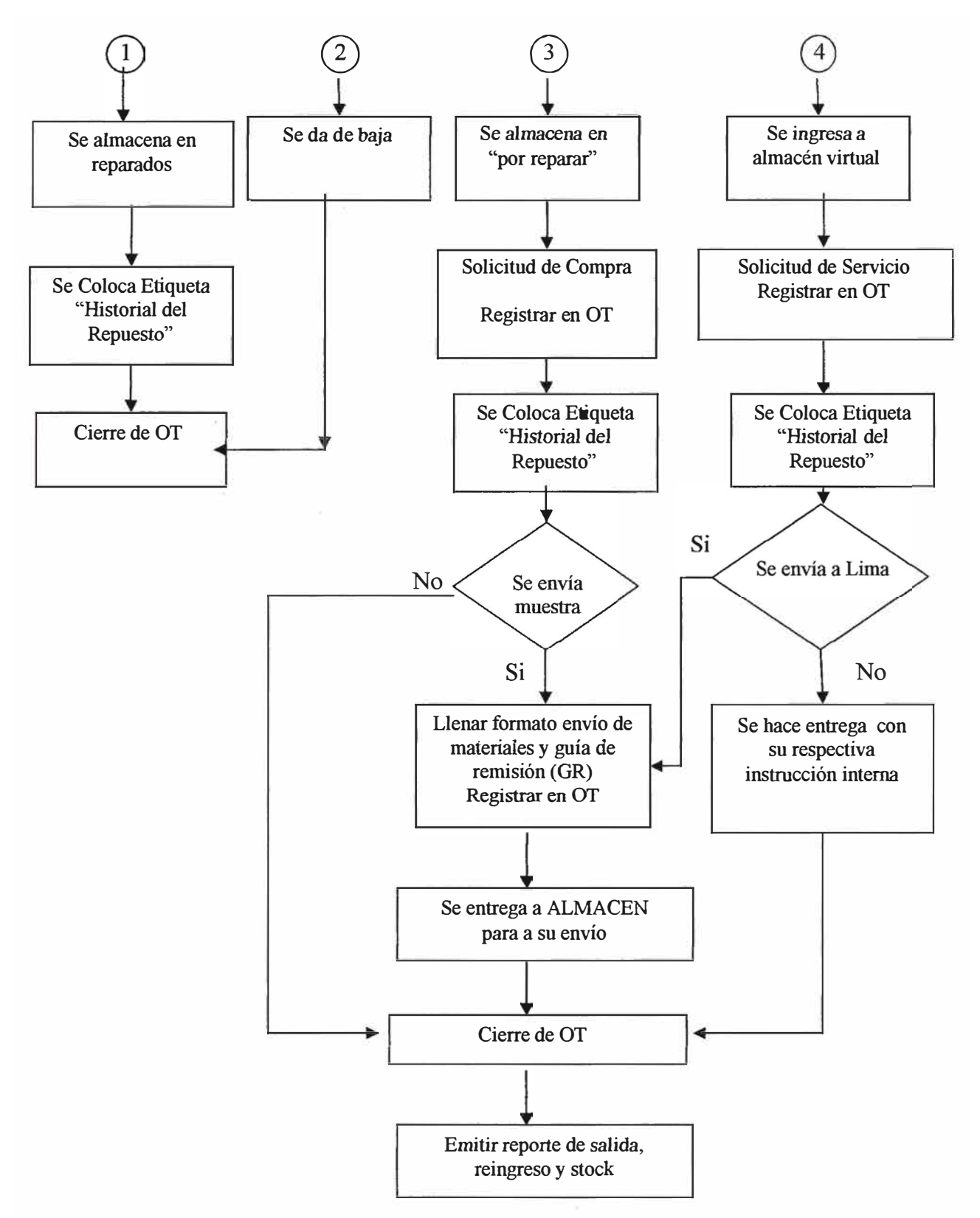

**Fig.2.8 Diagrama de flujo de la gestión de repuestos electrónicos** 

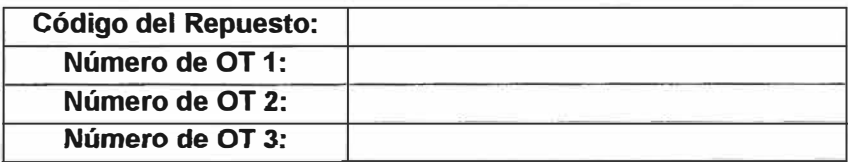

# **Fig.2.9 Etiqueta de historial del repuesto**

# **2.9.3. Gestión de software de los equipos electrónicos (9)**

Para llevar a cabo esta gestión se implemento el siguiente registro:

# **FABRICANTE:**

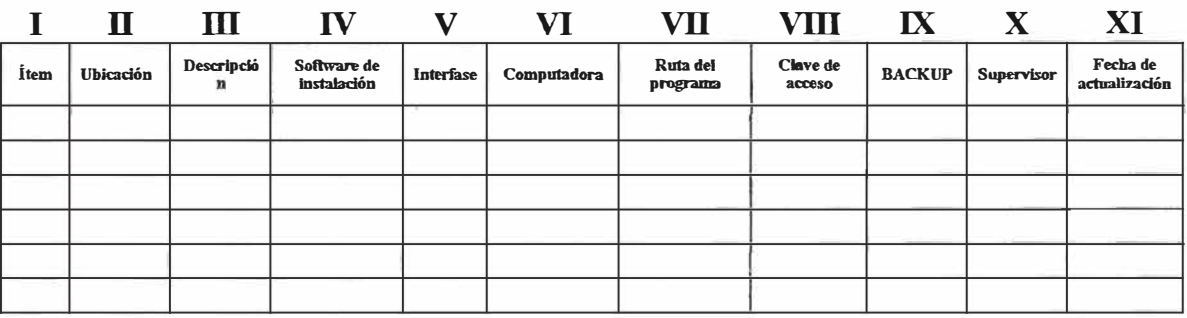

# **Tabla N<sup>º</sup>2.1 "Registro de equipos configurados por software"**

**Fabricante:** En esta fila se pone el nombre del fabricante del equipo.

- I) **Ítem:** Número correlativo
- **11) Ubicación:** Código del equipo electrónico
- III) **Descripción:** Del equipo electrónico
- IV) **Software de instalación:** Nombre del programa
- **V) Interfase:** Código de la interfase de comunicación entre Ja PC y el equipo
- VI) **Computadora:** Código de la PC
- **VII) Ruta del programa:** Ubicación del programa en el disco duro de la PC
- **VIII)Clave de acceso:** Clave de acceso al programa
- IX) **Backup:** Código del disquete que contiene el backup
- **X) Supervisor:** Nombre de la persona que supervisa
- **XI) Fecha de actualización:** Día, mes, año

Los pasos que se deben seguir para el resguardo de programas de equipos electrónicos son:

Al tener una orden de trabajo (OT) de ejecución del backup de un equipo electrónico tendremos dos opciones:

1) Si el equipo ya esta registrado; ubicar por el tipo de "FABRICANTE" del equipo su "Registro de equipos configurados por software" ,en dicho registro ubicar la columna "computadora "(VI), en dicha computadora verificar el "software" (IV) en la "ruta" (VII), crear una carpeta en dicha ruta .

Establecer la comunicación entre la computadora y el equipo vía la "interfase" (V) usando la "clave de acceso" (VIII), ejecutar el backup, identificándolo con el número correlativo siguiente al que existe actualmente. Registrar el "BACKUP" en la columna IX y guardar una copia física en disquete y/o CD.

Registrar en la columna X el nombre del "Supervisor" que autorizó el BACKUP y anotar en la columna XI la "fecha".

2) Si el equipo electrónico no tiene registro, codificarlo y registrarlo por el tipo de "FABRICANTE" en su "Registro de equipos configurados por software" llenando las columnas "Ítem" (I), "Ubicación" (II), "Descripción" (III), "Software de instalación" (IV) e "Interfase" (V).

Ubicar la computadora donde se instalará el software de configuración e instalarlo, llenar las columnas "Computadora" (VI), "Ruta" (VII) y "Clave de acceso" (VIII), en la "Ruta" (VII) crear una carpeta.

Establecer la comunicación entre la computadora y el equipo vía la "interfase" (V) usando la "clave de acceso" (VIII), ejecutar el primer BACKUP, registrarlo en la columna IX y guardar una copia física en disquete y/o CD.

Registrar en la columna X el nombre del "Supervisor" que autorizó el BACKUP y anotar en la columna XI la "fecha".

Como paso final se debe guardar una copia del nuevo Backup en el servidor de la planta y de igual forma el "Registro de equipos electrónicos configurados por software" actualizado.

Cada vez que se realice una modificación en el programa de algún equipo electrónico mencionado en el registro "Registro de equipos configurados por software "se hará un backup, manteniendo el original y las tres últimas copias de las modificaciones sí es que existieran.

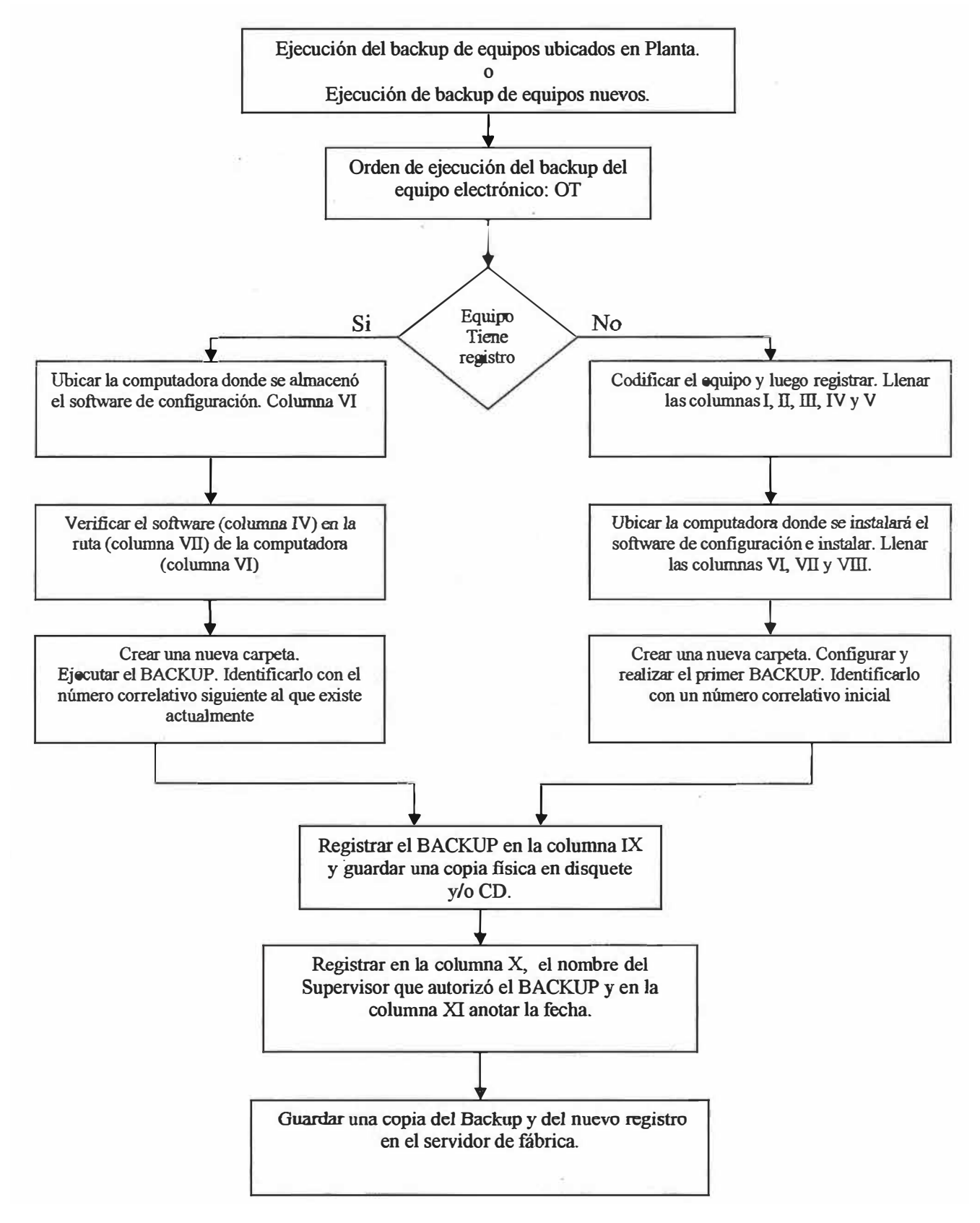

**Figura 2.10 Diagrama de flujo del resguardo de programas de equipos electrónicos** 

# **2.9.4. Gestión de empresas de servicios para mantenimiento (9)**

Los pasos a seguir para esta gestión son:

# **a.Requerimiento del servicio**

Al requerirse un servicio de mantenimiento se debe llenar la "HOJA DE PROPUESTA DE SERVICIO" adjunta figura 2.11.

A esta hoja se le debe adjuntar toda la información técnica (planos, parámetros de control, procedimientos, etc.) de tal forma que el contratista no tenga dudas del trabajo a realizar.

Con esta hoja se invita a cotizar a las diferentes empresas.

# **b.Evaluación de las cotizaciones**

El evaluador analizara las cotizaciones presentadas y llenara el formato adjunto:"CUADRO COMPARATIVO DE PROPUESTAS DE EMPRESAS DE SERVICIOS DE MANTENIMIENTO": figura 2.12

Con este formato y de acuerdo al mayor puntaje se seleccionara la empresa, con las respectivas autorizaciones de este formato se procede a informar el inicio de los trabajos.

# **e.Control de la Empresa de servicios para mantenimiento**

Luego de la ejecución del trabajo solicitado se deberá evaluar el desempeño de la Empresa de servicios de mantenimiento mediante el llenado del formato adjunto:" CONTROL DE EMPRESA DE SERVICIO DE MANTENIMIENTO": figura 2.13

Además se deberá hacer una evaluación semestral de estas empresas a fin de ir evaluando su desempeño y de igual forma ir corrigiendo los puntos que no tengan una buena evaluación lográndose de esta forma una mejora continua.

# **HOJA DE PROPUESTA DE SERVICIO**

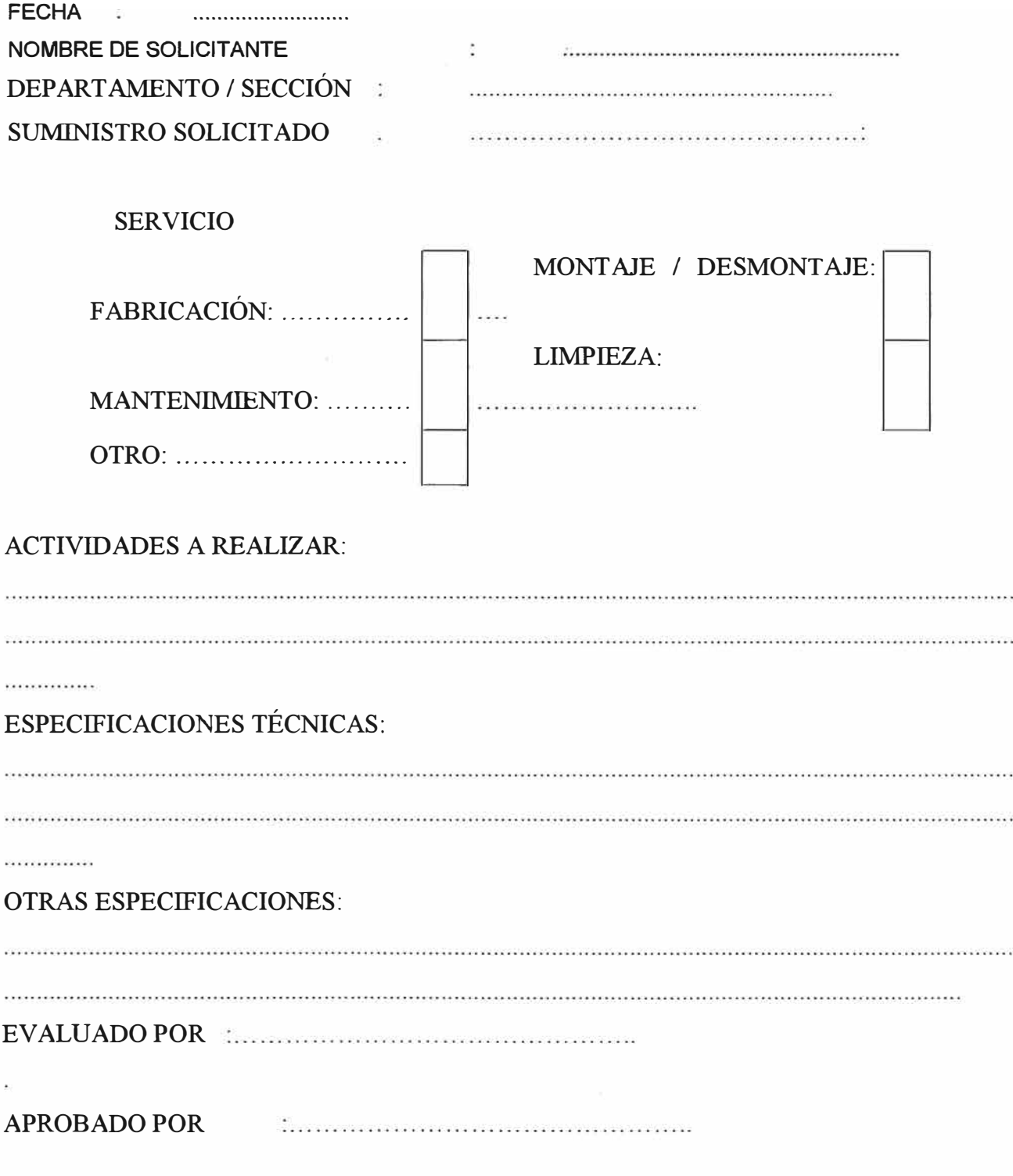

**Figura 2.11 Hoja de propuesta de servicio** 

**CUADRO COMPARATIVO DE PROPUESTAS DE EMPRESAS DE SERVICIOS DE MANTENIMIENTO** 

FECHA: ..........................

SERVICIO SUMINISTRADO :

## **TABLA DE EVALUACIÓN DE PROPUESTAS DE EMPRESAS DE SERVICIOS**

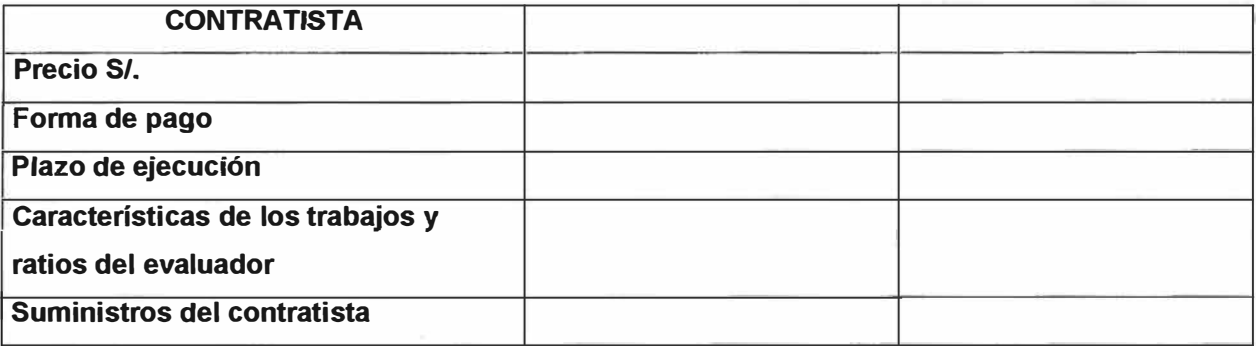

### **CRITERIO DEL EVALUADOR**

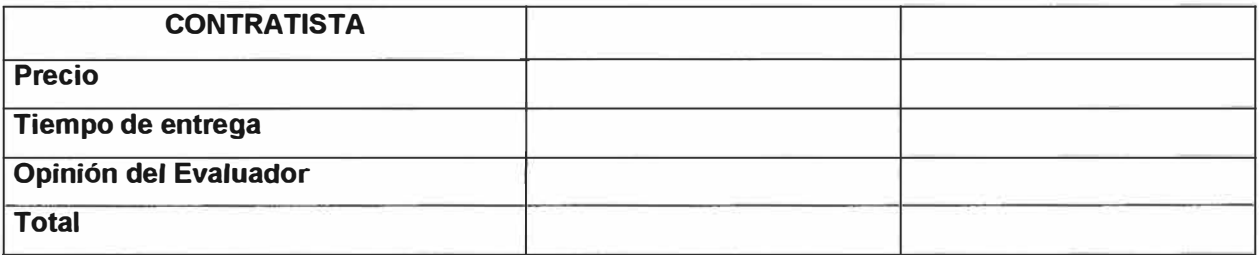

**Pontaje : EXCELENTE= 3Pto, BIEN =2Ptos, REGULAR= lPtos, MAL = OPtos** 

### **COMENTARIOS:**

# **.EMPRESA DE SERVICIO DE MANTENIMIENTO SELECCIONADO**

**EVALUADOR GERENCIA DE FÁBRICA** 

**Figura 2.12 Cuadro comparativo de propuestas de Empresas de servicios de mantenimiento** 

### **CONTROL DE EMPRESA DE SERVICIO DE MANTENIMIENTO**

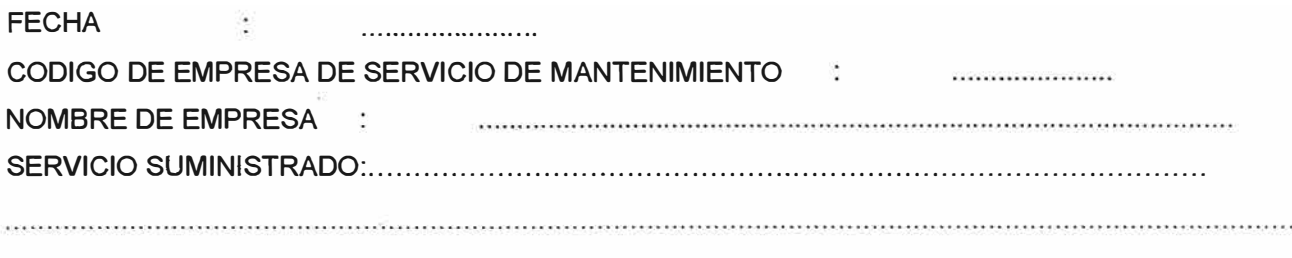

# **FACTORES CONTROLADOS: FACTOR MAL REGULAR BIEN EXCELENTE OBSERVACIÓN**  Plazo de entrega Cumplimiento de las Especificaciones Técnicas Cumplimiento Normas de Seguridad Calidad del Suministro Calidad del Personal Supervisión

**OBSERVACIONES**  $\ddot{\cdot}$ 

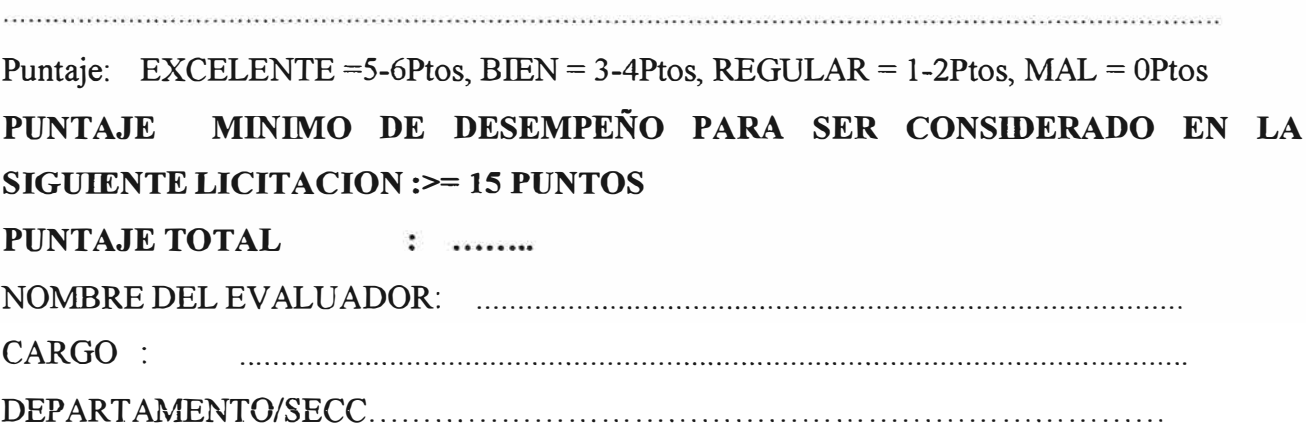

**Figura 2.13 Control de empresa de servicio de mantenimiento** 

## **2.10.Instructivos de mantenimiento electrónico (3)**

**2.10.1. Generalidades**: Los instructivos son documentos en los que se detalla los pasos a seguir para la ejecución de tareas específicas, muchos de estos documentos son generados en base a la experiencia y luego de la lectura de los manuales de los respectivos equipos.

La gran ventaja que proporcionan estos es la de poder ejecutar las labores de mantenimiento en forma rápida y precisa.

**2.10.2. Generación:** La generación de un instructivo se da por los siguientes motivos:

-Al detectar que la tarea de mantenimiento es repetitiva

-Al determinar que la tarea de mantenimiento es compleja

-Al detectarse problemas durante la ejecución de la tarea de mantenimiento.

-Al detectarse que la tarea de mantenimiento no esta en los manuales del equipo.

**2.10.3. Alcance:** Los instructivos que se muestran en el anexo "Instructivos" son muy específicos y particularmente aplicables a los equipos electrónicos de la Fábrica de Cemento Andino S.A., los cuales podrían usarse en plantas de cemento similares.

Estos instructivos ejemplos son:

-Manejo en el mantenimiento de sensores PTlO0 para transmisor TEMAX

- Ajuste del desplazamiento de muestras en el Espectrómetro Secuencial SRS3000
- Procedimiento de calibración electrónica de las balanzas Schenck tipo Microcont 421
- Configuración del transmisor de temperatura Endress & Hauser TMD831
- Borrado y carga de programas para el rearranque del PLC SS 11 SU
- Cambio de factor de corrección en la balanza Schenck tipo Microcont 421
- **- Calibración del transductor Teleperm de temperatura para sensores PTl 00**
- Calibración del transductor Teleperm tipo F para presión diferencial

- Configuración de transmisor de temperatura SITRANS T-7NG3020

**2.10.4. Mejora continua:** En cumplimiento de la norma ISO 9001 :2000 se viene generando y corrigiendo los instructivos con el objetivo de lograr la realización de los trabajos de mantenimiento de una manera estándar, con rapidez y precisión.

## **CAPITULO 111 CERTIFICACION ISO 14001:2004 DEL PROCESO DE MANTENIMIENTO ELECTRONICO**

### **3.1. Generalidades**

**ISO 14001** es la norma internacionalmente reconocida para la gestión de sistemas medio ambientales, dicha norma proporciona orientación respecto a como gestionar los aspectos medioambientales de sus actividades, productos y servicios de una forma más efectiva, teniendo en consideración la protección del medio ambiente, la prevención de la contaminación y las necesidades socio-económicas.

El demostrar compromiso con el medio ambiente y el desarrollo sostenible impactará positivamente en el éxito de la organización tanto a corto como largo plazo y proporcionará los siguientes beneficios:

-Los clientes concientizados con el respeto al medio ambiente preferirán trabajar con empresas de pensamiento similar al de la organización, que demuestren su compromiso de proteger el medio ambiente.

-Mejor uso de la energía, la conservación del agua, una cuidadosa selección de las materias píimas y un reciclaje controlado de los residuos, todo ello contribuye sustancialmente a un ahorro en costos que incrementa su ventaja competitiva.

-Mejora la calidad de los lugares de trabajo, la moral del empleado y su adhesión a los valores corporativos.

-Mejorar la imagen corporativa y la de su cliente, así como sus relaciones tanto con la opinión pública como con las administraciones y autoridades de su comunidad local.

-Puede abrir nuevas oportunidades de negocio en mercados donde la implantación de procesos productivos respetuosos con el medio ambiente son importantes.

-Se asegura el respeto a la legislación medio ambiental y reduce el riesgo de multas y de posibles litigios.

### **3.2. Objetivo y campo de aplicación**

La Norma ISO 14001 proporciona a las organizaciones elementos para un sistema de gestión ambiental que permite lograr y demostrar un desempeño ambiental válido por el control del impacto de sus actividades, productos y servicios sobre el ambiente, tomando en cuenta su

política ambiental y sus objetivos. Esta norma fue concebida para ser aplicada en todo tipo y tamaño de organización y para ajustarse a diversas condiciones geográficas, culturales y sociales. El sistema de gestión ambiental conforme a la norma ISO14001 está orientado a la mejora del desempeño ambiental a través de la prevención, reducción o eliminación de los impactos ambientales y su adhesión por parte de las organizaciones es voluntaria. Esta norma busca conducir a la organización dentro de un sistema de gestión ambiental (SGA) certificable, estructurado e integrado a la actividad general de gestión, especificando los requisitos que debe poseer y que sea aplicable a cualquier tipo y tamaño de organización.

#### **3.3. Relación con las norma ISO 9001**

La ISO 14001 comparte principios comunes de un sistema de gestión con la ISO 9001, sin embargo, debe entenderse que la aplicación de varios elementos del sistema de gestión puede diferir debido a los distintos y diferentes partes interesadas. Mientras que los SGC tratan las necesidades de los clientes, los SGA están dirigidos hacia las necesidades de un amplio espectro de partes interesadas y las necesidades que se desarrollan en la sociedad por la protección ambiental.

Mientras que para la norma ISO 9001 el cliente es quien compra el producto, para la ISO 14001 son las "partes interesadas", donde éstas incluyen desde las autoridades públicas, los socios, accionistas, y asociaciones de vecinos o de protección del ambiente. En cuanto al producto, para la ISO 9001 el producto es la calidad, o sea producto intencional resultado de procesos o actividades, mientras que en las de gestión ambiental ISO 14001 el producto es no intencional: residuos y contaminantes.

Una de las mayores diferencias radica en el hecho de que los requerimientos de la ISO 9001 se relacionan a asegurar que "el producto sea conforme a los requerimientos especificados", o sea que el cliente especifica el nivel de calidad. En el caso de un SGA, no hay un cliente directo, por lo que para estos sistemas se introducen por sí mismos los requerimientos fundamentales de desempeño: cumplimiento de todos los requerimientos legislativos, regulatorios y un **compromiso a la mejora continua de acuerdo con una evaluación basada en sus efectos**  ambientales.

# **3.4. Requisitos del sistema de gestión ambiental (10)**

Los requisitos que conforman el ciclo de gestión es el mostrado en la figura 3.1

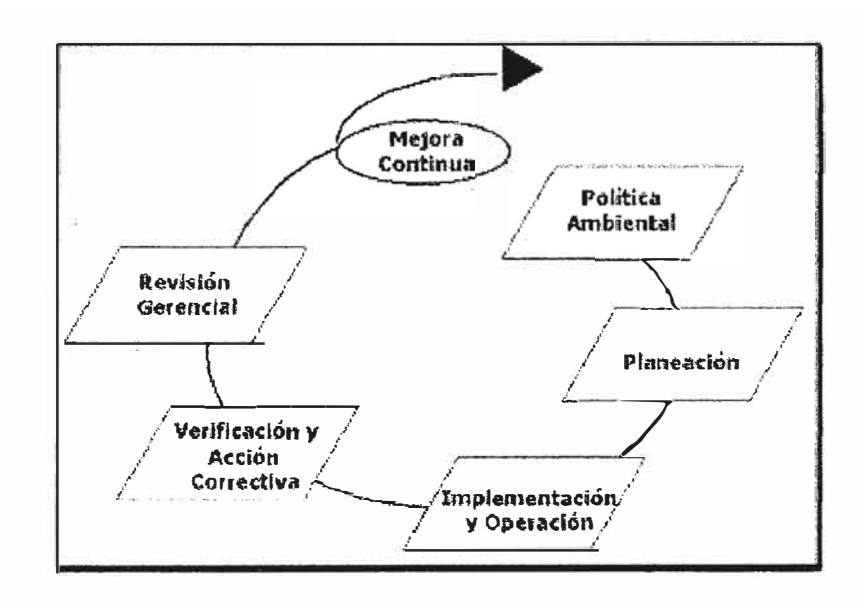

## **Fig.3.1 Modelo del sistema de gestión ambiental basado en 1SO14001**

**3.4.1. Política ambiental** definida por la alta gerencia, con compromiso por un mejoramiento continuo y prevención de la contaminación, cumplimiento de la reglamentación ambiental, debidamente documentada y comunicada tanto a los empleados y a disposición del público.

# **3.4.2. Planificación**

De procedimientos para:

-Identificar los aspectos ambientales de sus actividades y determinar aquellos que tienen impactos significativos sobre el medio ambiente.

-Identificar los requisitos legales y otros, que se apliquen a sus aspectos ambientales. -Establecer objetivos y metas ambientales en cada función y nivel de la organización a través de estos últimos, generar un programa de gestión ambiental.

### **3.4.3. Implementación** y **Operación**

-De programas de capacitación ambiental para los miembros de la organización sobre los requisitos que debe tener un sistema de gestión ambiental (SGA).

-De un sistema de documentación y control de documentos del SGA -De un procedimiento de control de operaciones y de preparación y respuesta ante situaciones de emergencia.

-De una estructura que defina las funciones, responsabilidades y autoridades para llevar a cabo una gestión ambiental efectiva.

# **3.4.4. Verificación y acción correctiva**

-Mediante procedimientos para el monitoreo y medición regular, de las características ambientales claves de sus actividades y el cumplimiento de la legislación ambiental. - Mediante procedimientos para manejar una no conformidad y las acciones correctivas y

preventivas a tomar.

-Mediante la conservación y disposición de registros ambientales.

-Mediante los programas y procedimientos de auditoria del SGA, como principal herramienta de control.

### **3.4.5. Revisión de la Gerencia**

La alta gerencia de la organización debe revisar en forma periódica la efectividad del SGA, considerando la necesidad de cambios a la política, objetivos y otros elementos, de acuerdo a los resultados de las auditorias, de los cambios de circunstancia y del compromiso por el mejoramiento continuo.

### **3.5. Beneficios de implementar un sistema de gestión ambiental**

Un buen sistema de gestión ambiental es aquel que se adecua a la forma de operación del negocio y posibilita las mejoras del desempeño ambiental. La implementación de la norma ISO14001 promoverá el cumplimiento de la legislación ambiental, una mejora visible y continua del medio ambiente de las empresas, gracias al compromiso y participación de la Alta Dirección y de todos sus trabajadores. Lejos de ser una restricción, una gestión ambiental efectiva puede ayudar a las compañías a ser más eficientes, incrementar sus ventas, reducir costos y obtener ventajas competitivas en el mercado; entre los beneficios potenciales tenemos:

-La Legislación ambiental está en pleno desarrollo a nivel mundial; una estrategia proactiva reduce el riesgo de prácticas ilegales y las sanciones consecuentes; también brinda una ventaja competitiva en relación con los que se tardan en adoptar estas medidas.

-Una buena gestión ambiental puede identificar oportunidades de ahorro en los costos; por ejemplo, por medio de la eficiencia en el consumo de materias primas y energía y de medidas para la minimización de residuos.

-Cada vez son más los negocios que atienden mercados más exigentes en relación con la calidad de los productos que proveen, lo cual tiene estrecha conexión con procesos seguros y eficientes para fabricarlos; así mismo, estos negocios prefieren evitar arriesgar su reputación al contraer obligaciones con proveedores que les traigan como consecuencia un desempeño ambiental deficiente

-Los mercados internacionales están instituyendo la necesidad de contar con certificaciones internacionales tipo ISO9001, ISO 14001 a los productos que demandan para aceptarlos; esto es una consecuencia de la mayor exigencia en la demanda de los clientes.

-Un buen desempeño ambiental puede ser un factor clave en el posicionamiento de una organización en el mercado y puede darle una ventaja competitiva real; esta percepción está **especialmente presente en las generaciones más jóvenes, que tienden a ser cada vez más**  conscientes de la importancia de un ambiente no contaminado.

-Una buena gestión ambiental puede promover oportunidades claras de liderazgo en el ramo en el que la empresa opera, mejorar su imagen corporativa y crear relaciones adecuadas con el **entorno de la empresa; en contraposición, la publicidad adversa originada por un mal desempeño**  ambiental puede ser muy perjudicial.

-La preocupación por el medio ambiente, la creciente presión pública y las medidas reguladoras están haciendo cambiar la forma de hacer los negocios en el mundo. Clientes, consumidores y accionistas centran cada vez más su demanda en productos y servicios respetuosos con el medio ambiente, y a la vez prestados por compañías socialmente responsables. Se hace cada vez más importante para las organizaciones demostrar, que no solo sus filosofias sino también sus estrategias de inversión y sus operaciones cotidianas son sostenibles

Entre otros beneficios tenemos:

- Conformidad con las regulaciones.

- Conformidad con las exigencias de los consumidores.

- La compañía será más vendible (mejor imagen de marketing).

- Mejor utilización de recursos.
- Reducción del costo de explotación
- Niveles de seguridad superiores.
- Mejora la imagen ante la comunidad.
- Acceso creciente al capital (ventajas financieras).
- Limitación del riesgo.
- Mejor acceso a seguros, permisos y otras autorizaciones

### **3.6. Cumplimiento de la norma ISO 14001 aplicado al mantenimiento electrónico**

Como parte del cumplimiento de la norma se implemento los procedimientos:

### **3.6.1. Gestión de residuos de los repuestos electrónicos (9)**

Para llevar a cabo esta gestión se debe seguir los siguientes pasos:

-Se recepciona el repuesto electrónico que ha sido considerado obsoleto

-Se clasifica el residuo del repuesto electrónico de acuerdo a lo siguiente:

A Batería.

B. Tarjeta electrónica.

- C. Sensor.
- D. Módulo electrónico.
- E. Emisor de radiación ionizante.

- Se evalúa si el residuo del.repuesto electrónico es: reutilizable y/o reciclable

De no ser reutilizable y/o reciclable este será llevado a un contenedor llenándose previamente el registro de "Disposición de Residuos de Repuestos Electrónicos".

De ser reutilizable y/o reciclable tenemos las opciones según el tipo de residuo:

Si el residuo es: batería, tarjeta electrónica, sensor, modulo electrónico lo echaremos al cilindro rojo de basura llenando previamente el registro de "Disposición de Residuos de Repuestos Electrónicos"

En el caso de ser un residuo tipo radioactivo lo enviaremos a la Sección de Medio Ambiente y Seguridad. llenando previamente el registro de "Disposición de Residuos de Repuestos Electrónicos"

-Finalmente se cierra la orden de trabajo

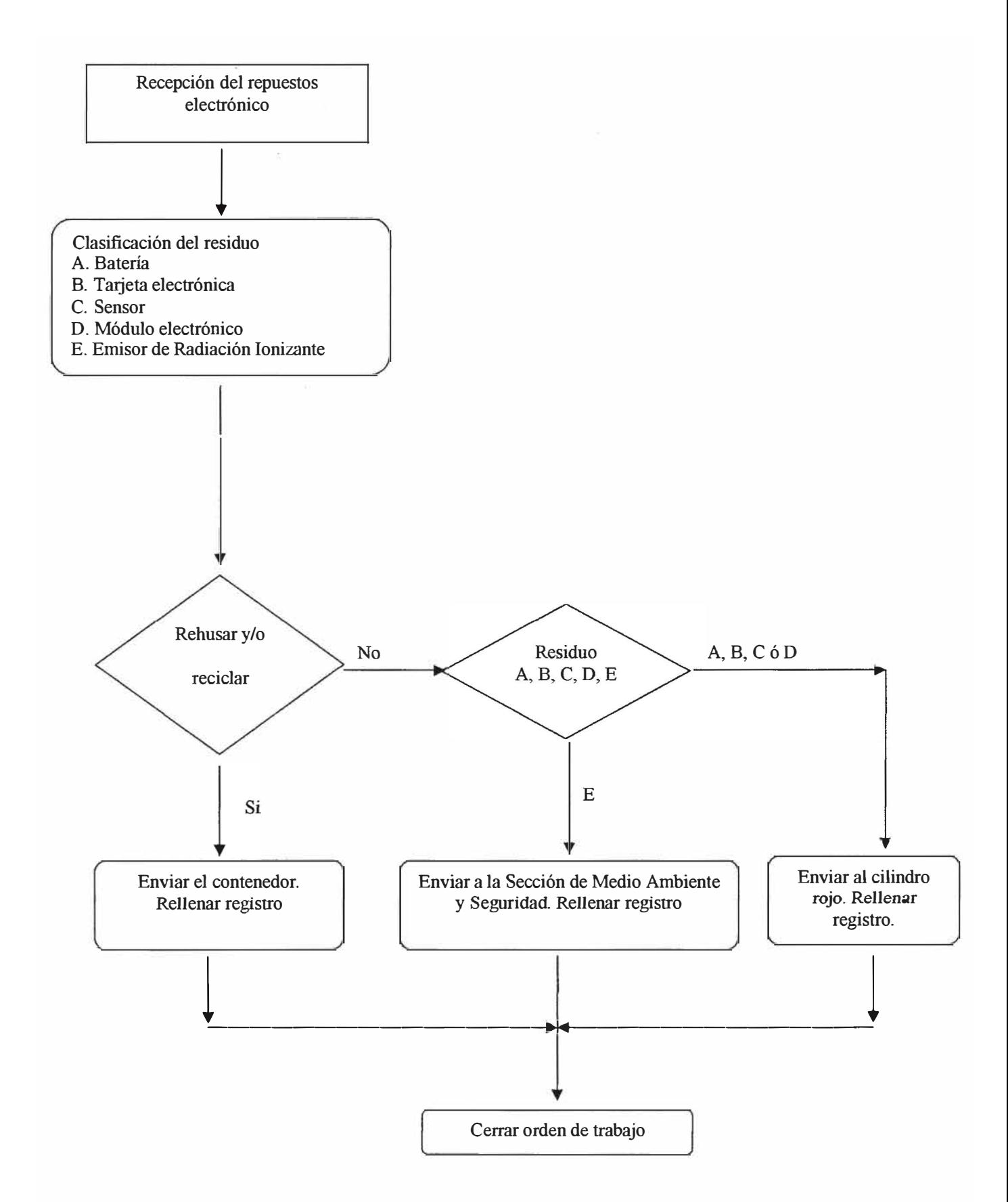

**Fig.3.2 Diagrama de flujo de la gestión de los residuos de repuestos electrónicos** 

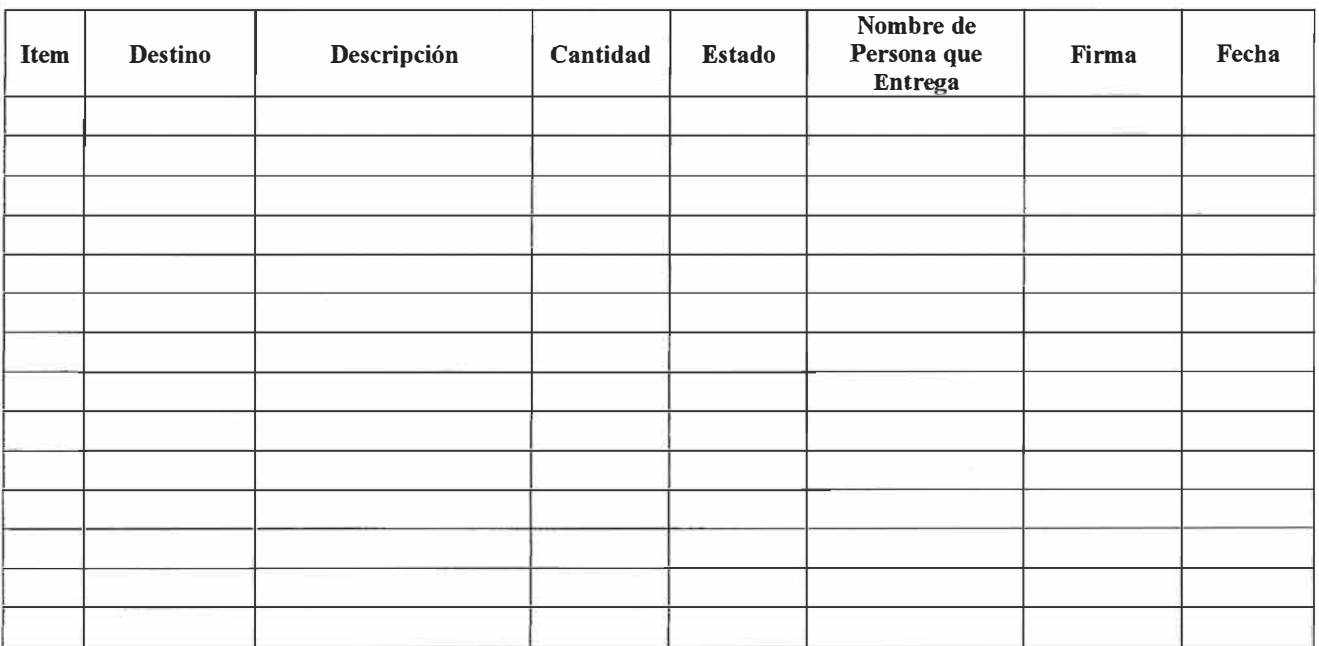

# **Leyenda:**

En la columna "estado" se puede colocar: Reutilizable (RU), Reciclable (RC), Entrega (EN) o Almacenamiento (AL)

# **Tabla Nº 3.1 Registro: Disposición de residuos de repuestos electrónicos**

## **3.6.2. Instalación, retiro y entrega de contenedores de fuentes radioactivas (9)**

Para la ejecución de trabajos con fuentes radioactivas se debe usar el equipo de protección adecuado, disponer de un medidor de radiaciones ( contador Geiger Muller) y estar supervisado por un personal con licencia vigente dado por la OTAN (Oficina técnica de la autoridad nacional IPEN).

Para llevar a cabo la instalación, retiro y/o almacenamiento de contenedores de fuentes radiactivas se debe seguir los siguientes pasos:

- Se abre la orden de trabajo para cambiar el contenedor de la fuente radiactiva

- Se acciona el cerrojo del contenedor de la fuente radiactiva a ser cambiada

-Se verifica el funcionamiento normal del monitor de radiación y se mide la radiación existente alrededor de los contenedores de las fuentes radiactivas.

-Se utilizan los equipos de protección personal especial para el manejo de fuentes radiactivas (Guantes de plomo, mandil de plomo y anteojos plomados).

- Se retira el contenedor de la fuente radiactiva en uso

-Se instala el nuevo contenedor de la fuente radiactiva.

- Se quita el cerrojo del contenedor de la fuente radiactiva instalada, para su operación normal -Se entrega el contenedor de la fuente radiactiva retirada a la Sección de Medio Ambiente y Seguridad, para su almacenamiento

- Se cierra la orden de trabajo

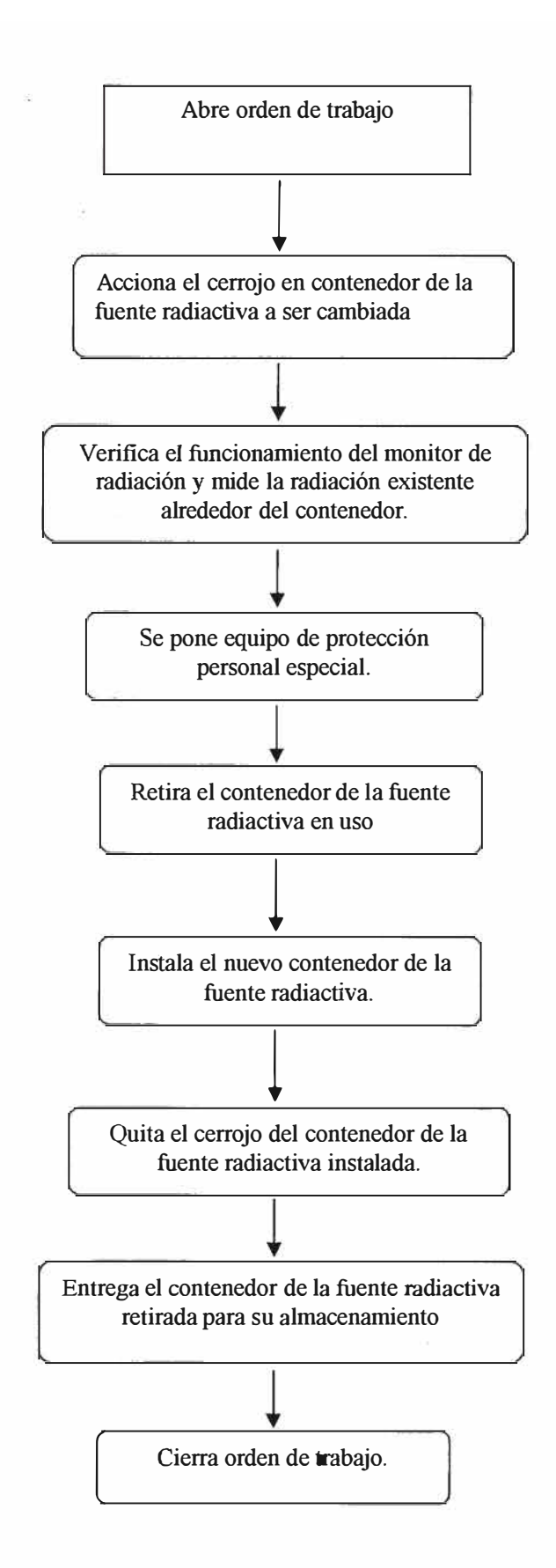

**Figura 3.3 Diagrama de flujo para la instalación, retiro y entrega de contenedores de fuentes radioactivas** 

### **RESULTADOS**

1. Los procedimientos e instructivos elaborados permitieron alcanzar la certificación ISO 9001 :2000 e ISO 14001:2004 (Sistema de Gestión de Calidad y Sistema de Gestión Ambiental) del proceso de mantenimiento electrónico. El requisito de mejora continua de la norma da la flexibilidad de ir optimizando las tareas de mantenimiento al permitir cambiar y/o generar los procedimientos e instructivos. Estas certificaciones tienen una evaluación periódica lo que obliga ha mantener el constante cumplimiento de los requisitos.

2. Estos procedimientos e instructivos permiten estandarizar las tareas de mantenimiento electrónico.De esta forma, cualquier ejecutor debe seguir al detalle estos documentos para no producir disconformidades.

3. Con los instructivos generados se pueden ejecutar muchas de las tareas de mantenimiento electrónico con rapidez y precisión e incluso se puede encargar dicha labor a personas sin alta capacitación.

4. Mediante la mejora continua de nuestro SGC se lograra disponer en el largo plazo de un manual completo de mantenimiento de equipos electrónicos en el cual todas las tareas estarán detalladas.

5. El software "Máximo" constituye una herramienta versátil, moderna y eficiente de la gestión del mantenimiento electrónico, y permite cumplir los requisitos de la norma ISO.

# **CONCLUSIONES Y RECOMENDACIONES**

1. La gestión de mantenimiento debe ser evaluada periódicamente en forma estructural y funcional a fin de detectar y corregir posibles errores.

2. Es importante para optimizar costos y tiempo que todos los ejecutores de las tareas de mantenimiento las ejecuten de forma estándar utilizando los mismos criterios y parámetros ya establecidos por el fabricante y/o especialista.

3. *Al* detectarse tareas de mantenimiento complejas, repetitivas, problernaticas, sin manuales de servicio, se deberá escribir paso a paso la ejecución de dichas tareas.De esta forma, se convertirán en ejecutables de rápida y precisa realización.

4. Es conveniente que se tenga corno prioridad la implementación de un manual de mantenimiento de equipos electrónicos donde se mostraran todas las tareas al detalle y será una fuente de consulta técnica, administrativa para cualquier labor de mantenimiento.

5. Se debe aplicar la metodología PHV A: Planificar-Hacer-Verificar-Actuar a la gestión de mantenimiento para que de esta forma se trabaje en un ciclo de mejora continua lo cual, es una realimentación que permitirá corregir errores y optimizar la gestión.

6 Es necesario contar con un sistema computarizado de ayuda para la gestión de mantenimiento, para lo cual se recomienda el software "Máximo".

# ANEXOS

# **INSTRUCTIVOS**
## 1. Manejo en el mantenimiento de sensores PT100 para transmisor TEMAX

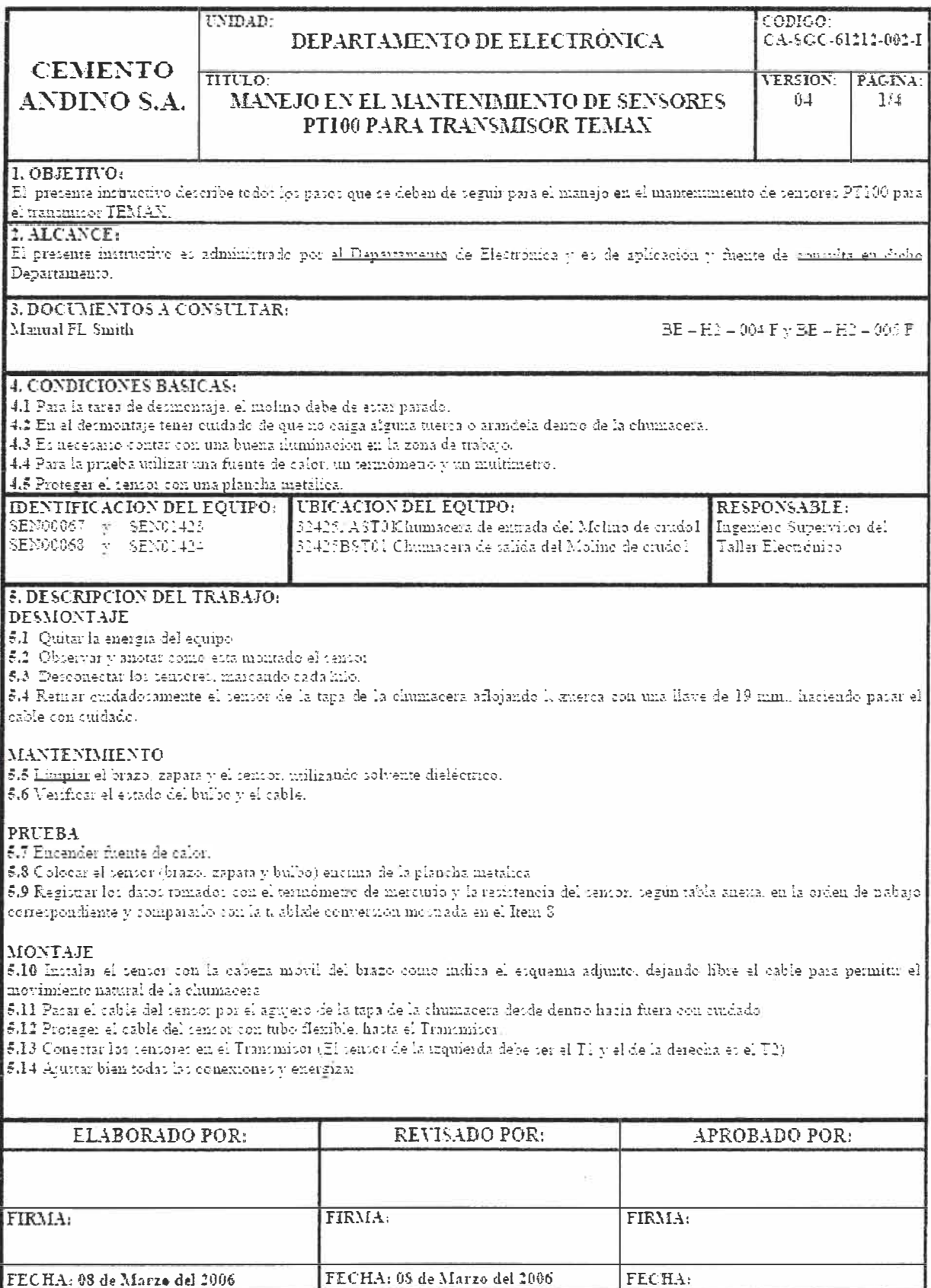

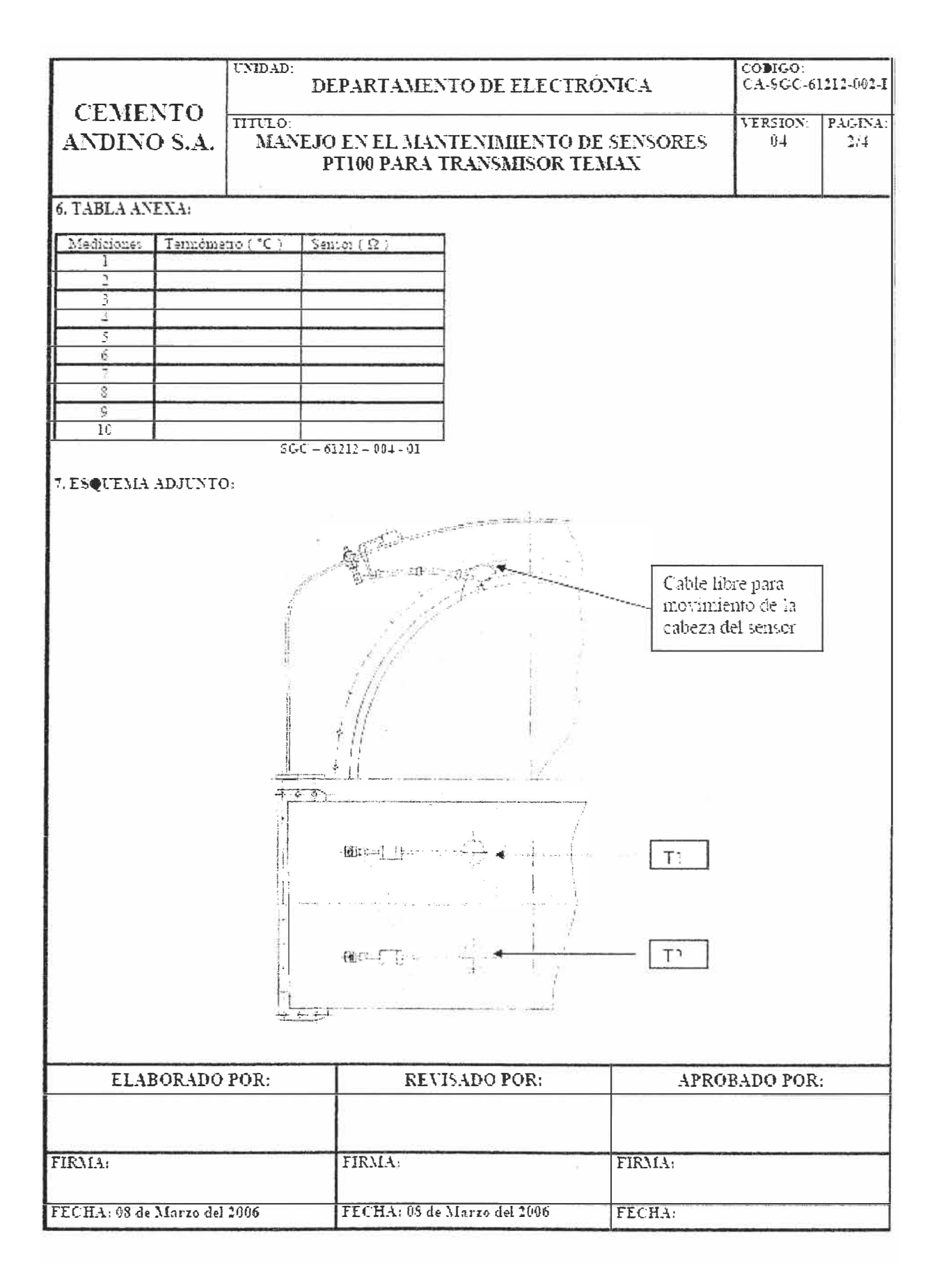

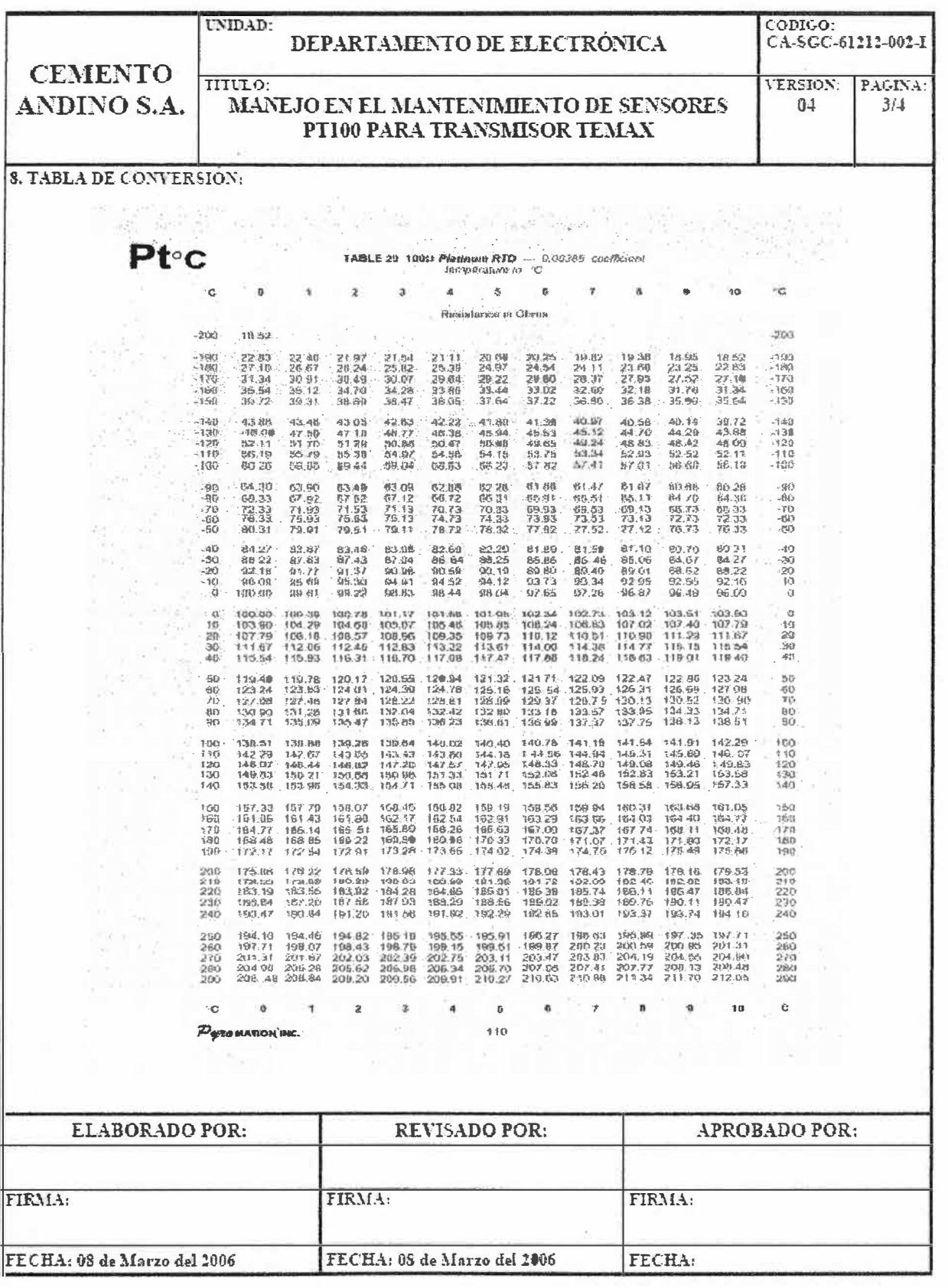

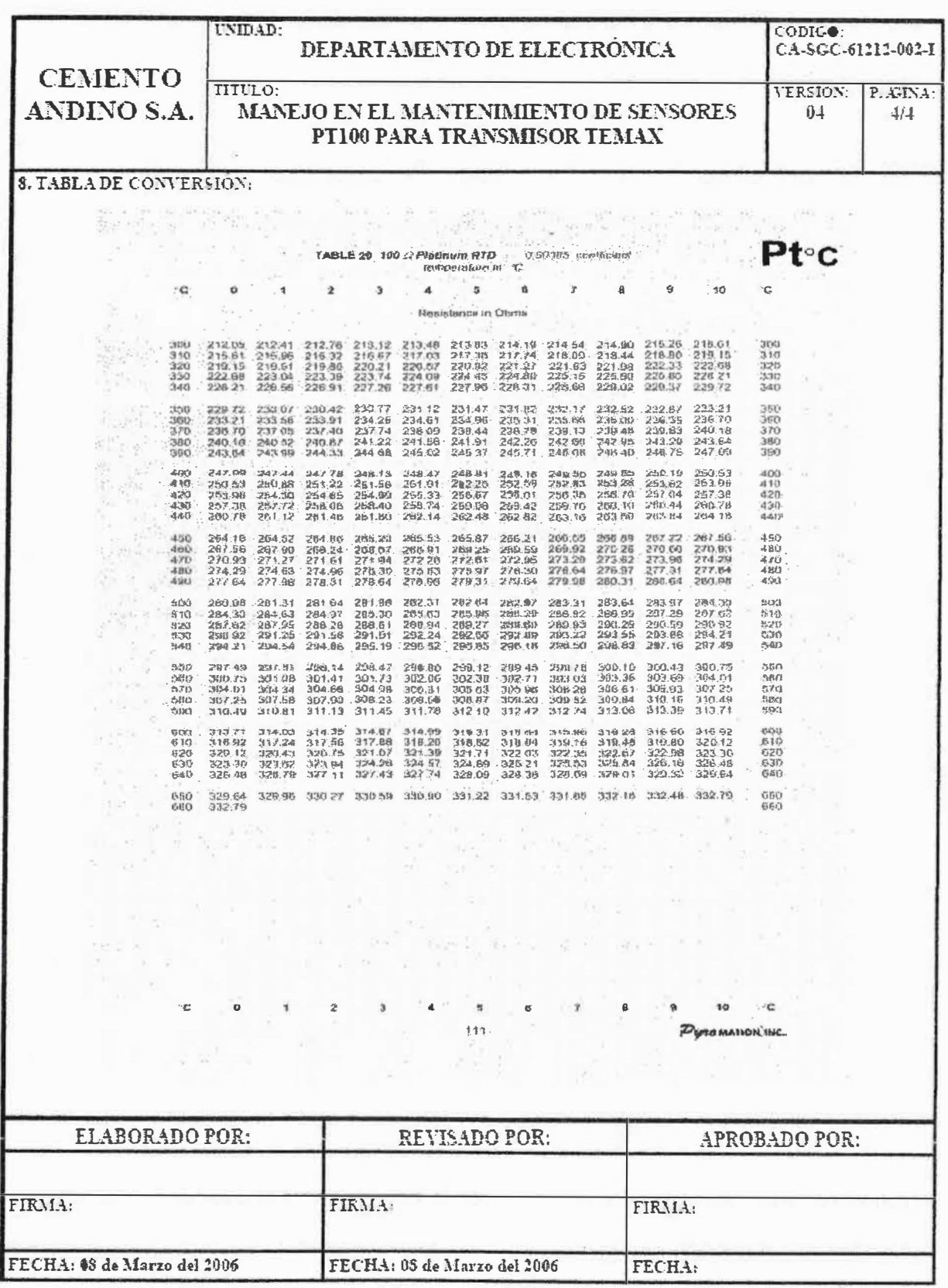

## 2. Ajuste del desplazamiento de muestras en el Espectrómetro Secuencial SRS3000

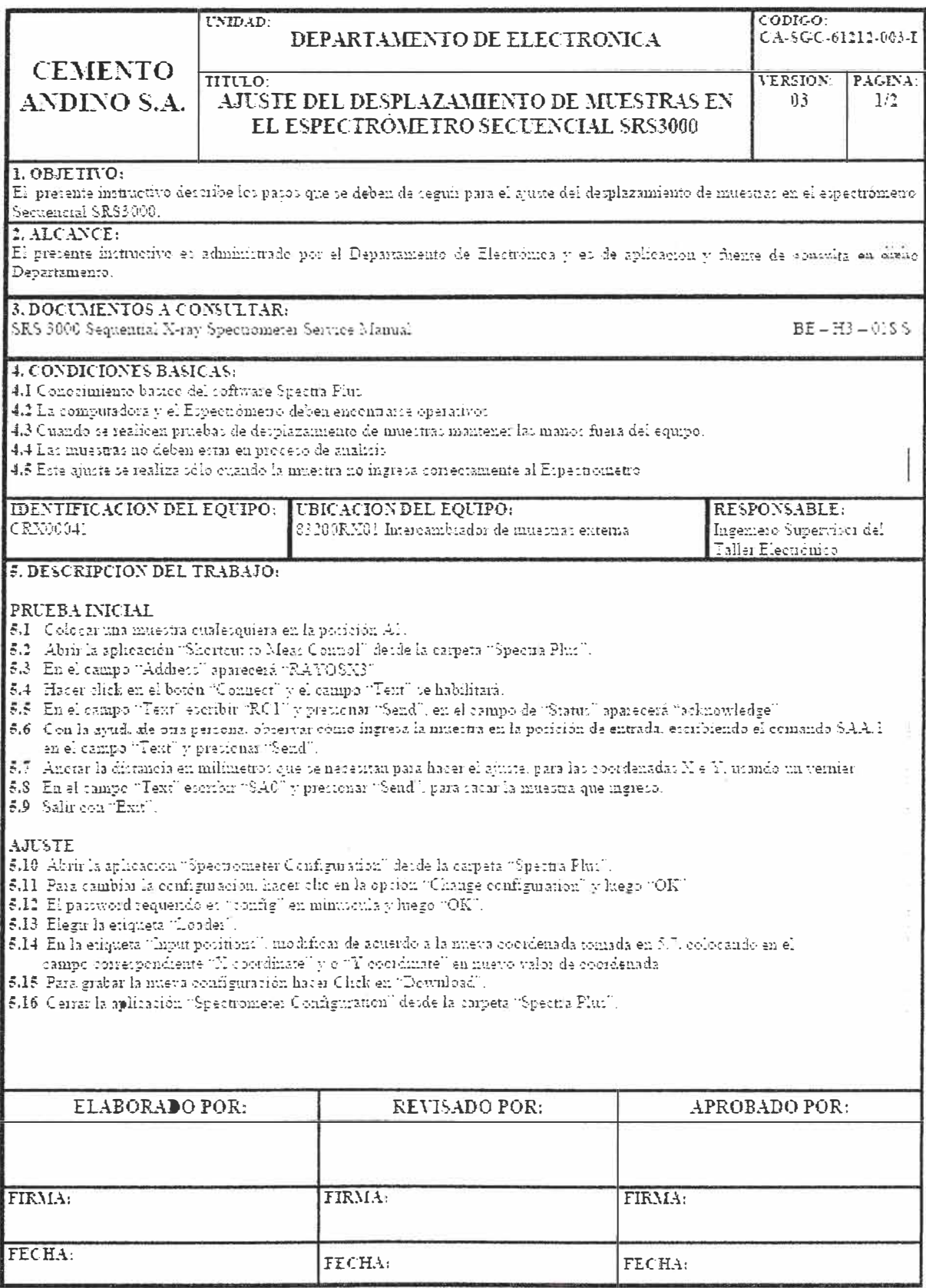

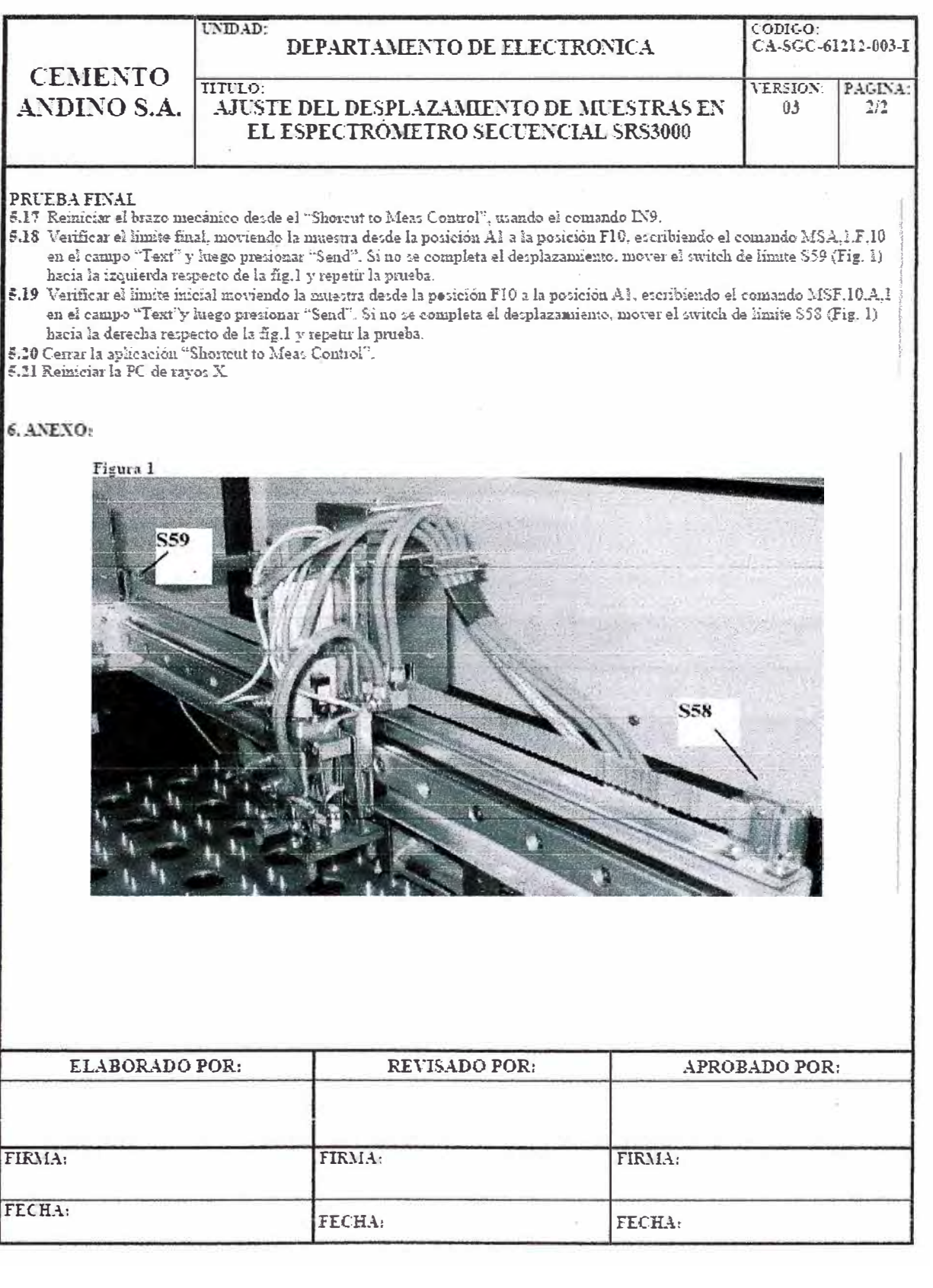

# 3. Procedimiento de calibración electrónica de las balanzas Schenck tipo Microcont 421

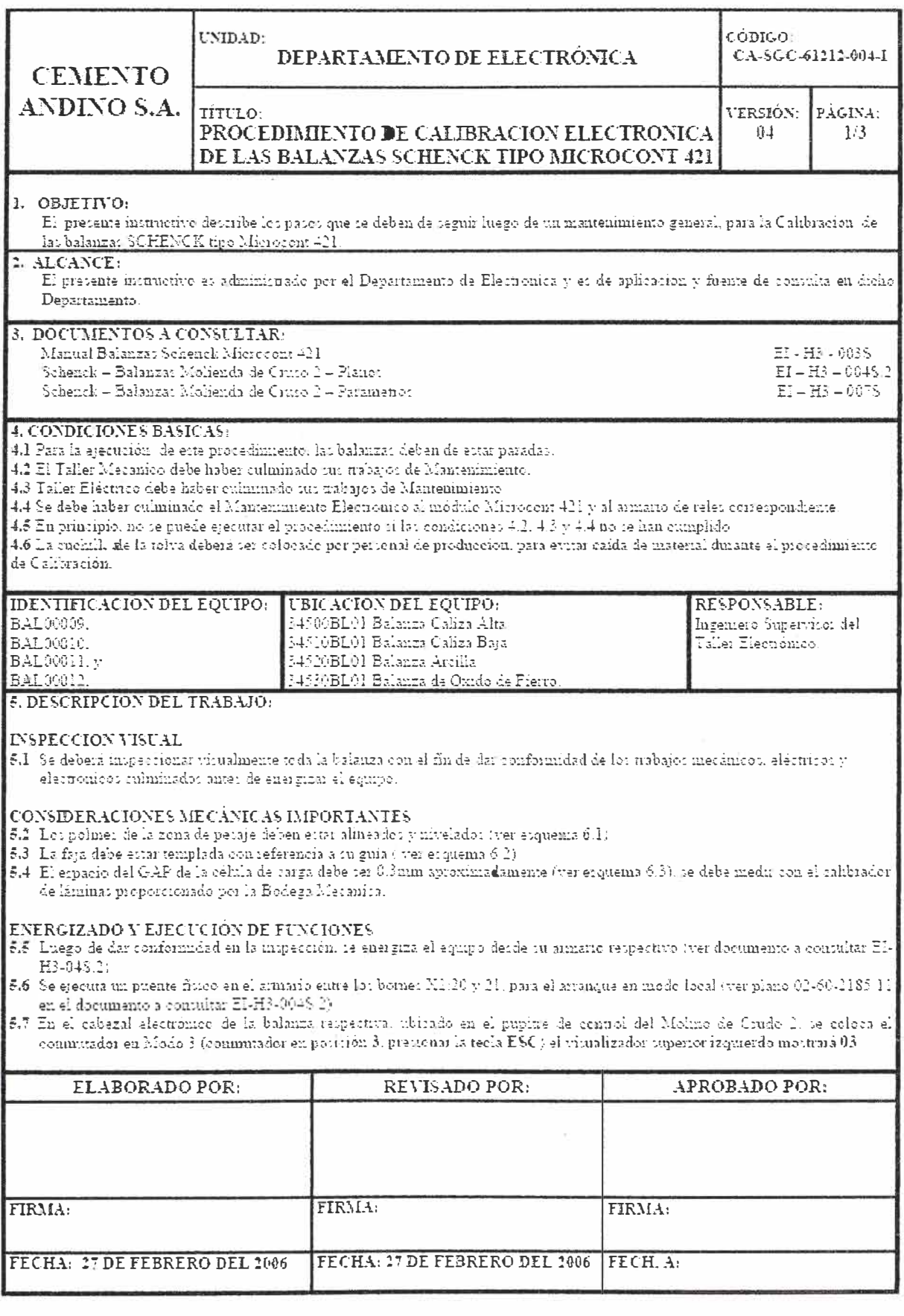

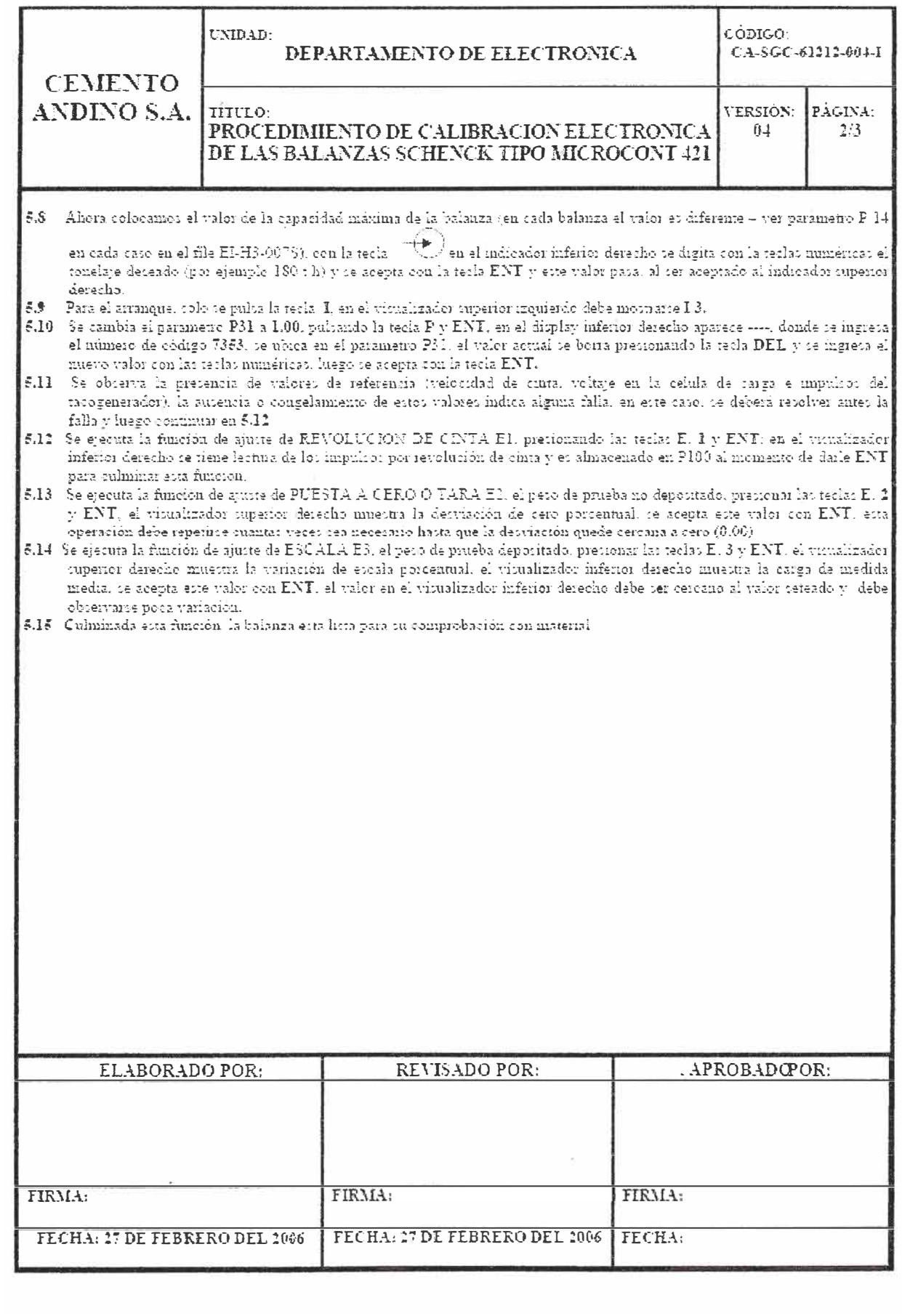

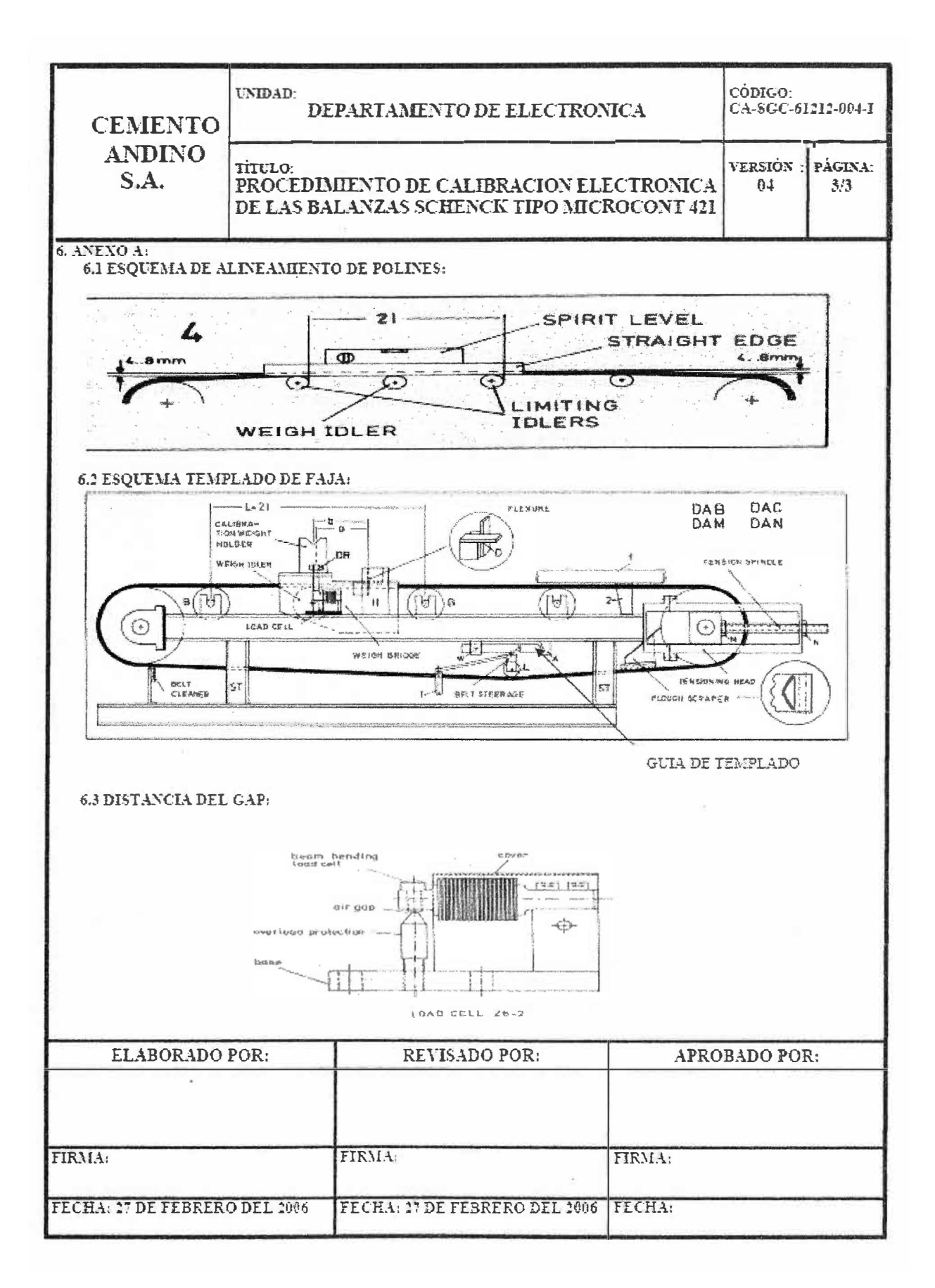

### 4. Configuración del transmisor de temperatura Endress & Hauser TMD831

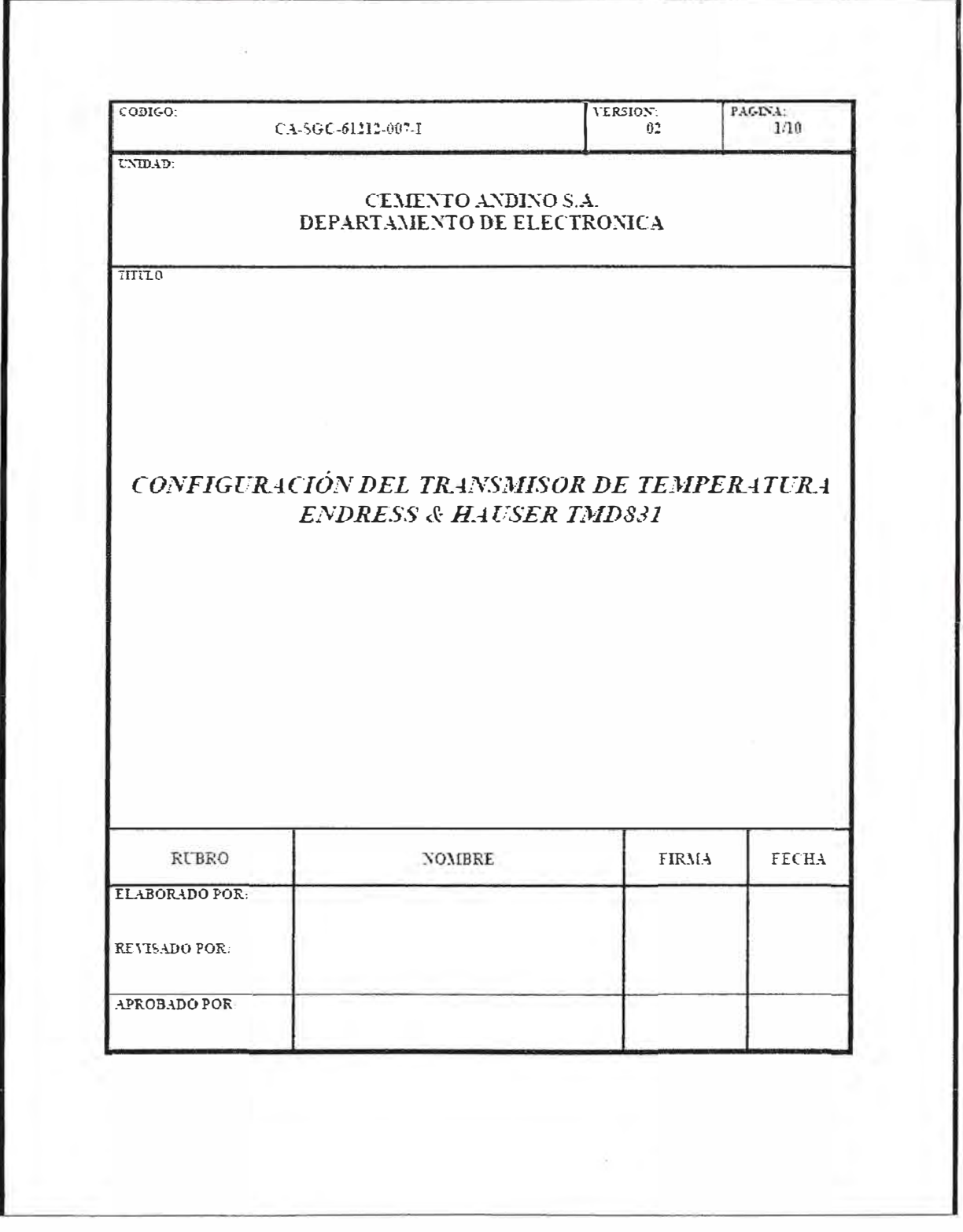

### **INDICE DE CONTENIDO**

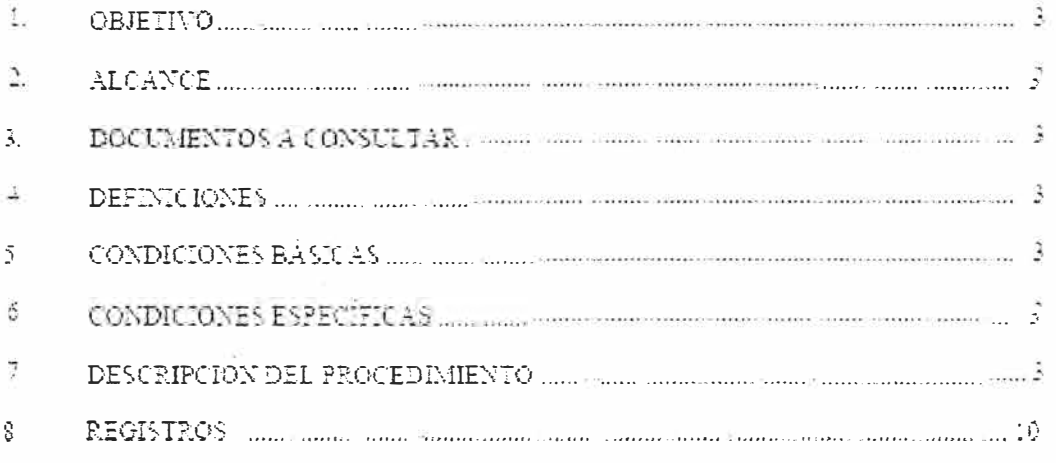

"Tabla de Ubicaciones de los Transmisores de Temperatura $\Xi\text{--}\mathrm{H}^m_+$ ANENO A.

UNIDAD: **TITULO: CEMENTO** CONFIGURACIÓN DEL TRANSMISOR DE ANDINO S.A. TEMPERATURA ENDRESS & HAUSER TMD831

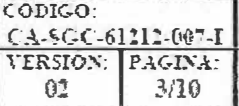

#### L. **OBJETIVO**

El presente instructivo describe los pasos que se deben de seguir para la Configuración de los transmisores de temperatura Endress & Hauser, modelo TMD 831.

#### **ALCANCE**  $\rightarrow$

El presente instructivo es administrado por el Departamento de Electrónica y es de aplicación y fuente de consulta en dicho Departamento.

#### DOCUMENTOS A CONSULTAR 3.

No existen documentos a consultar

#### $\frac{1}{2}$ **DEFINICIONES**

 $4.1$ E+H: Abreviatura de Endress & Hauser.

#### 5. **CONDICIONES BASICAS**

- 5.1 Conocimiento básico del software PCP\_CONFIG v.2.1.00 (código: SD-30.1 y SD-30.2).
- $5.2$ Ubicar la interfaz TAA130-A1 de Endress & Hauser (código ARTI: IC3B12.1).
- $5.3$ El Transmisor de Temperatura TMD 831 debe estar operativo.

#### $6.$ CONDICIONES ESPECIFICAS

 $6.1$ Es responsabilidad del Ingeniero Supervisor del Taller Electrónico coordinar y supervisar la realización de la configuración del transmisor de temperatura E+H TMD831.

#### DESCRIPCION DEL PROCEDIMIENTO  $\overline{I}$ .

#### INSTALACIÓN DEL SOFTWARE:  $7.1$

7.1.1 Colocar el disco 1 (SD-30.1) y hacer doble clic en "SETUP".

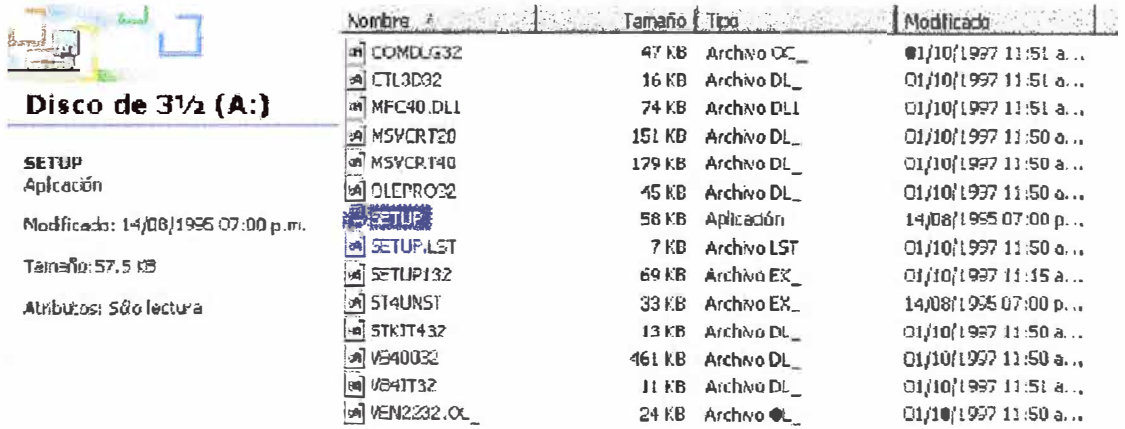

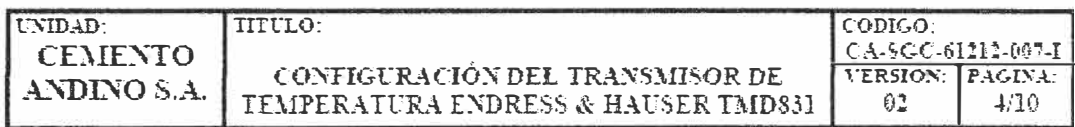

 $7.1.2$  – En la ventana adjunta presionar "OK".

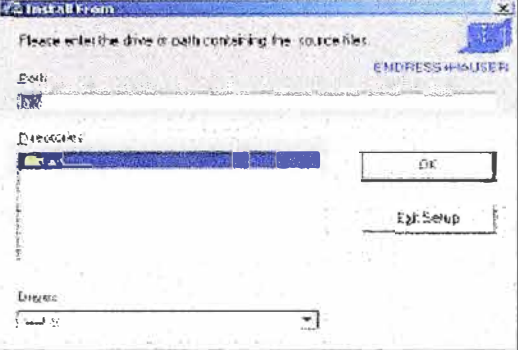

 $7.1.3$  – En la ventana adjunta presionar "OK".

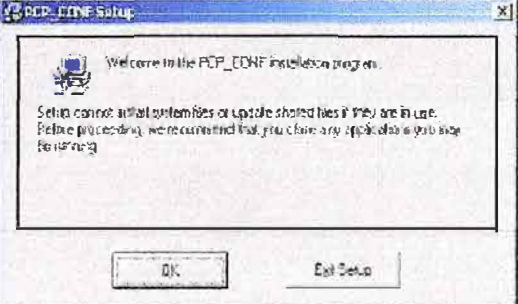

7.1.4 En la ventana adjunta presionar "PCP\_CONF".

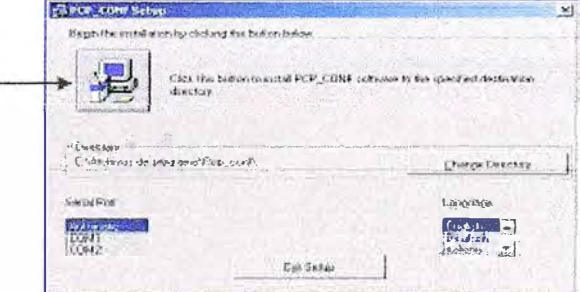

7.1.5 Returar el disco1 e insertar el disco 2 (SD-30.2) y presionar "ACEPTAR".

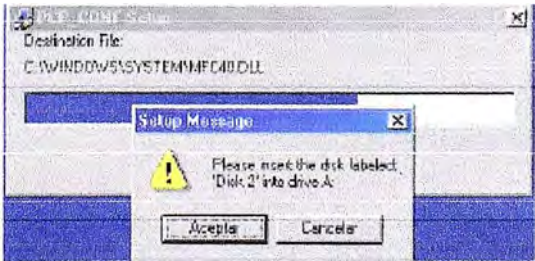

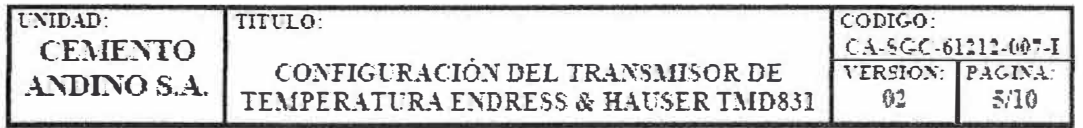

7.1.6 Aparecerá el mensaje indicando que la instalación fue satisfactoria, presionar "ACEPTAR". Asimismo cerrar la ventana del Explorador.

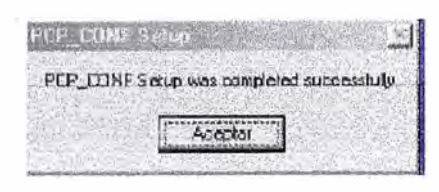

- CONEXIÓN DEL TRANSMISOR:  $7.2^{\circ}$
- 7.2.1 Realizar conexiones según se muestra en el signiente gráfico.

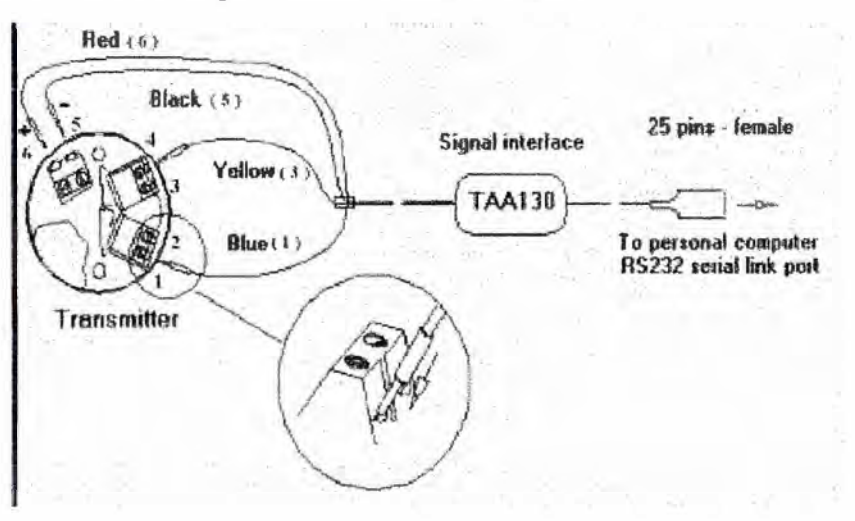

- 
- 7.3 CONFIGURACIÓN DEL TRANSMISOR:<br>7.3.1 Buscar en "INICIO", "PROGRAMAS" el icono "PCP\_CONF" y hacer un Click.

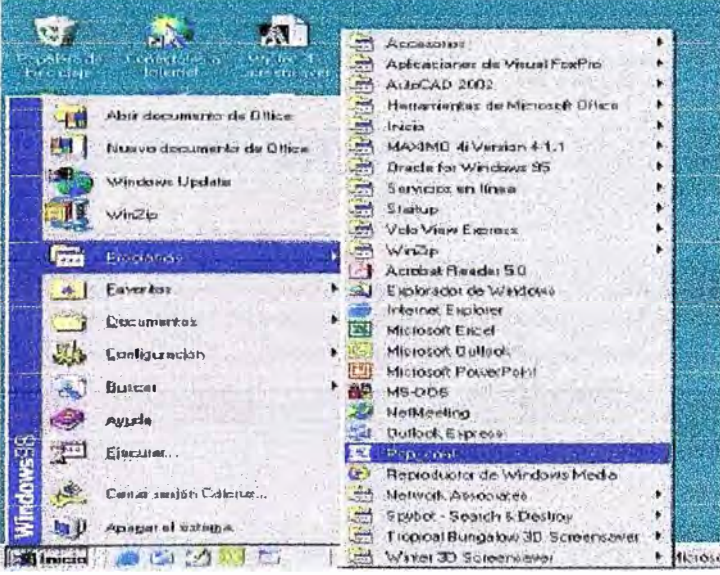

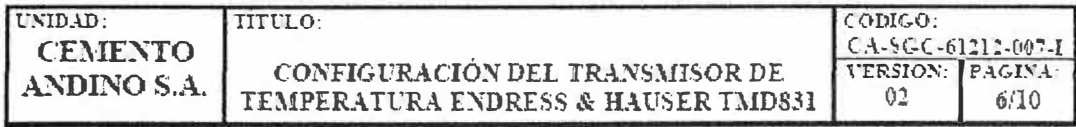

7.3.2 Luego de que aparece la siguiente pantalla, presionar sobre "OK".

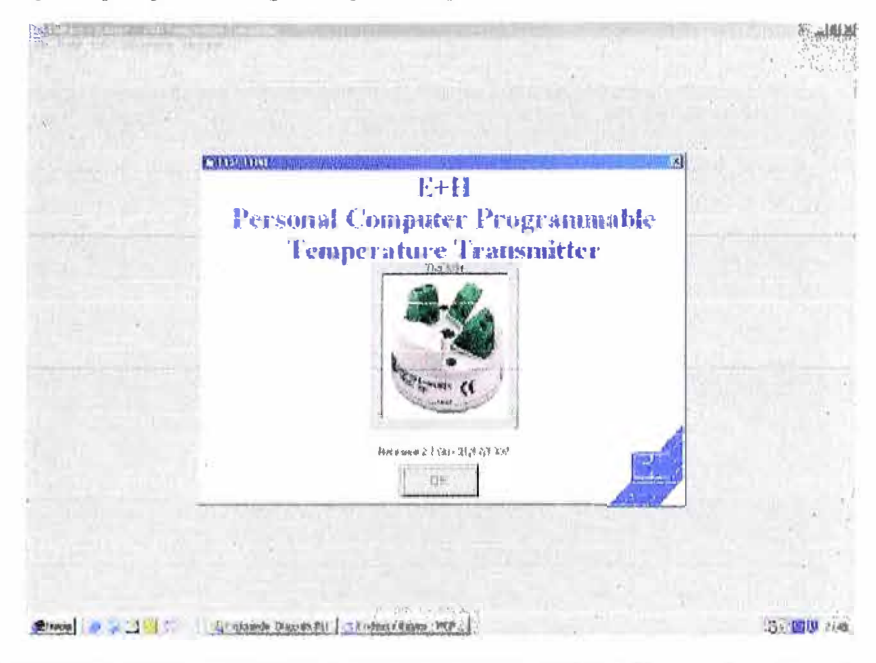

7.3.3 Aparecerá la siguiente pantalla. Se puede presionar "UPLOAD" para leer la configuración de un transmisor en uso o se puede presionar "CONTINUE" para configurar un transmisor nuevo.

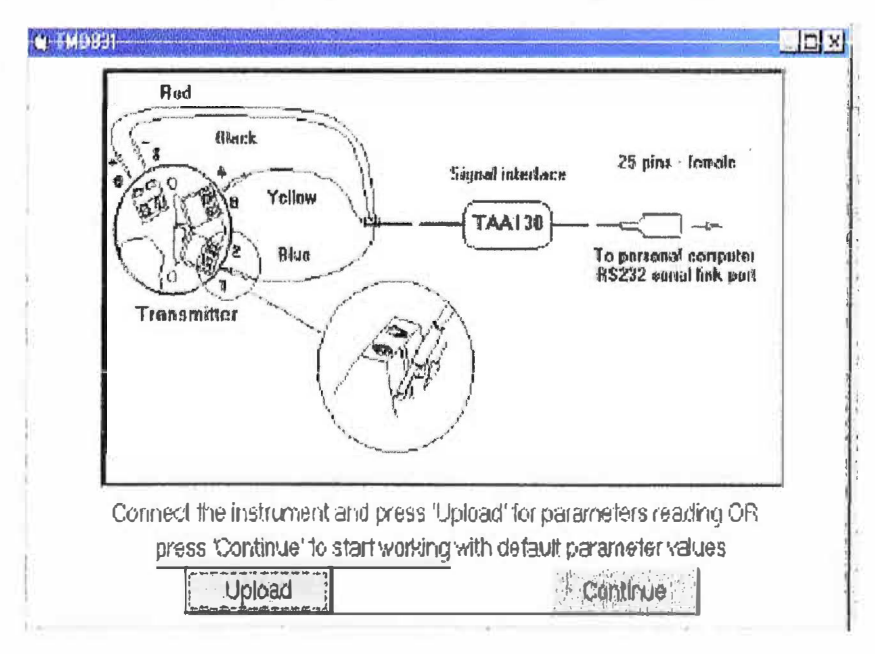

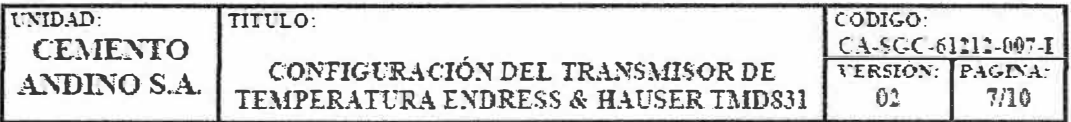

7.3.4 Luego de presionar "CONTINUE", aparecerà la pantalla del menú principal, desde allí se puede escoger "EDIT", y se desplegará el submenú conteniendo: "INPUT", "OUTPUT", "FILTER" y "LABEL".

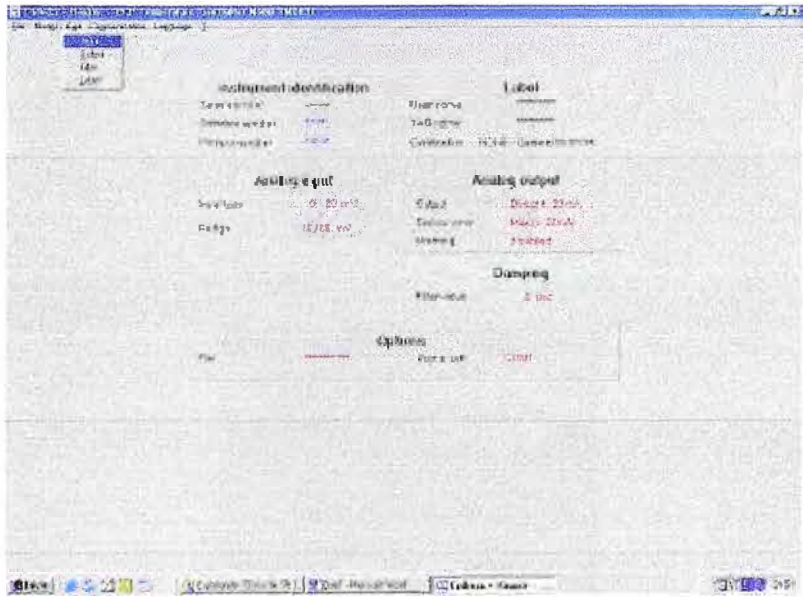

7.3.5 Luego de hacer clic sobre "EVPUT", podremos configurar la entrada. Luego presionamos  $OK$ .

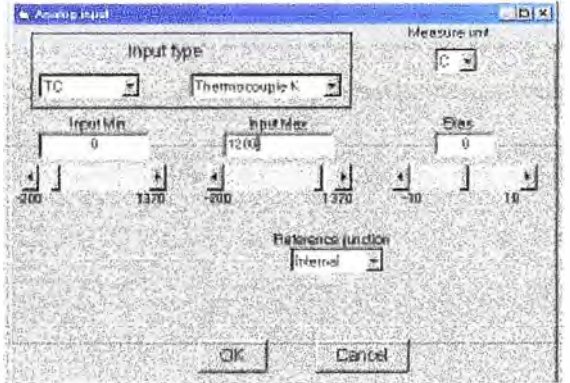

7.3.6 Luego de hacer clic sobre "OUTPUT", podremos configurar la salida. Luego se presiona  $^{\circ} \mathrm{OK}^{\circ}$ 

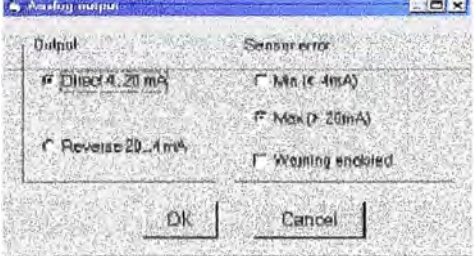

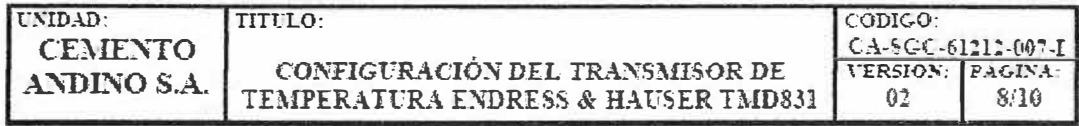

7.3.7 Luego de hacer clic sobre "FILTER", podremos configurar el filtro. Luego se presiona "OK"

- **National Contract (Mar)**  $\alpha$  (d and  $\sim t_2\omega$  $t^* \to \infty$  $f = 6$  date **OK** Cancel
- 7.3.8 Luego de hacer clic sobre "LABEL", podremos colocar el nombre y el código del Transmisor. Luego se presiona "OK".

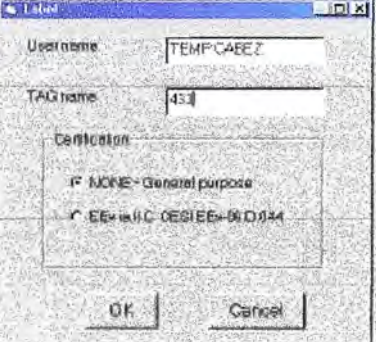

7.3.9 Concluida la configuración se puede guardar en un archivo desde "FILE" escogiendo la opción "SAVE AS".

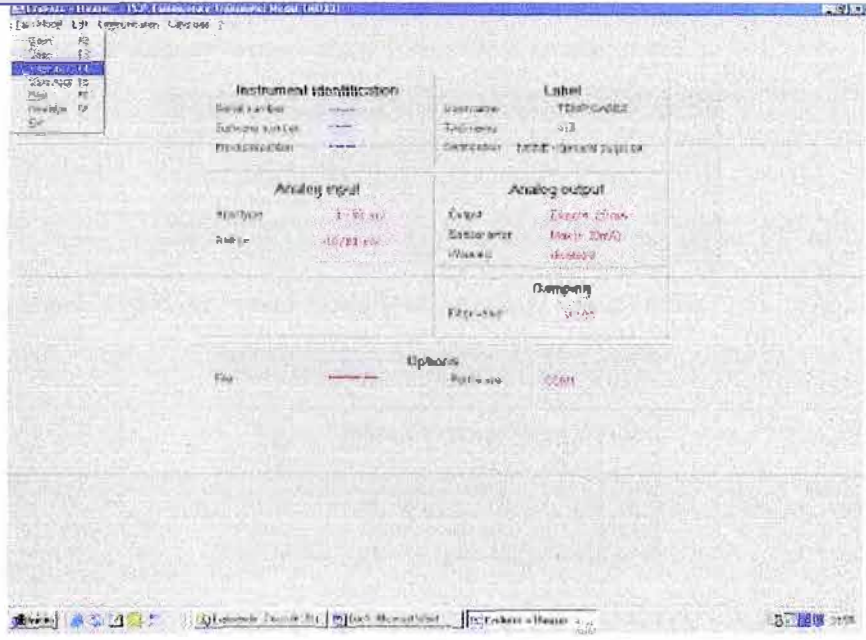

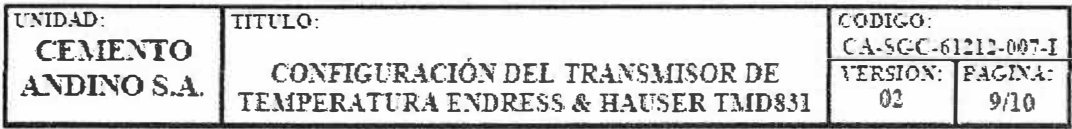

7.3.10 Luego de encontrar la ubicación donde se guardará el archivo presionar "ACEPTAR".

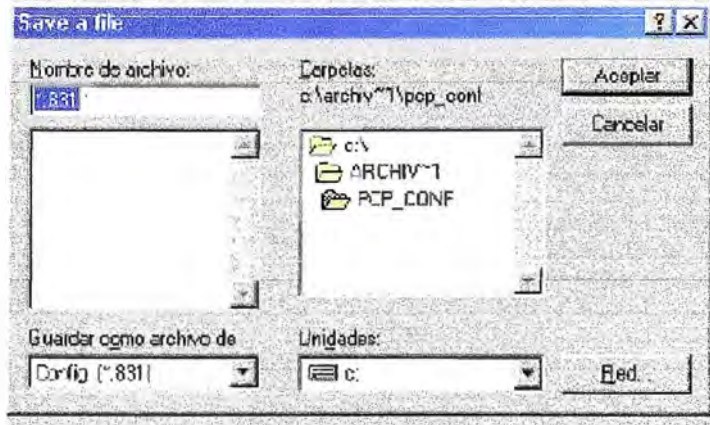

7.3.11 Finalmente se descargará la configuración sobre el transmisor usando "COMUNICATION" y luego "DOWNLOAD".

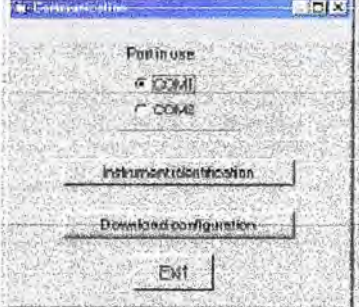

7.3.12 Aparecerá el siguiente mensaje mientras descarga la configuración.

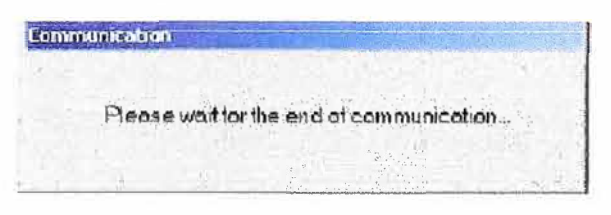

7.3.13 Presionar "ACEPTAR" para concluir la descarga de la configuración.

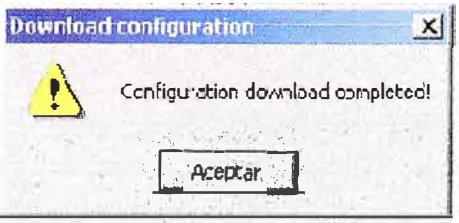

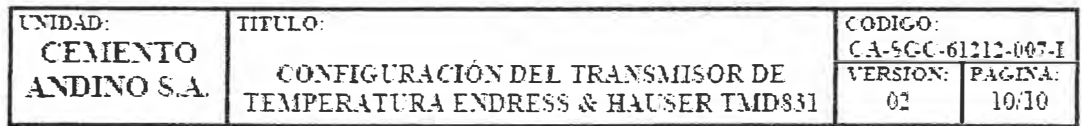

### S. REGISTROS:

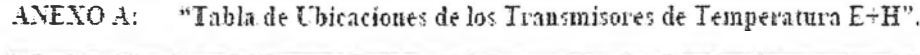

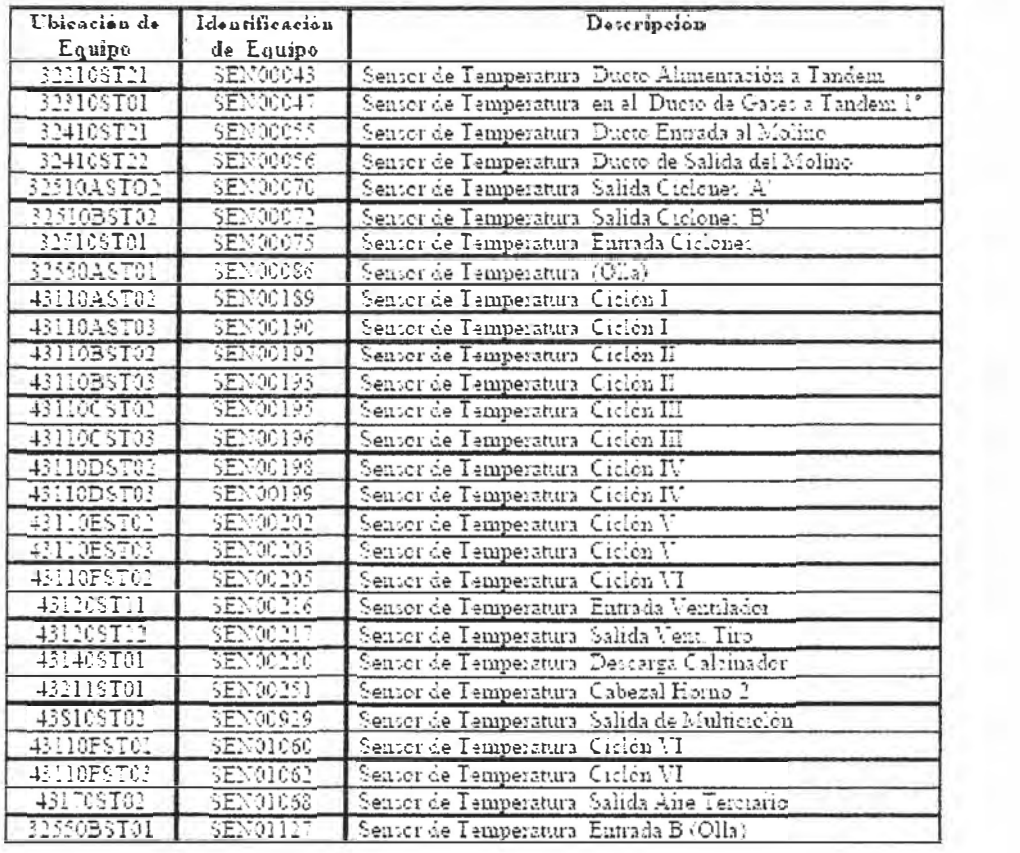

## 5. Borrado y carga de programas para el rearranque del PLC S5 115U

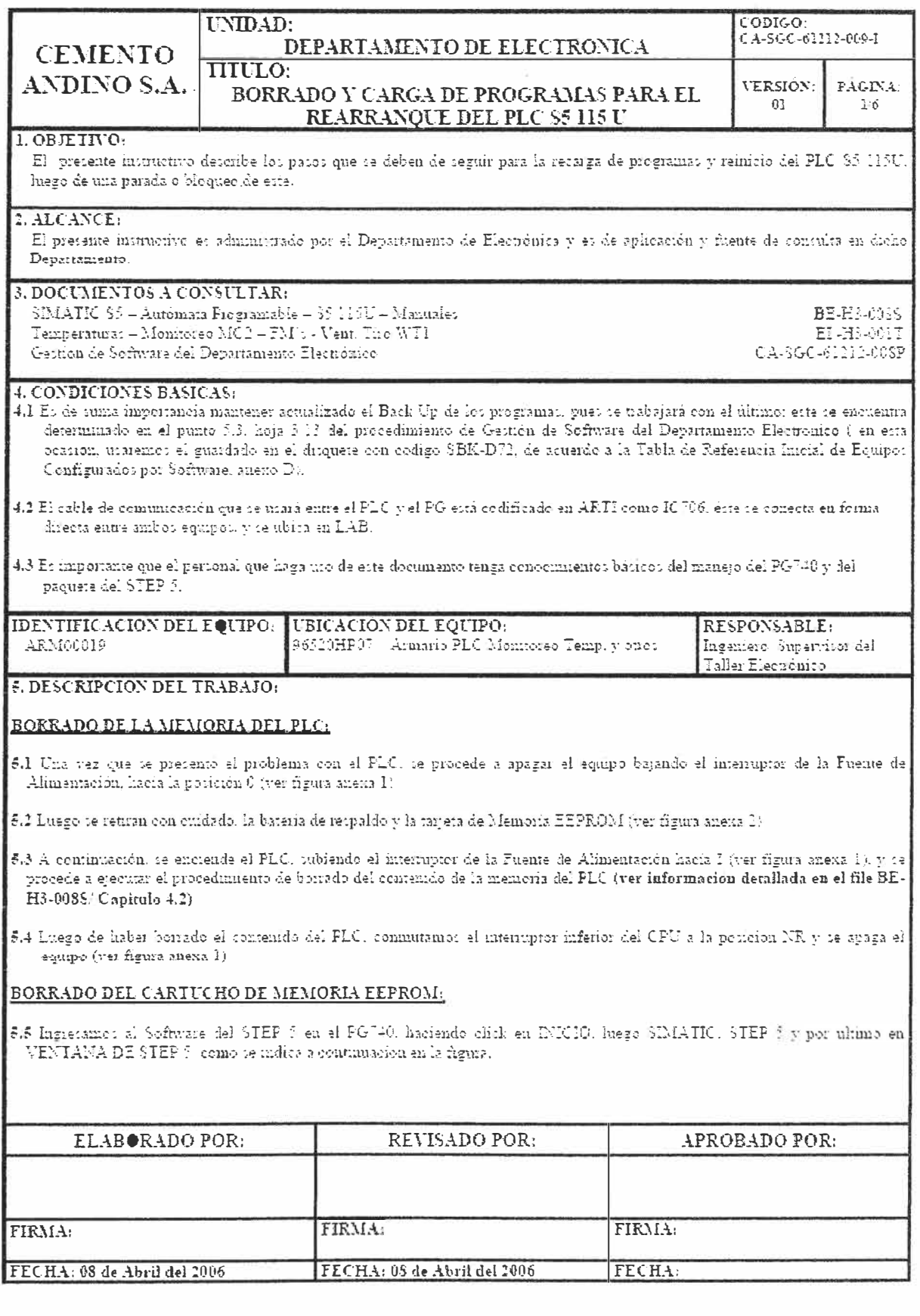

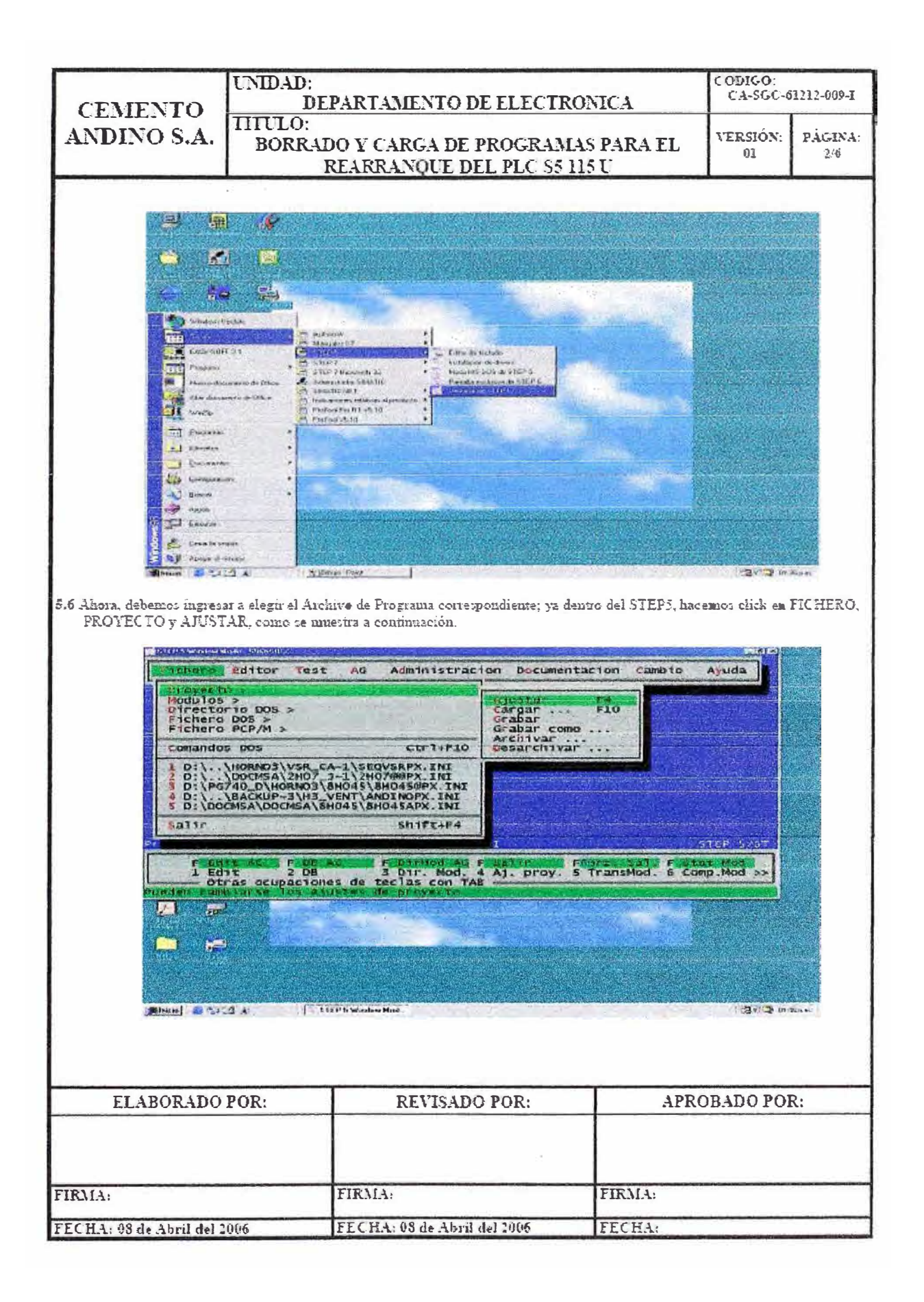

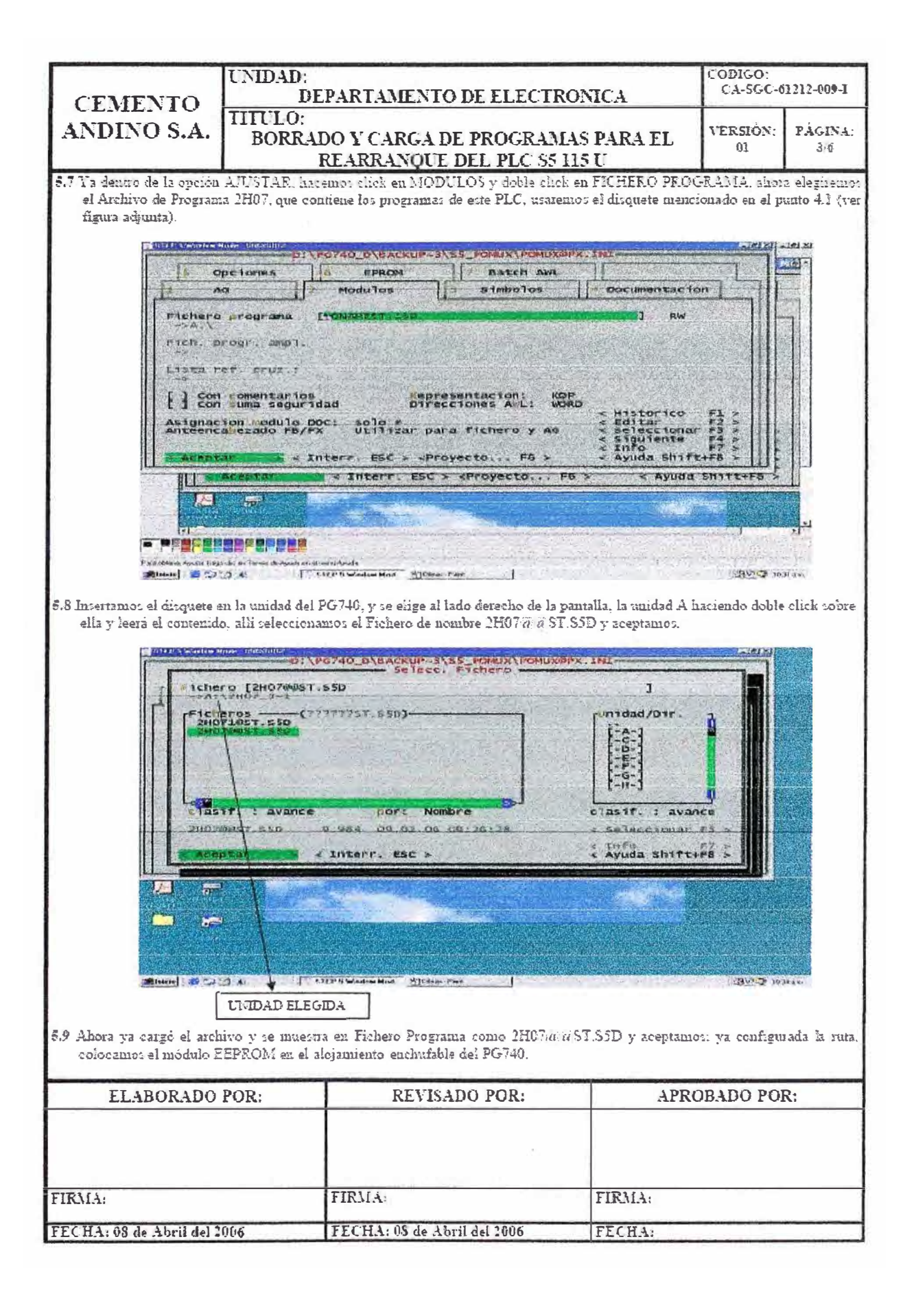

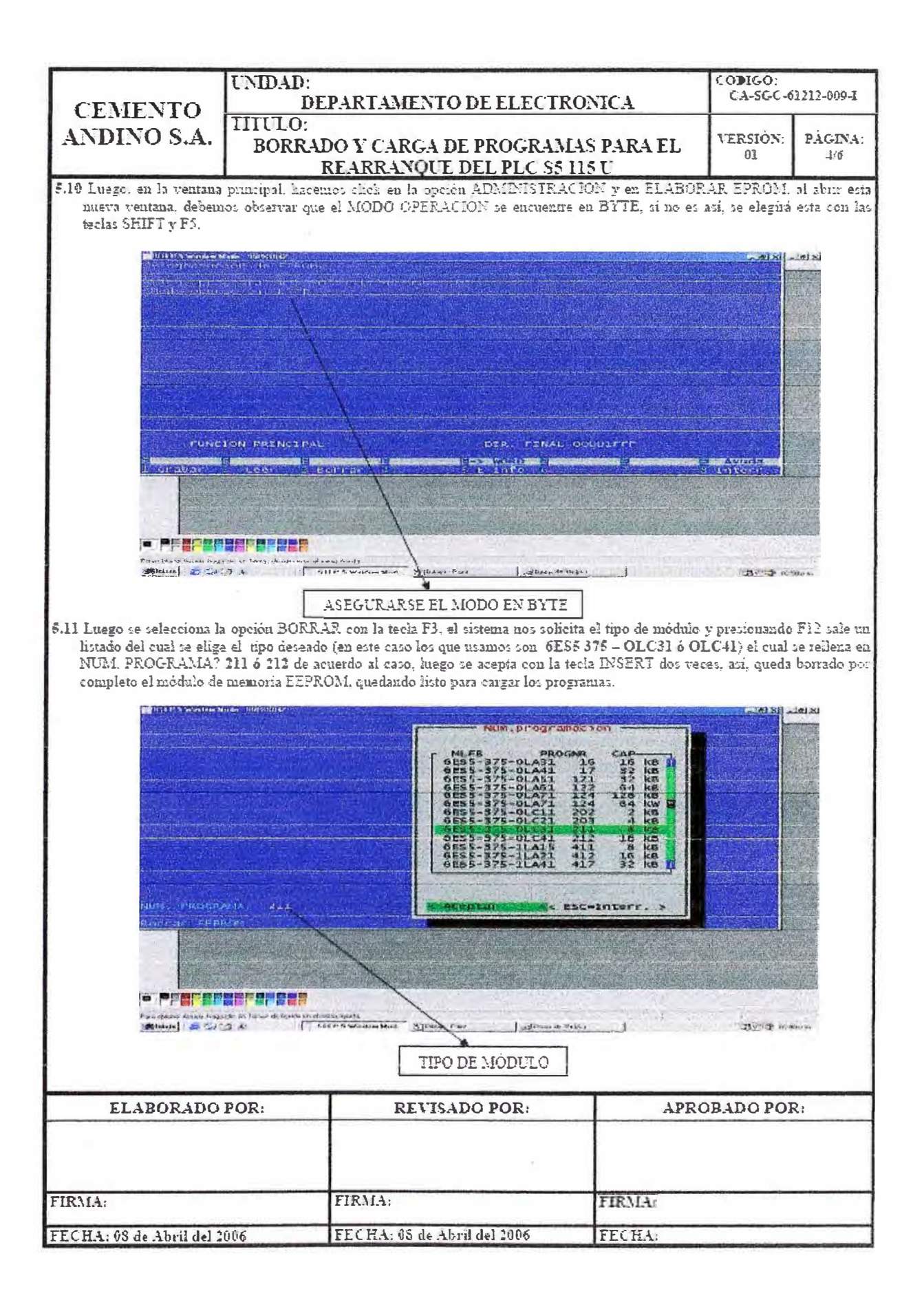

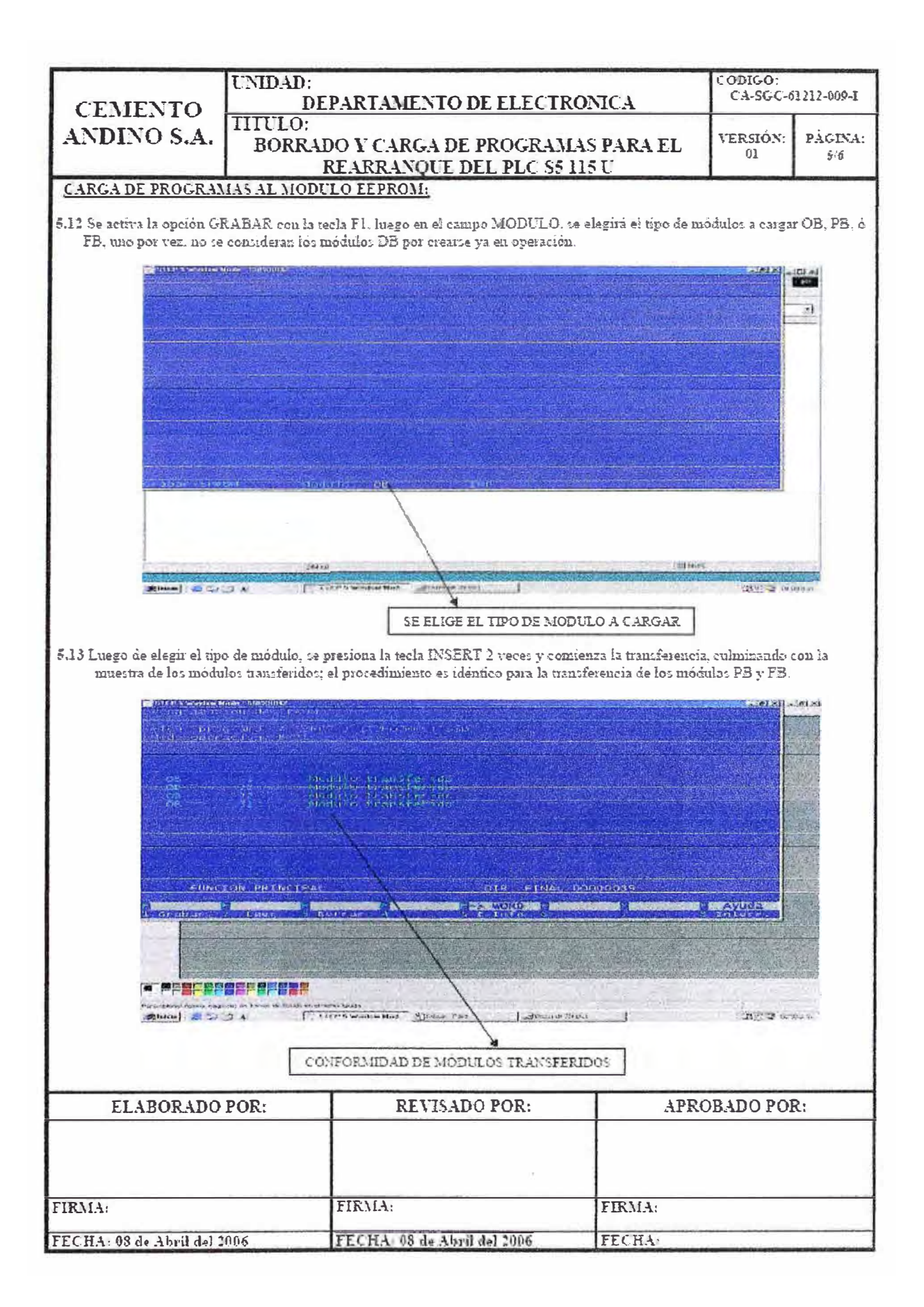

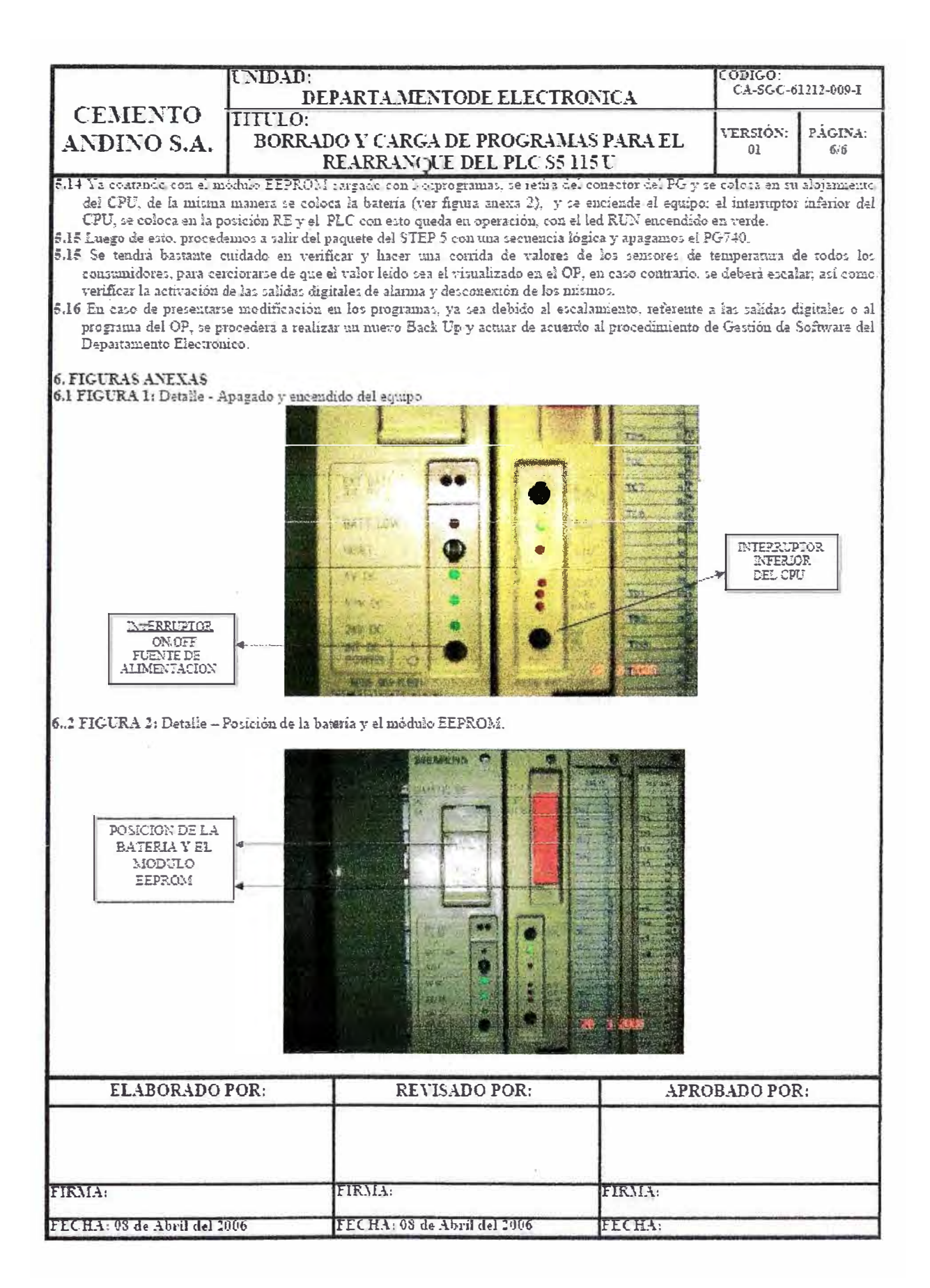

## 6. Cambio de factor de corrección en la balanza Schenck tipo Microcont 421

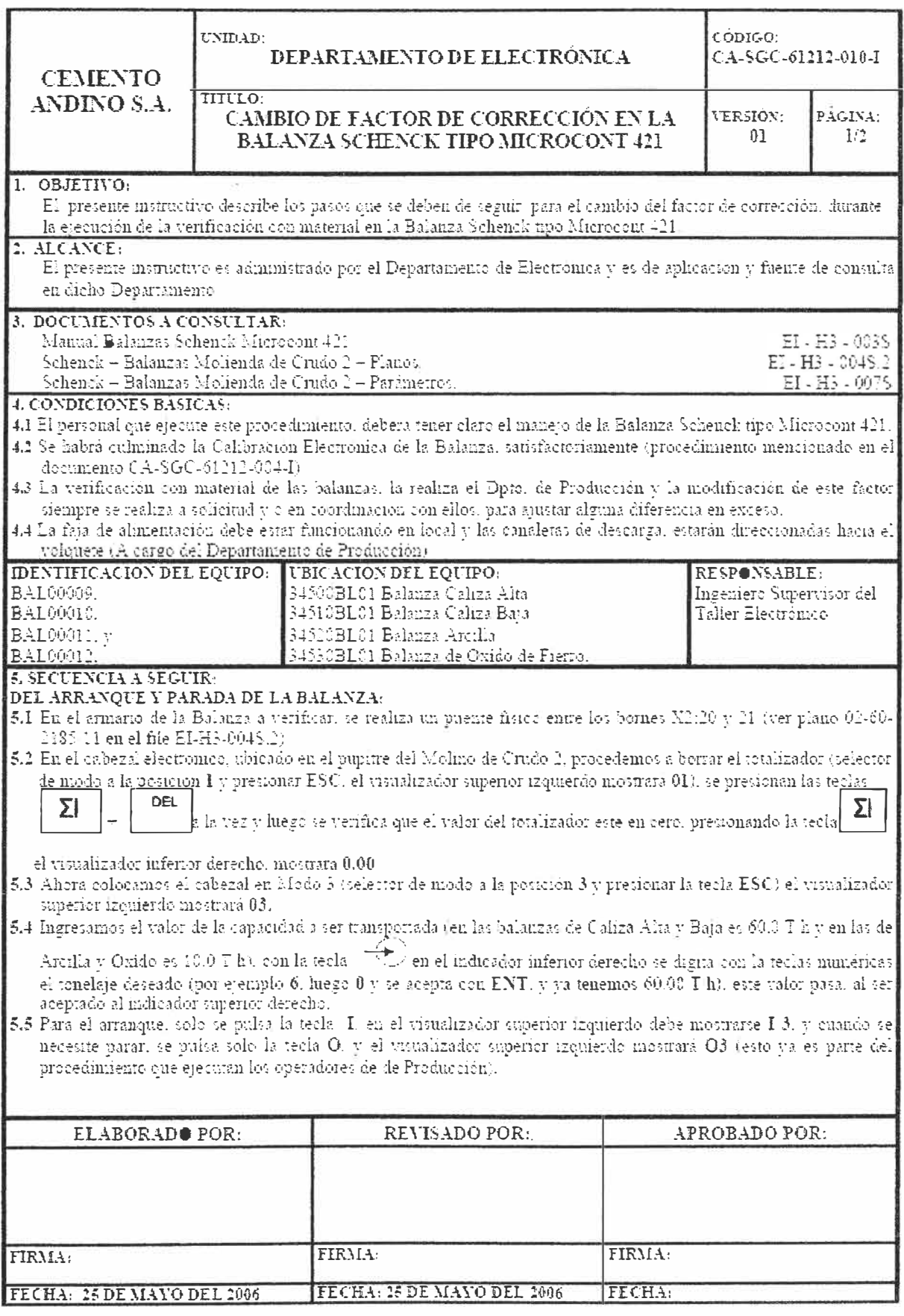

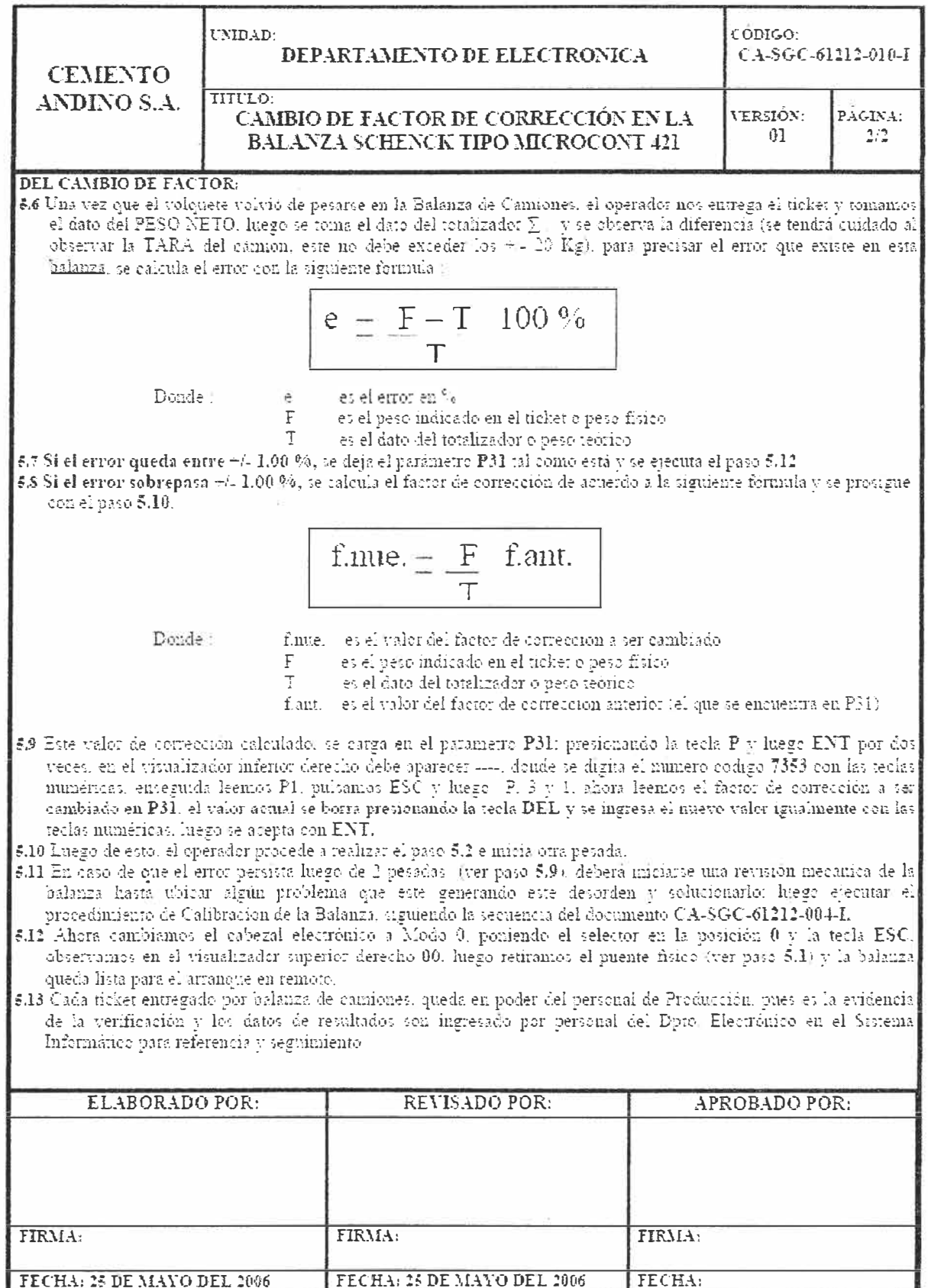

### 7. Calibración del transductor Teleperm de temperatura para sensores PT100

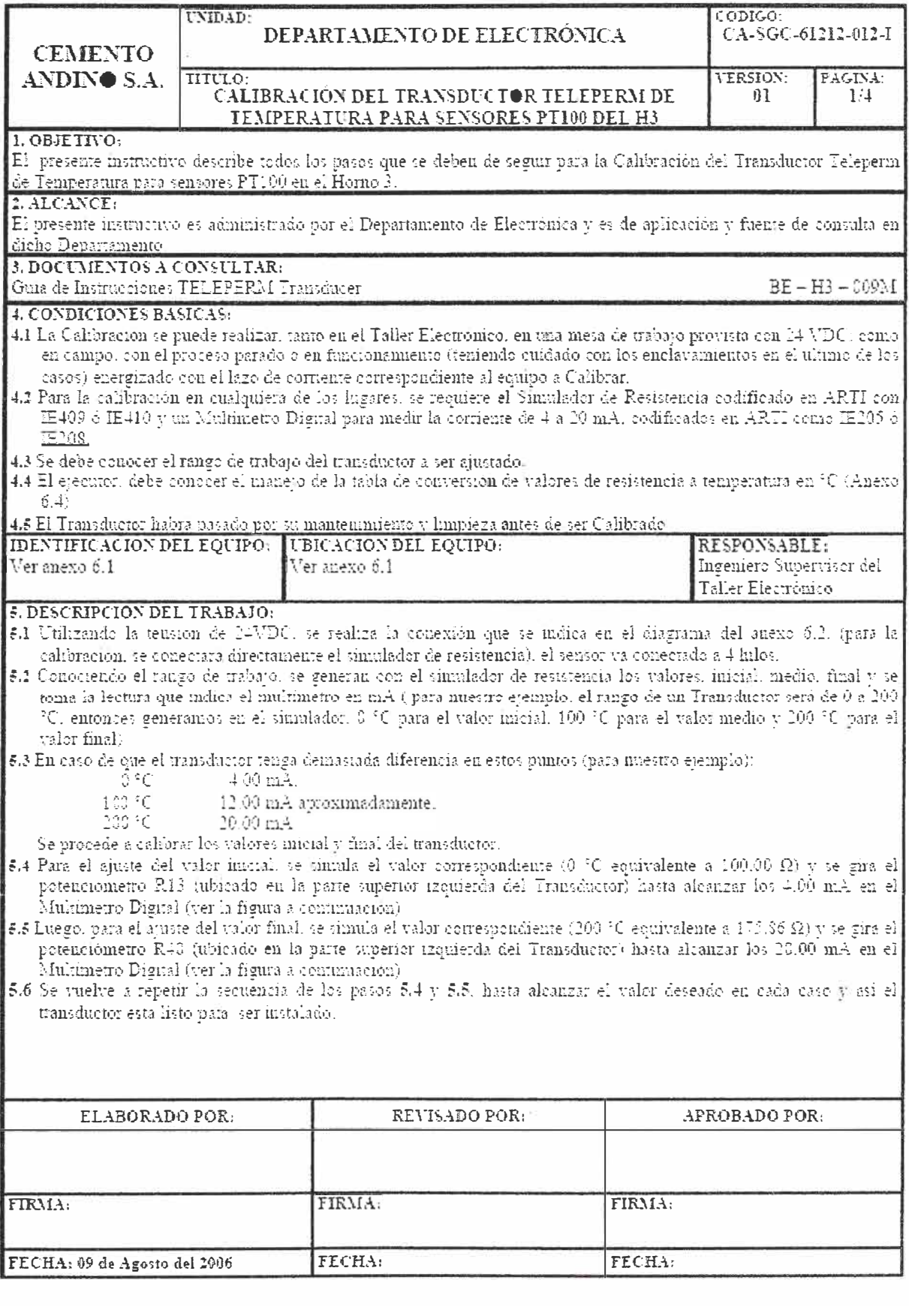

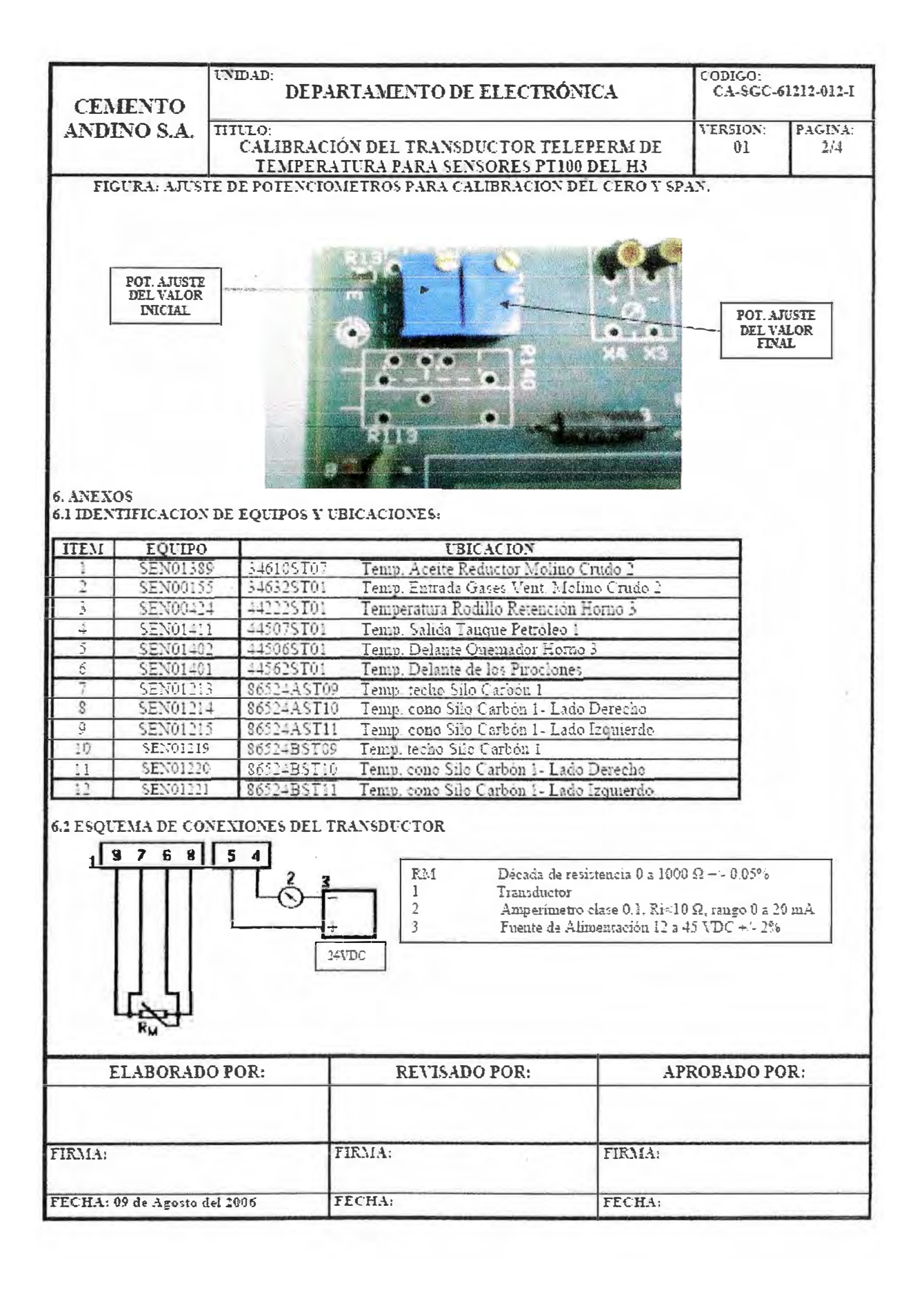

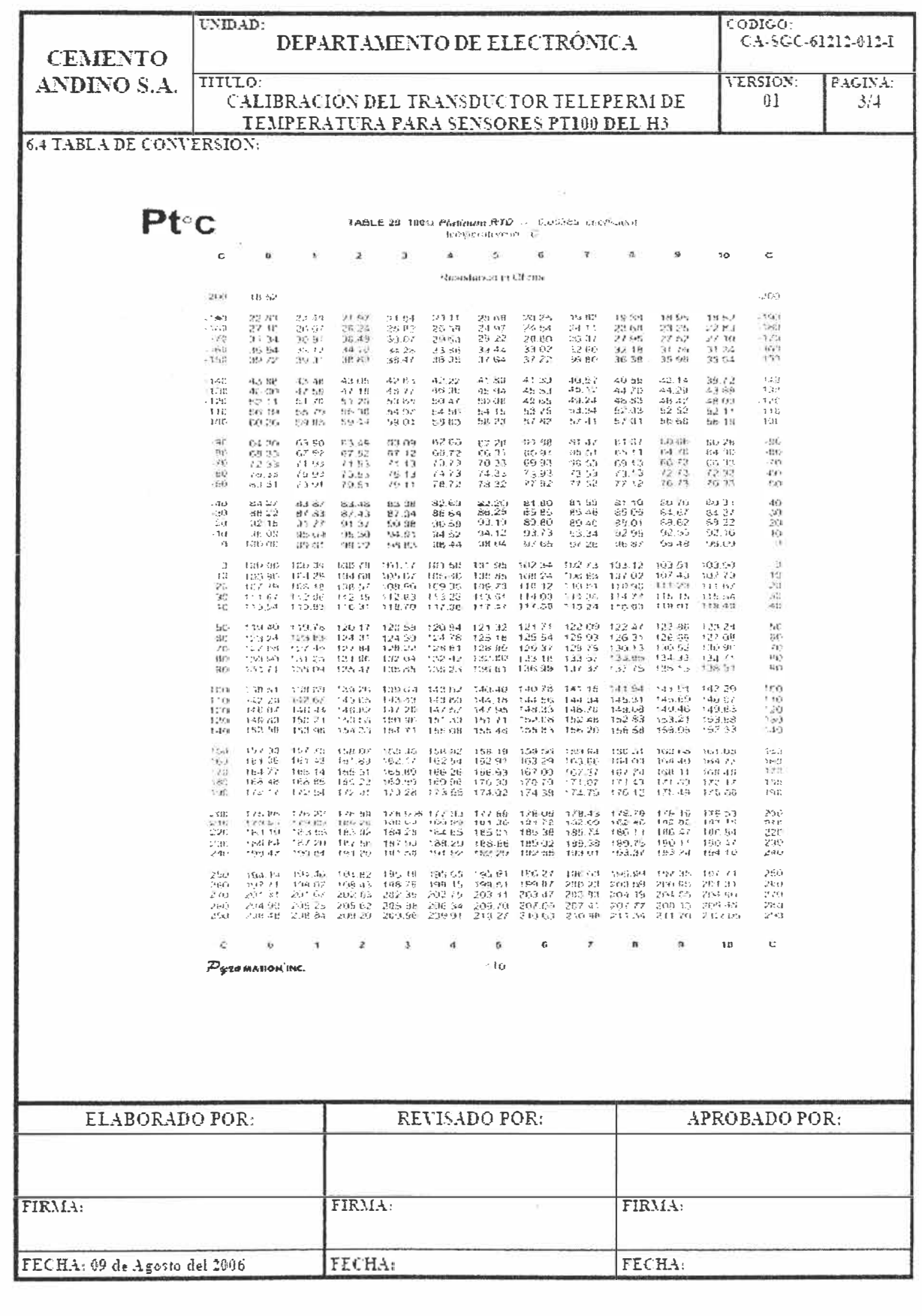

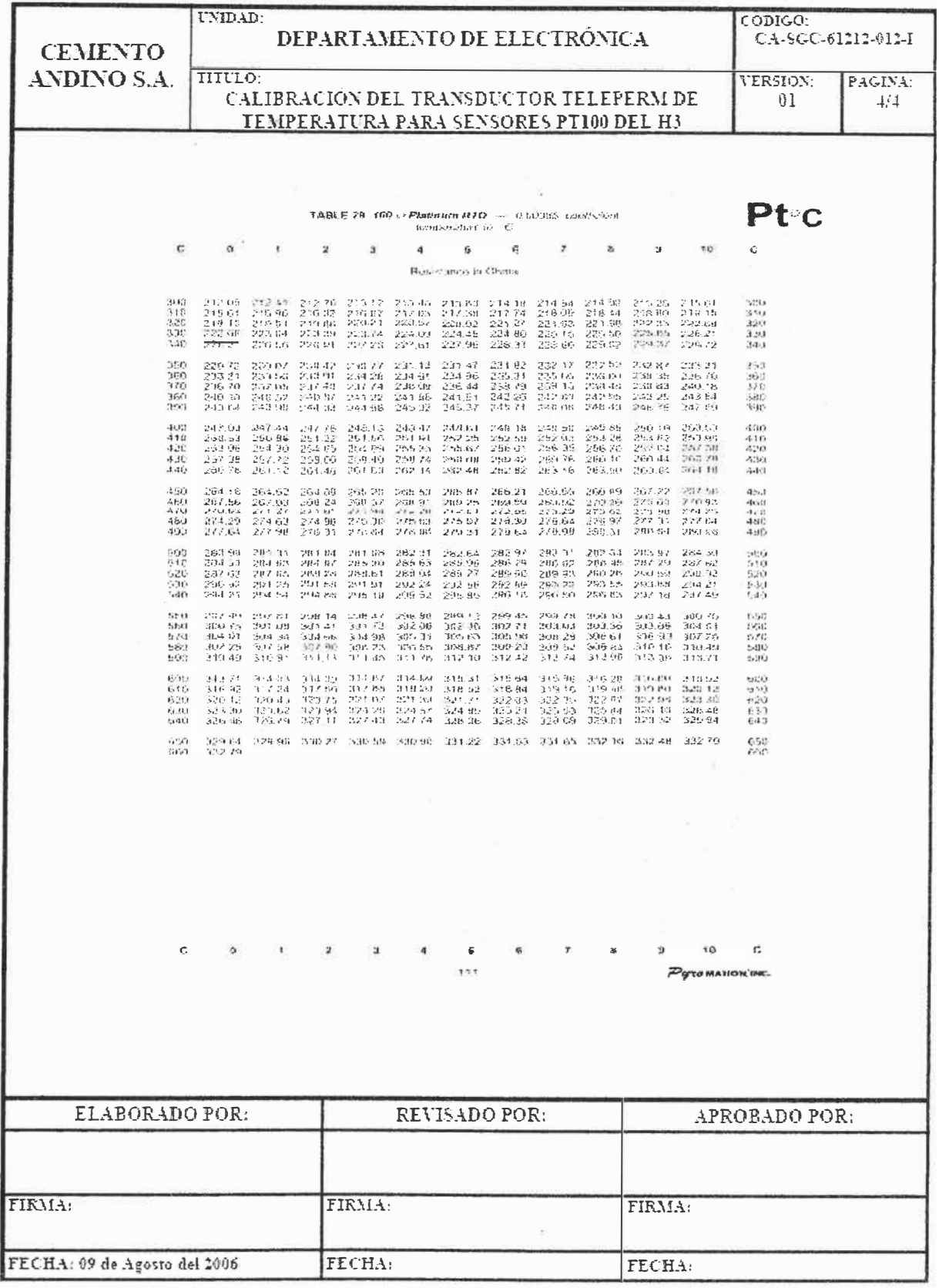

## 8. Calibración del transductor Teleperm tipo F para presión diferencial

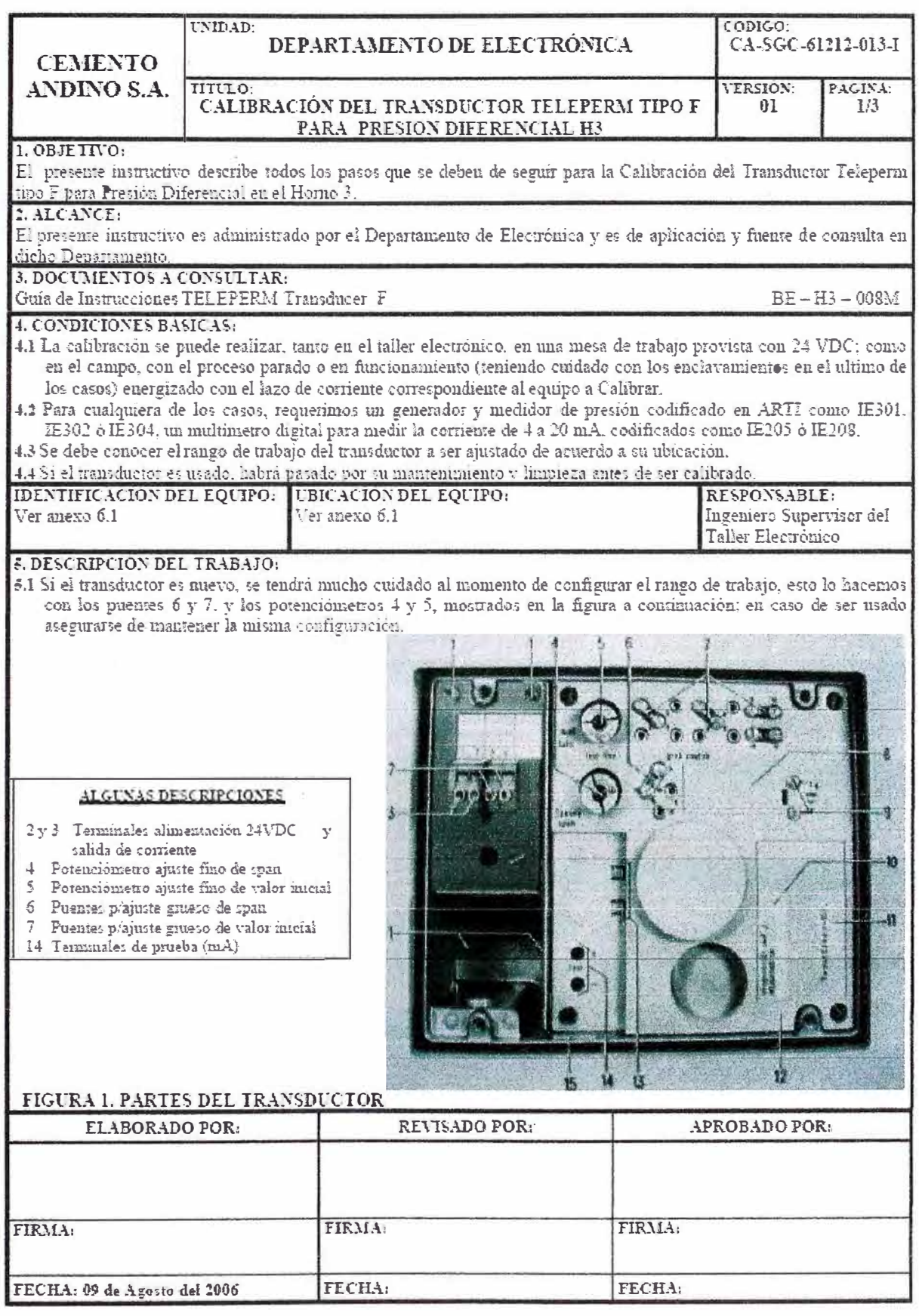

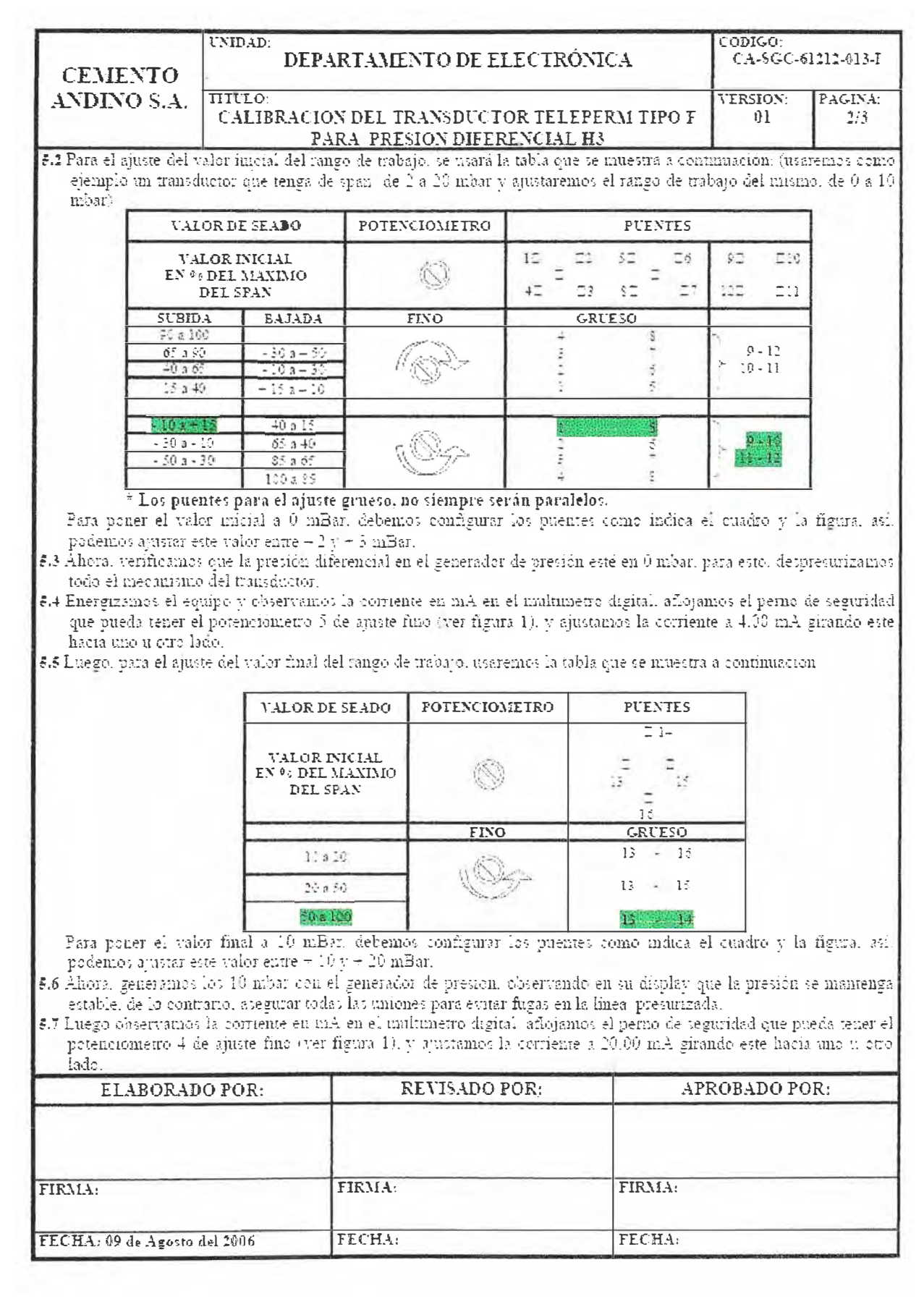

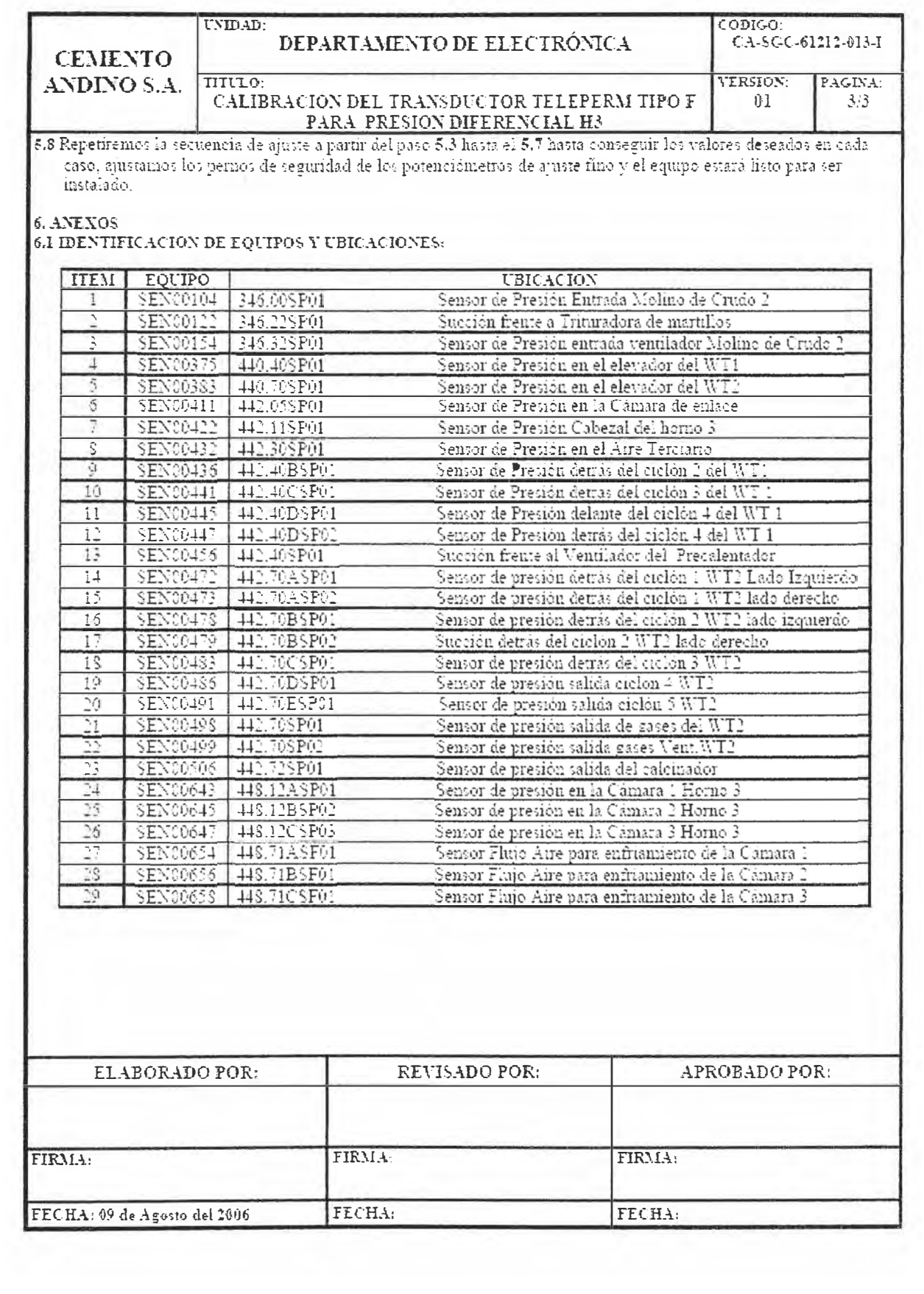

### 9. Configuración de transmisor de temperatura SITRANS T-7NG3020

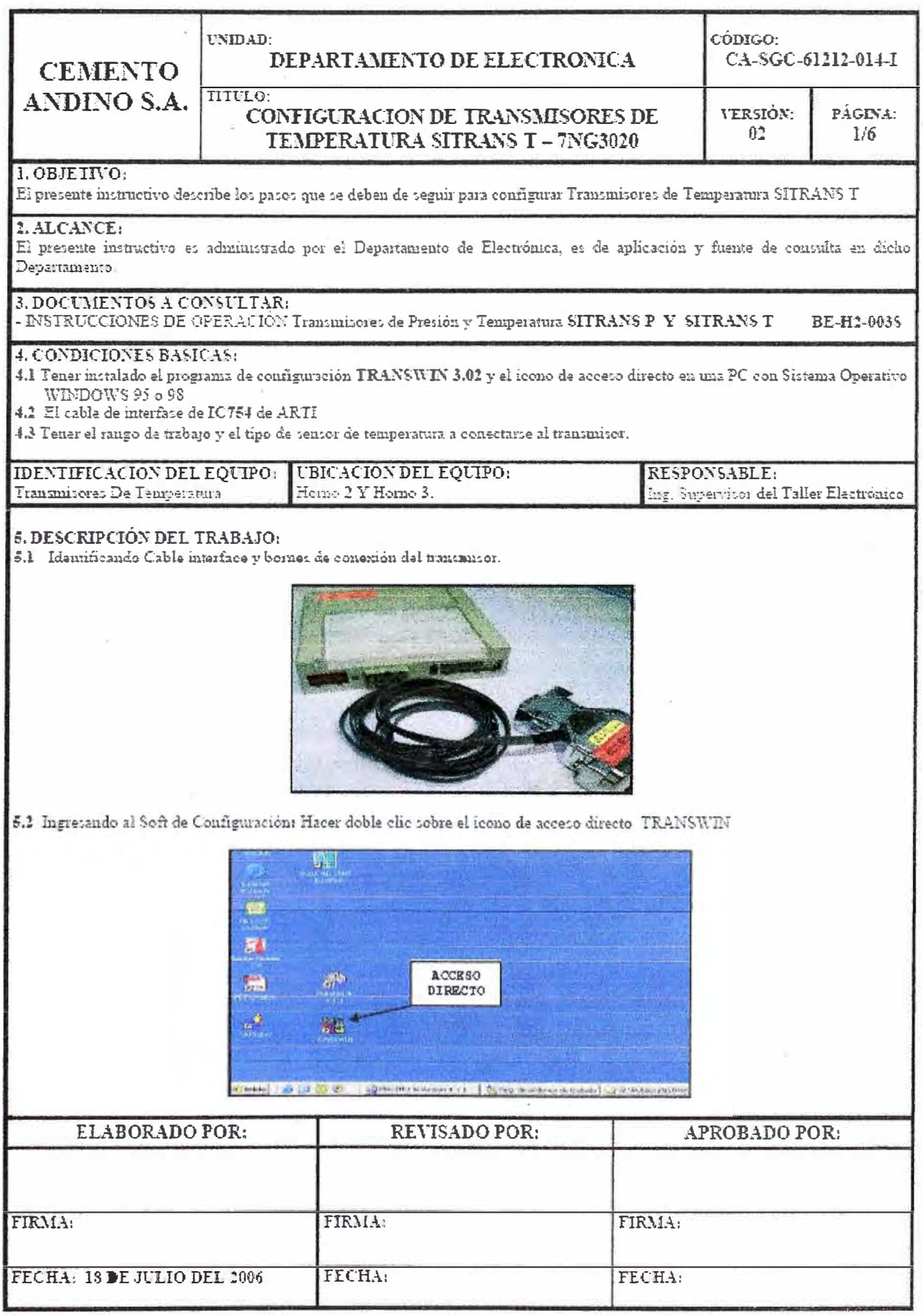

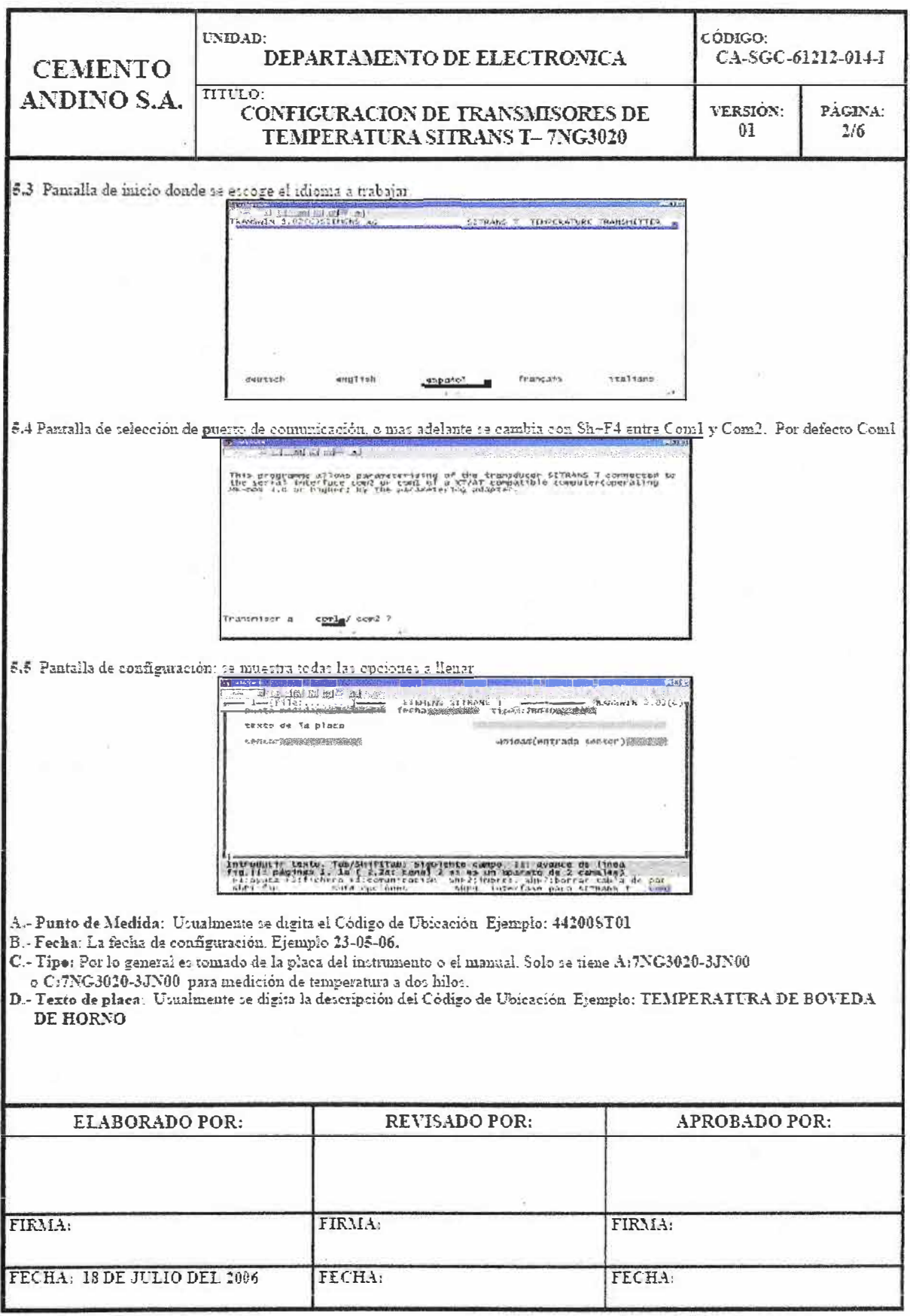
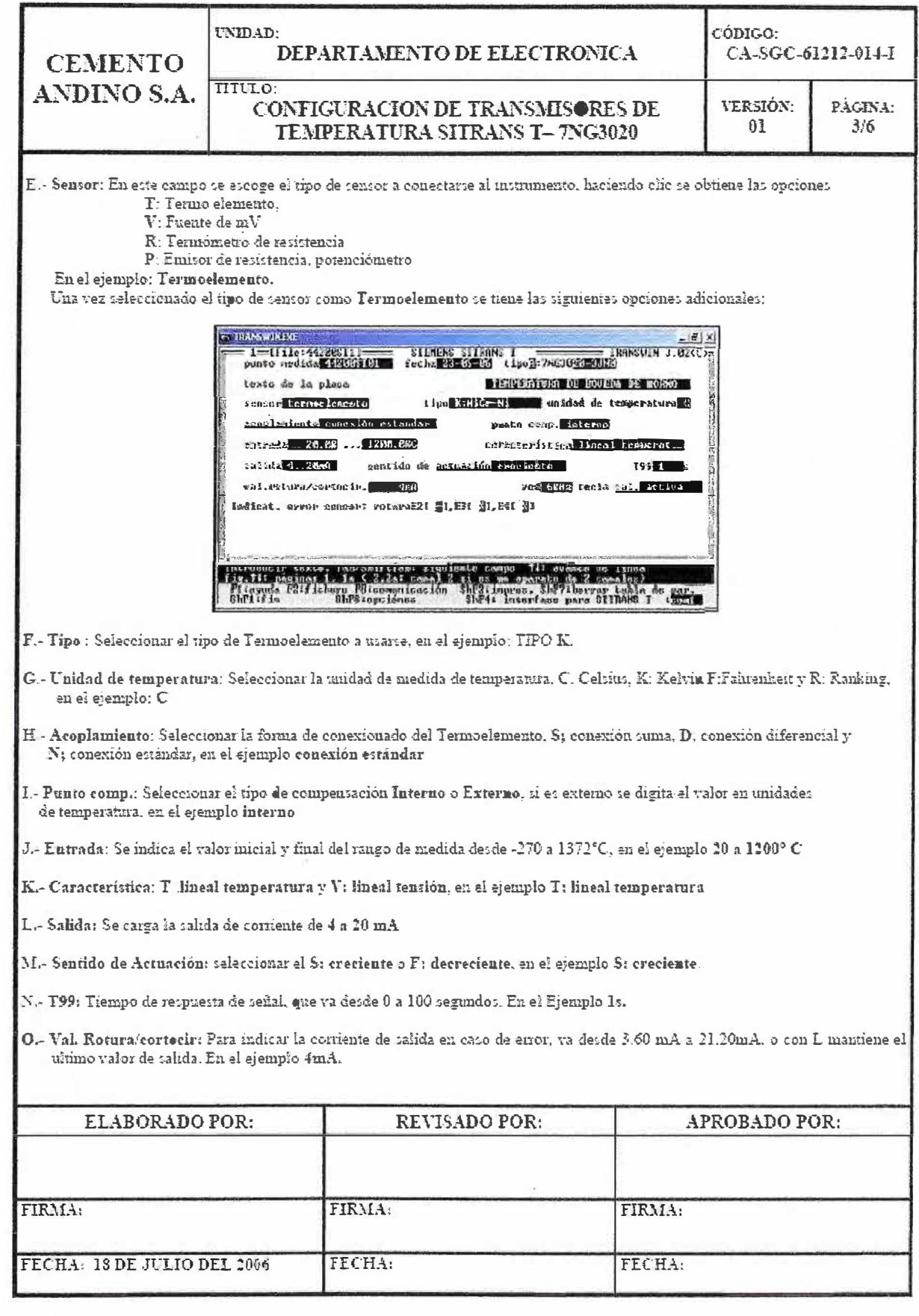

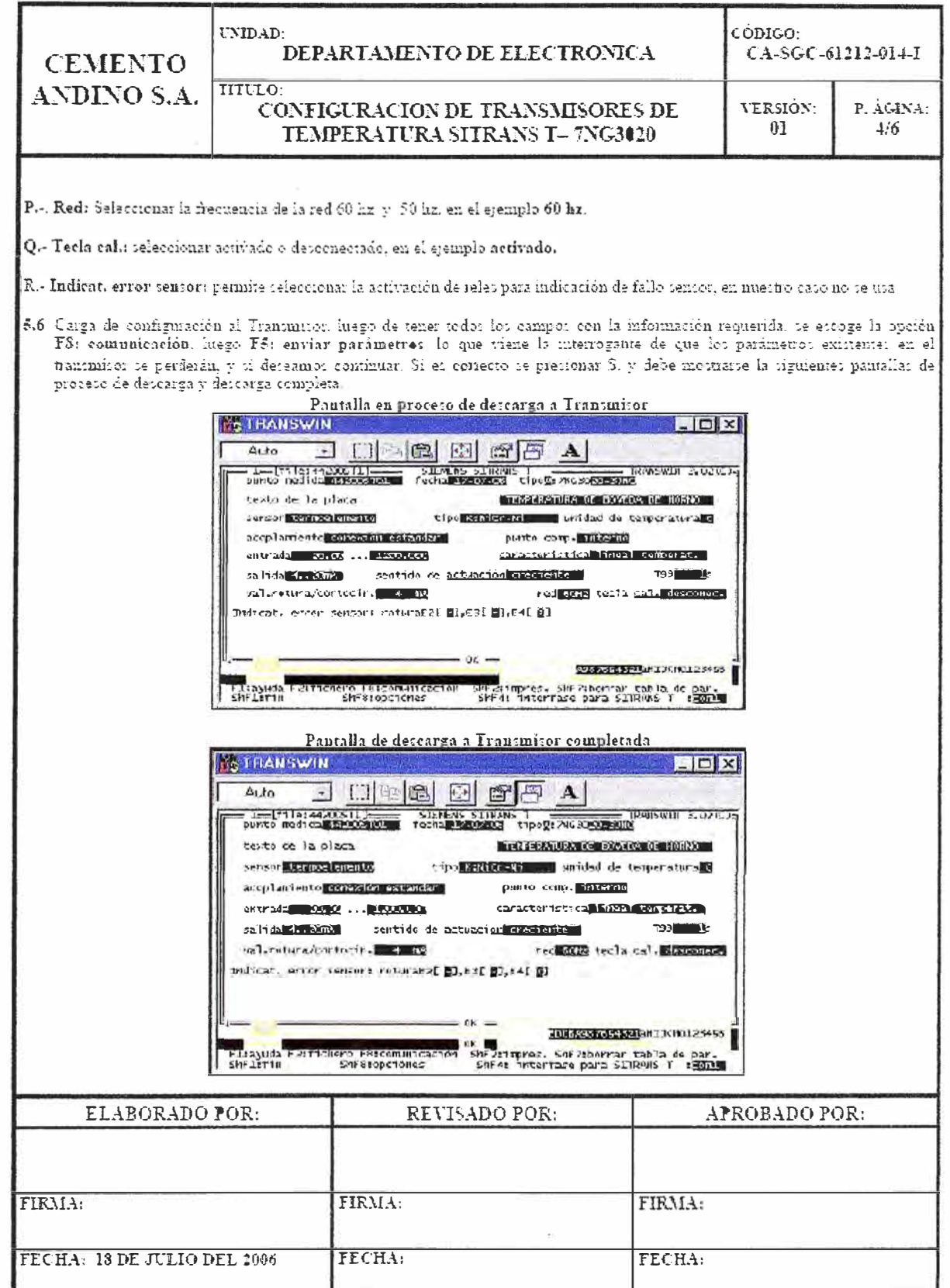

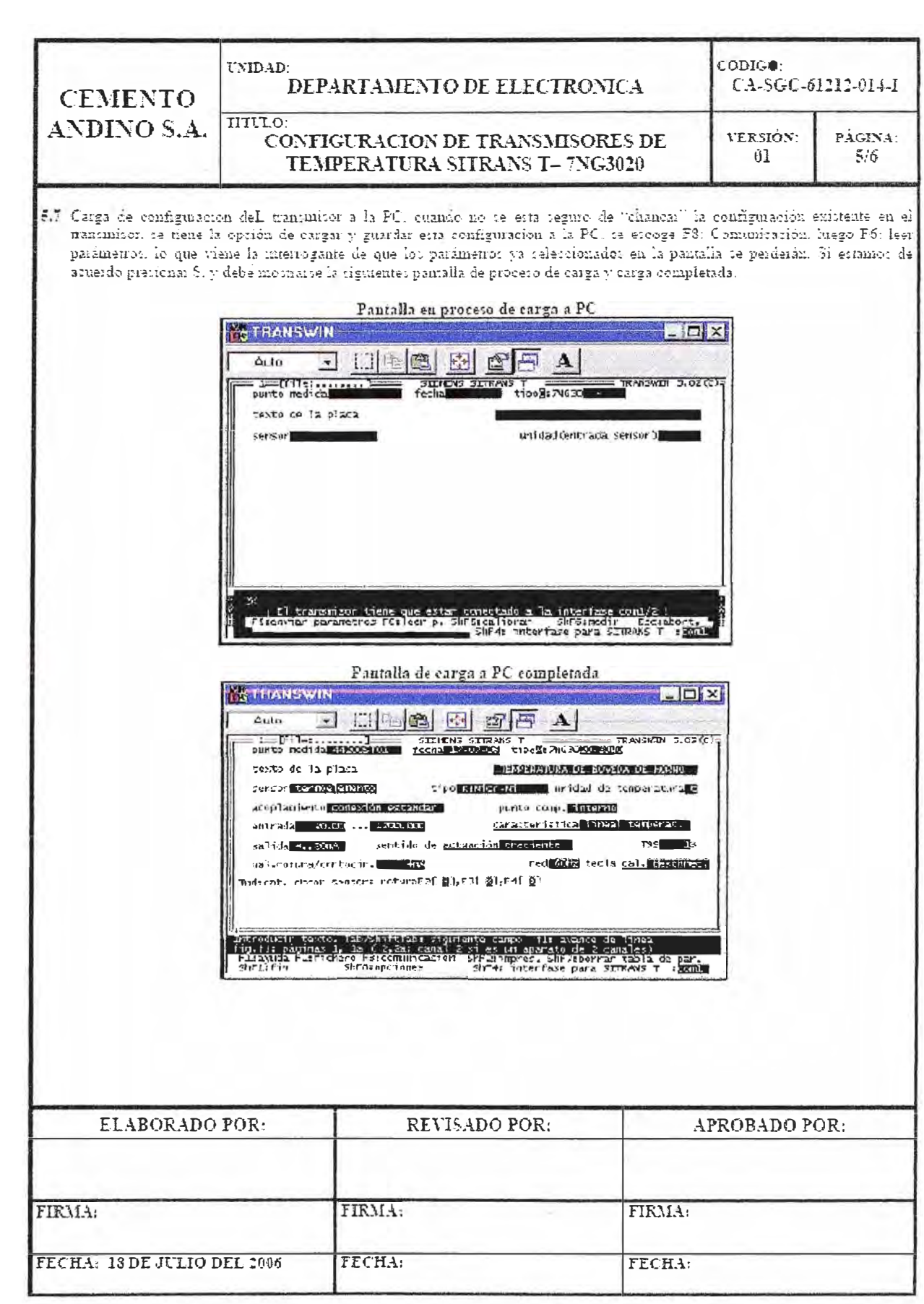

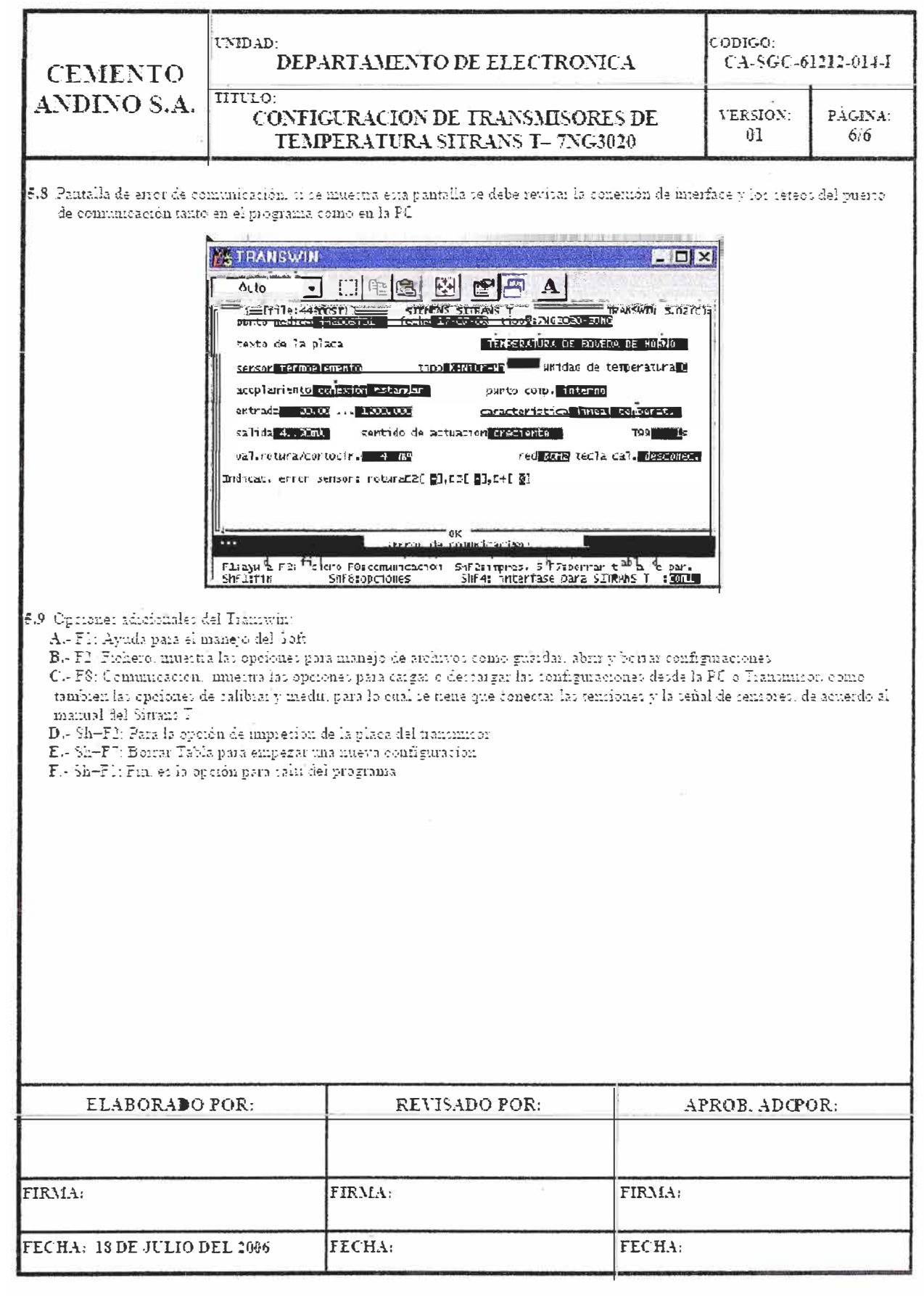

## **GLOSARIO**

**Backup Fallido:** Cuando se presenta una falla en la recuperación de la información.

Backup: **Acción de copiar ficheros o datos.Copia de respaldo o seguridad.** 

**Calidad** se asocia normalmente con conceptos abstractos tales como belleza, excelencia, etc., una de las definiciones más aceptadas es la siguiente:"Satisfacción de las necesidades y expectativas acordadas ó requeridas por nuestros clientes"

Grado en el que un conjunto de caracteristica inherentes cumple con los requisitos

**Cliente** es la persona ú organización que tiene la necesidad de un producto ó servicio y que nosotros como organización le brindamos .Clientes externos: no pertenecen a la organización . Clientes internos: toda persona dentro de su organización a quien se le proporciona todo lo que requiere para cumplir con su trabajo

**Componente:** Dispositivo eléctrico, electrónico o mecánico usado como reemplazo en la reparación de los repuestos.

**Confiabilidad** es la probabilidad de estar funcionando sin fallas durante un determinado tiempo en unas condiciones de operación dadas.

**Contenedor de fuente radiactiva:** Recipiente con protección de plomo dentro del cual se aloja la fuente radiactiva y evita la emisión de radiación no controlada.

**Contenedor de residuos electrónicos:** Almacén destinado a residuos electrónicos.

**Contratista:** Es toda aquella persona natural o jurídica que no tiene vínculo laboral alguno con la Empresa, pero que realiza alguna actividad. mediante un compromiso contractual.

**Contrato de Ejecución** Documento por el cual se le autoriza a una ESPM aprobada realizar uno o varios trabajos de mantenimiento, definidos en ordenes de trabajo .Es requisito que la ESPM debe contar con un contrato marco.

**Contrato de Obra** Documento por el cual se le autoriza a una ESPM la ejecución de un trabajo específico y dentro de un tiempo preestablecidos .Es requisito que la ESPM presente una carta fianza bancaria .

**Contrato Marco** Documento por el cual se autoriza a una ESPM cotizar y realizar trabajos de mantenimiento en las instalaciones de la empresa.

**Disponibilidad** probabilidad de funcionamiento cuando se necesita

**Disposición final:** Proceso u operaciones para tratar o disponer en un lugar los residuos sólidos como última etapa de su manejo en forma permanente, sanitaria y ambientalmente segura.

**Disquete:** Disco para almacenamiento magnético de datos.

**Eficacia:** Extensión en la que se realizan las actividades planificadas y se alcanzan los resultados planificados.

**Eficiencia:** Relación entre el resultado alcanzado y los recursos utilizados.

**Emisor de radiación ionizante:** Fuentes de emisión de radiación que se emplean en las actividades de las áreas de Producción ( detector de atoro) y Laboratorio Químico (Espectrómetro de rayos X).

**Empresa de servicios para Mantenimiento (ESPM)** Es la persona natural o jurídica con la cual se firma un contrato marco, contrato de obra o tiene una solicitud de trabajo con la cual podrá realizar trabajos de mantenimiento.

**Equipo Critico:** Son aquellos equipos dificilmente sustituibles que tienen un funcionamiento relacionado con la producción y están sometidos a condiciones de operación severas, que le conducen a desarrollar problemas internos que pueden rápidamente provocar su falla, la cual generaría paradas en el proceso de producción de la planta

**Estándar** tipo, modelo, norma, patrón o referencia

**Evaluador** Persona responsable de analizar y evaluar las cotizaciones de la EPSM aprobada.

**Fiabilidad** cuyo indicador es: el "tiempo promedio entre averías "(MTBF) se calcula: el tiempo de operación entre el numero de averías ( que ocurren durante el periodo de funcionamiento) **Gestión:** Actividades coordinadas para dirigir y controlar una organización.

**IPEN:** Instituto Peruano de Energía Nuclear.

**ISO** red de institutos de estandarización nacionales de más de 100 países, su sede se encuentra en Ginebra, Suiza.

**Mantenibilidad** es la probabilidad de poder ejecutar una determinada operación de mantenimiento en el tiempo de reparación prefijado y bajo las condiciones planeadas.

**Mejora continua:** Actividad recurrente para aumentar la capacidad para cumplir los requisitos

La mejora continua del desempeño global de la organización debería ser un objetivo permanente de ésta

**Monitor de radiaciones:** Equipo tipo Geiger Muller, usado para la detección y medición de radiación ionizante.

**Norma** es por definición un documento establecido por consenso y aprobado por un organismo reconocido, que provee, para el uso común y repetitivo, reglas, directrices o características para actividades o sus resultados dirigidos a alcanzar el nivel óptimo de orden en un concepto dado.

**Objetivos de la Calidad:** Algo ambicionado, o pretendido, relacionado con la Calidad

OT: Orden de Trabajo.

**OTAN:** Oficina Técnica de la Autoridad Nacional, dependencia del IPEN.

**Política de la Calidad:** Intenciones globales y orientación de una organización relativas a la calidad tal como se expresan formalmente por la Alta Dirección.

**Procedimiento:** Forma especificada para llevar a cabo una actividad o un proceso

Proceso: conjunto de actividades mutuamente relacionadas que interactúan, las cuales transforman elementos de entrada en resultados.

**Proveedor** es la persona ú organización que abastece el producto ó presta el servicio para satisfacer las necesidades del cliente.

**Repuesto electrónico:** Repuesto que necesita corriente eléctrica para funcionar, destinados a ser utilizados con una tensión nominal no superior a 440 V en corriente alterna y/o continua.

**Repuesto:** Es todo aquel artículo específico o genérico destinado a ser usado en el proceso de la planta como pieza de recambio.

**Residuos electrónicos:** Se considera al repuesto electrónico como residuo, a partir del momento en que no puede ser reparado y utilizado para el fin que fue diseñado.

**Satisfacción del cliente:** Percepción del cliente sobre el grado en que se han cumplido sus requisitos.

**Servicio de Mantenimiento** Son aquellos trabajos requeridos para el mantenimiento de una determinada sección y/o equipo que incluye fabricación, montaje, instalación, construcción, etc.

**Sistema de Gestión de la Calidad (SGC)** conjunto de elementos tales como personas, **procedimientos recursos u tareas que interactúan entre si para provee a nuestros clientes**  productos que cumplan con los requerimientos y especificaciones acordados. Es un sistema documentado e integrado por: Una estructura organizacional con responsabilidades definidas para todos nosotros y documentos que sustente nuestro sistema de calidad.

**Software:** Conjunto de programas y datos almacenados en un computador.

**Soportabilidad** es la probabilidad de poder atender una determinada solicitud de mantenimiento en el tiempo de espera prefijado y bajo las condiciones planeadas.

**Utilización** es el porcentaje de las horas requeridas o buscadas que el equipo actualmente opera al año. (Horas de operación xlOO/ 8760 donde 8760=365x24).

## **BIBLIOGRAFIA**

- 1. Cemento Andino "Manual de usuario Máximo "
- 2. http ://www.mro.com/corporate/intemational/latin-america/ assetmanagement/index. php
- 3. http://www.cementoandino.com.pe
- 4. ASOCEM Asociación de productores de cemento "Noticias de Cemento" -Lima 2004
- 5. http://www.asocem.org.pe/
- 6. Norma Técnica Peruana NTP-!SO9000
- 7. http://www.indecopi.gob.pe/quienessomos-sist-cal.jsp
- 8. Norma Técnica Peruana NTP-1SO9001-2001
- 9. Cemento Andino "Procedimientos e Instructivos de Mantenimiento Electrónico"
- 10. Norma Técnica Colombiana NTC-1SO14001-2004